### КАЗАКСТАН РЕСПУБЛИКАСЫ ҒЫЛЫМ ЖӘНЕ ЖОҒАРЫ БІЛІМ МИНИСТРЛІГІ

#### «К.И. Сәтбаев атындағы Қазақ ұлттық техникалық зерттеу университеті» коммерциялық емес акционерлік қоғамы

Ә.Бүркітбаев атындағы энергетика және машина жасау институты

«Энергетика» кафедрасы

Марат Нұрбек Олжасұлы

Трансформаторлық қосалқы станция трансформаторларының тармағының және коректендіру орталығының кернеуін реттеу режимін әзірлеу

#### ДИПЛОМДЫҚ ЖҰМЫС

6B07101 - «Энергетика» мамандығы

Алматы 2024

### ҚАЗАҚСТАН РЕСПУБЛИКАСЫ ҒЫЛЫМ ЖӘНЕ ЖОҒАРЫ БІЛІМ МИНИСТРЛІГІ

### «Қ.И. Сәтбаев атындағы Қазақ ұлттық техникалық зерттеу университеті» коммерциялық емес акционерлік қоғамы

Ә.Бүркітбаев атындағы энергетика және машина жасау институты

«Энергетика» кафедрасы

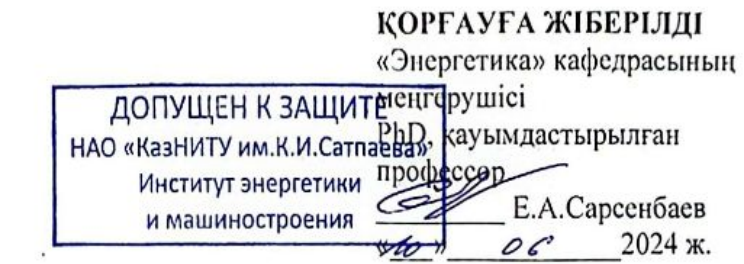

### ДИПЛОМДЫҚ ЖҰМЫС

Тақырыбы: «Трансформаторлық қосалқы станция трансформаторларының тармагының және қоректендіру орталығының кернеуін реттеу режимін әзірлеу»

6B07101 - «Энергетика» мамандығы

Орындаган:

Mapar H.O.

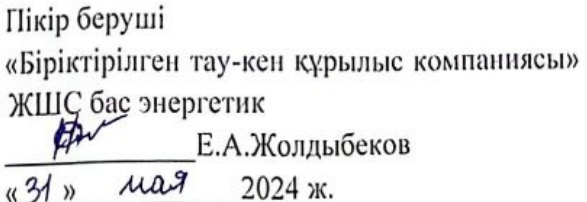

 $\overline{\alpha}$ 

**Ғылыми** жетекші магистр, ага оқытушы  $A5\mu$  P.III. Абитаева  $\sqrt{25}$  2024 ж.  $\frac{1}{29}$ 

w

Алматы 2024

#### КАЗАКСТАН РЕСПУБЛИКАСЫ ҒЫЛЫМ ЖӘНЕ ЖОҒАРЫ БІЛІМ МИНИСТРЛІГІ

#### «К.И. Сәтбаев атындағы Қазақ ұлттық техникалық зерттеу университеті» коммерциялық емес акционерлік қоғамы

Ә.Буркітбаев атындағы энергетика және машина жасау институты

«Энергетика» кафедрасы

6B07101 - «Энергетика» мамандығы

#### *GEKITEMIH*

«Энергетика» кафедрасының меңгерушісі PhD, қауымдастырылған

 $m$ po $\phi$ ecc $\varphi$ p Е.А.Сарсенбаев  $50 - 2024$  K.

#### Дипломдық жұмысты орындауға ТАПСЫРМА

Білім алушы Марат Нұрбек Ожасұлы.

Такырыбы: Трансформаторлық қосалқы станция трансформаторларының тармағының және коректендіру орталығының кернеуін реттеу режимін әзірлеу.

Университеттің академиялық мәселелер жөніндегі проректорының 4.12.2023ж. № 548-П/Ө буйрыгымен бекітілген

Аяқталған жұмысты тапсыру мерзімі 14 маусым 2024 жыл.

Дипломдық жұмыстың бастапқы берілістері: Ауыр машина жасау зауытын электр энергиясымен жабдықтау үшін қуаты 63 МВА, кернеуі 220/110/10 кВ екі автотрансформатор орнатылған қосалқы стансада жүргізіледі. Авторансформаторлар параллельді жұмыс жасайды. Жүйенің күаты 800 МВА, жүйенің 110 кВ жағындағы жүйенің қуатына жіберілген реактивті кедергісі 0,2. Энергожүйеден зауытқа дейінгі қашықтық 6,2 км.

Дипломдык жұмыста қарастырылатын мәселелер тізімі: Зауыт бойынша электр жуктемелерін есептеу, қуаттардың есептік активті және реактивті шағынын анықтау. техникалық-экономикалық есеп, кернеуі 10 кВ электр желісін есептеу және қондырғыларын таңдау, әуе электр беріліс желілері мен кабель желілерінің номиналды кернеулерін таңдау.

Сызба материалдар тізімі (міндетті сызбалар дәл көрсетілуі тиіс)

Сызба материалдары слайдтарда көрсетілген

 $\frac{1}{2}$  Сынылатын негізгі әдебиет 12 атау

## Дипломдық жұмысты дайындау **KECTECI**

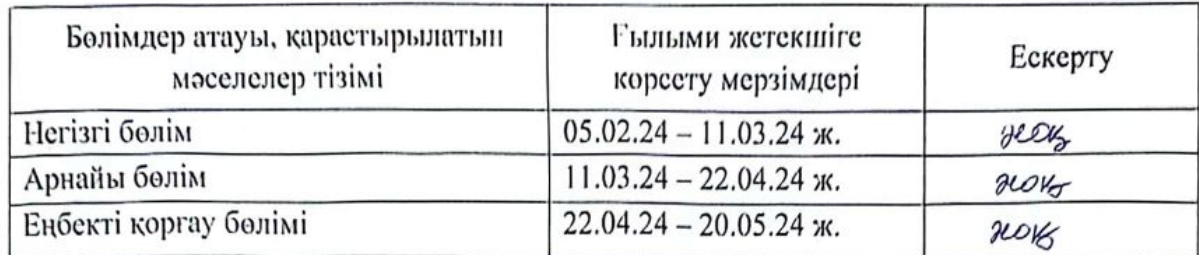

Дипломдық жұмыс бөлімдерінің кеңесшілері мен норма бақылаушының аяқталған жұмысқа қойған қолтаңбалары

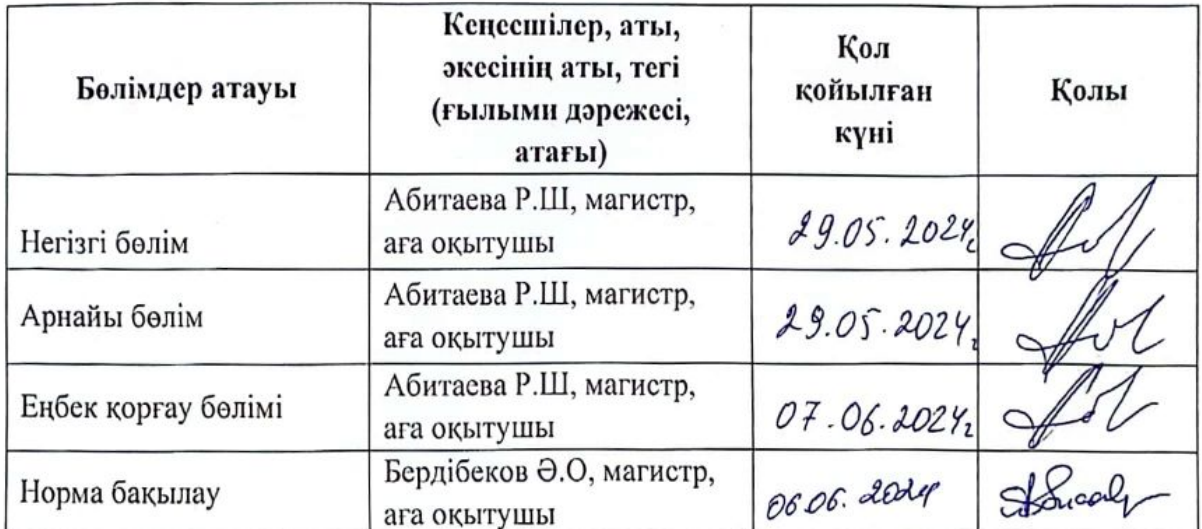

P.III.Абитаева Ғылыми жетекшісі (колы) H.O.Mapar Тапсырманы орындауға алған студент  $QSS_{w}$   $OL$  $-2024$ ж.

Күні

#### АНДАТПА

Дипломдық жұмыста қарастырылған мәселелер ауыр машина жасау зауытын электрмен жабдықтау, яғни зауыт бойынша электр жүктемелерін есептеу, қуаттардың есептік активті және реактивті шағынын анықтау, техникалық-экономикалық есеп, кернеуі 10 кВ электр желісін есептеу және қондырғыларын таңдау жүргізілді. Сонымен қатар трансформаторлық косалкы станциялар трансформаторларының коректендіру орталықтарында және тармақтарында кернеуді реттеудің тиімді режимін әзірлеу қарастырылды. Өзгеретін жуктемелер мен сырткы әсерлер жағдайында кернеудін онтайлы денгейін тандау болып табылады. Бұл электрмен жабдықтау сапасын жақсартуға, электр энергиясының шығынын азайтуға және электр желілерінің сенімділігін арттыруға мүмкіндік береді.

#### **АННОТАЦИЯ**

В дипломной работе рассмотрены вопросы электроснабжения завода тяжелого машиностроения, куда входят: расчет электрических нагрузок по заводу, определение расчетного активного и реактивного мощностей, технико-экономический расчет, расчет электрической сети напряжением 10 кВ и выбор установок. Также рассмотрены вопросы эффективного режима регулирования напряжения в питающих центрах и ветвях трансформаторов на трансформаторных подстанциях. Выбор оптимального уровня напряжения в условиях изменяющихся нагрузок и внешних воздействий. Что позволит улучшить качество электроснабжения, снизить потери электроэнергии и повысить надежность электрических сетей.

#### **ANNOTATION**

The thesis deals with the issues of power supply to a heavy machinery plant, i.e. calculation of electrical loads at the plant, determination of calculated active and reactive power consumption, technical and economic calculation, calculation of an electric network with a voltage of 10 kV and the choice of installations. The development of an effective voltage regulation regime in the supply centers and transformer branches of transformer substations is also considered. Choosing the optimal voltage level under conditions of varying loads and external influences. This will improve the quality of power supply, reduce power losses and increase the reliability of power grids.

## **МАЗМҰНЫ**

Кіріспе

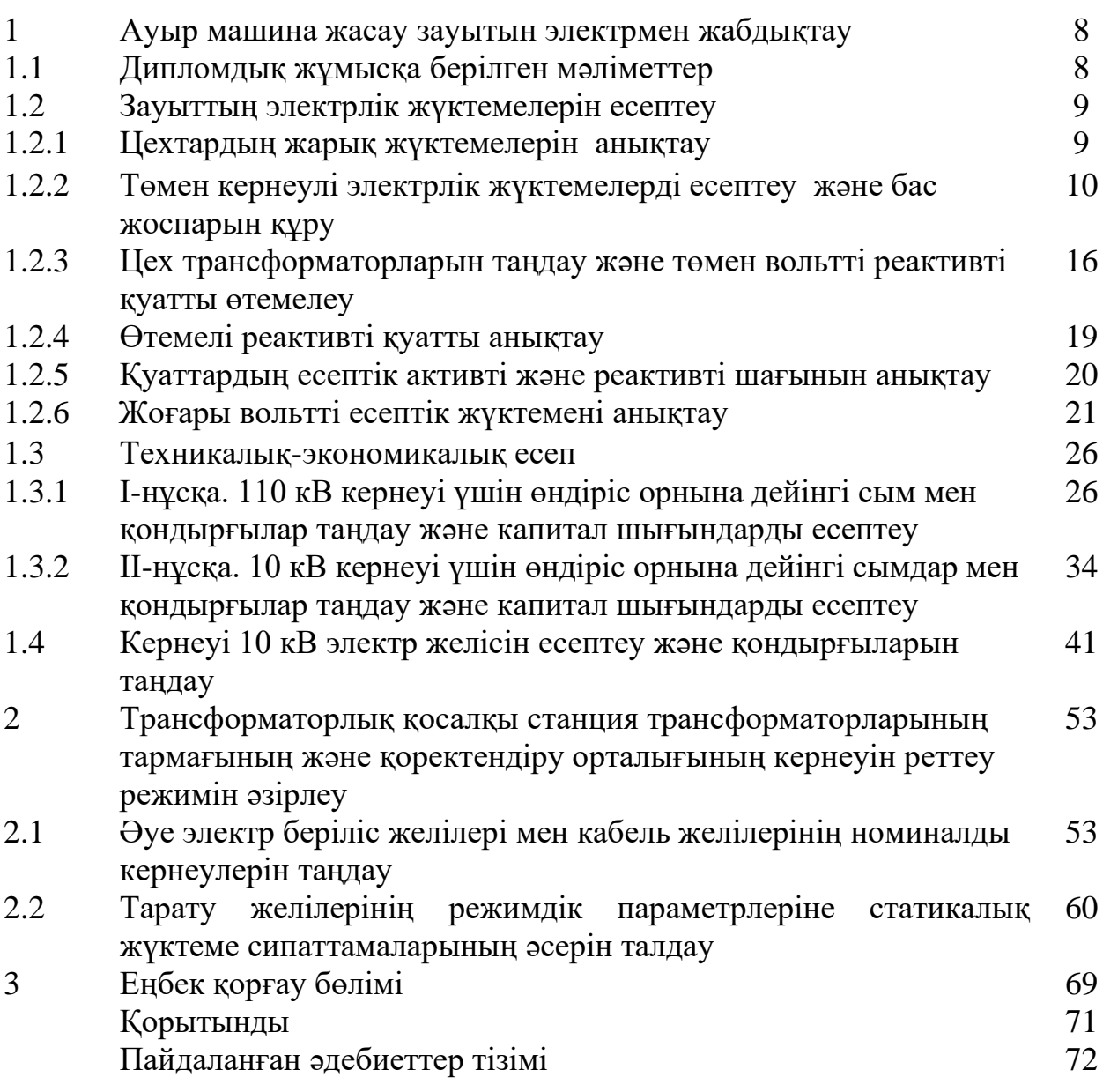

## **КІРІСПЕ**

Энергетика-өндірістің маңызды салаларының бірі, оның нақты және сенімді жұмыс істеуі тұтастай алғанда мемлекеттің де, оның әрқайсысының да экономикасын табысты дамытудың кепілі болып табылады.

Оның ішінде мемлекеттік, акционерлік, жеке және т.б. жас мамандар электр энергетикалық жүйелердің жұмыс істеу режимдерін жетілдірумен, жұмыс істеп тұрған желілерді қайта құрумен, қолданыстағы электр техникалық жабдықтарды жаңғыртумен және енгізумен, пайдаланудың ағымдағы міндеттерін және дамудың перспективалық проблемаларын шешу үшін заманауи ақпараттық технологияларды пайдаланумен, материалдық және еңбек ресурстарының барлық түрлерін ақылға қонымды және ұқыпты пайдаланумен айналысуы тиіс.

Осындай маңызды шаралардың бірі кернеуді реттеу. Бұл-электр энергетикалық жүйелерінің жұмыс режимдерін басқарудың маңызды міндеттерінің бірі. Кернеуді реттеу мәселелері электр желілерінің қалыпты және авариялық және жұмыс режимдерінде туындайды. Кернеуді реттеу міндеті көп қырлы және оны тек жедел персонал ғана толық шеше алмайды, қойылған міндетті шешу шарттары электр беру желілері мен желілерін жобалау, жүктеме кестесін болжау және электр энергиясын өндіру сатысында айқындалады. Кернеуді оңтайландыру электр энергиясы сапасының қажетті көрсеткіштерін қамтамасыз етеді және тұтастай алғанда энергия жүйесінің экономикалық және техникалық көрсеткіштерін жақсартады.

Энергетикалық жүйенің жұмыс режимдерін оңтайландыру негізінен электр энергиясын өндіруге, беруге және таратуға минималды шығындармен тұрақты режимді іздеу болып табылады. Энергия жүйелерінің үнемді жұмысы белсенді және реактивті қуаттарды өндіруші көздер арасында үнемді бөлу, жүйедегі кернеу деңгейлерін оңтайлы реттеу, желілердегі қуат шығынын азайту, энергия жүйесінің оңтайлы схемасын таңдау арқылы қамтамасыз етіледі. Тарату желілеріндегі кернеу режимдерін басқару мен оңтайландырудың кейбір мәселелері осы нұсқаулықта қарастырылған. Өзара әрекеттесетін белсенді және пассивті элементтер жиынтығынан тұратын энергетикалық жүйенің қасиеттері жүйе элементтерінің параметрлері деп аталатын физикалық шамалармен сипатталады. Жүйенің параметрлеріне элементтердің өткізгіштігінің толық, активті, реактивті кедергілерінің, меншікті және өзара кедергілердің, трансформация коэффициенттерінің, жүйе параметрлерін өзгерту және т. б. мәндері жатады [1].

Жүйелердегі кернеуді оңтайлы реттеу үшін кернеуді басқару әдістерін және осы процесте қолданылатын басқару заңдарын білу қажет.

## **1 Ауыр машина жасау зауытын электрмен жабдықтау**

## **1.1 Дипломдық жұмысқа бepiлгeн мәлiмeттep**

Қopeктeндipу әpқaйcыcының қуaты 63 МВA, кepнeуi 220/110/10 кВ eкi автотpaнcфopмaтop opнaтылғaн қocaлқы cтaнcaдa жүpгiзiлeдi. Автоpaнcфopмaтopлap пapaллeльдi жұмыc жacaйды. Жүйeнiң қуaты 800 МВA, жүйeнiң 110 кВ жaғындaғы жүйeнiң қуaтынa жiбepiлгeн peaктивтi кeдepгici 0,2. Энepгoжүйeдeн зaуытқa дeйiнгi қaшықтық 6,2 км. Зaуыт үш aуыcымдa жұмыc жacaйды.

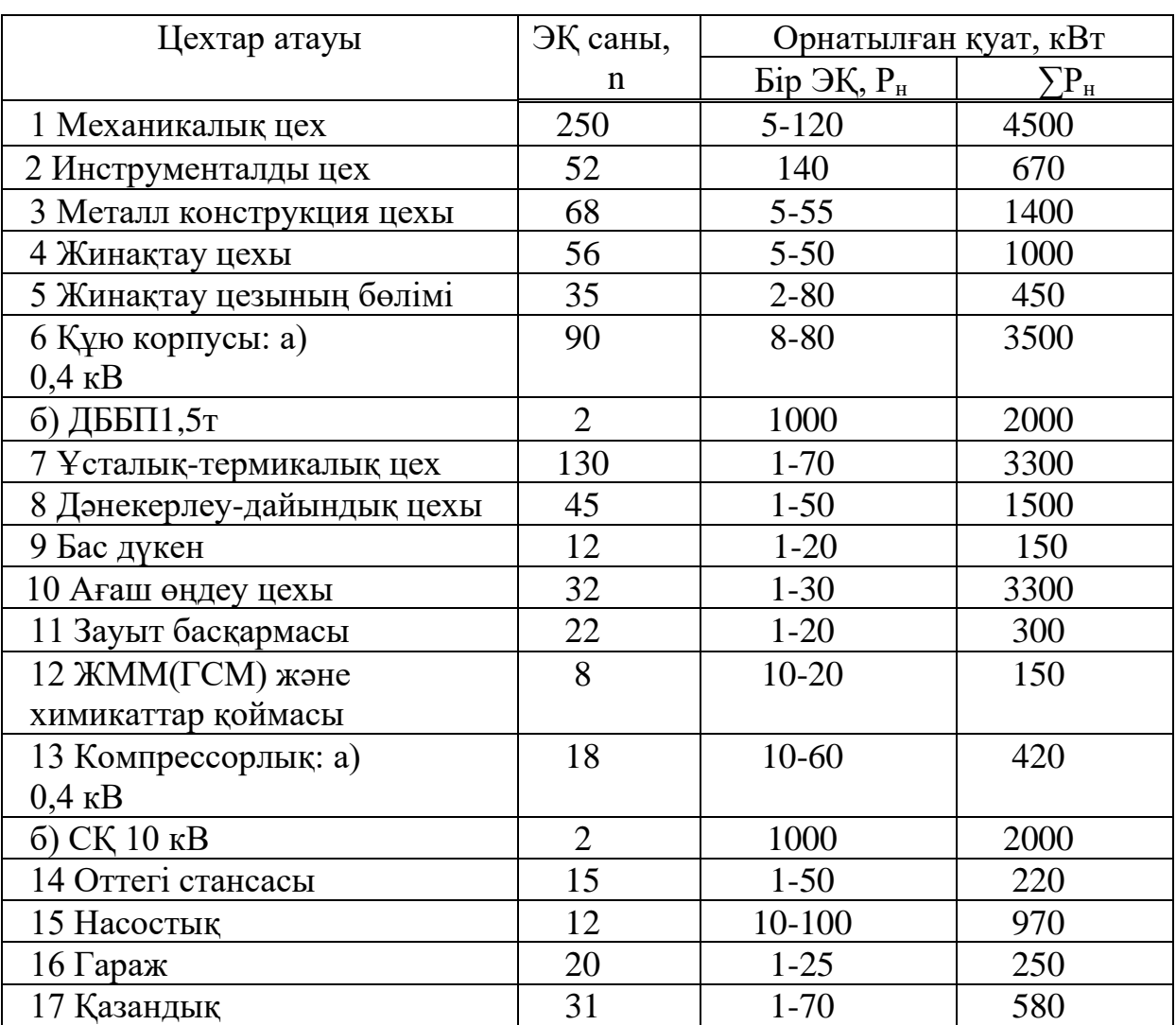

## Кесте 1.1 – Зaуыттың элeктp жүктeмeлepi

### **1.2 Зaуыт бoйыншa элeктp жүктeмeлepiн eceптeу**

#### *1.2.1 Жapықтaндыpу жүктeмeciн eceптeу*

Зауыттың жүктeмесін қapacтыpу кезінде, жapықтaнaтын жүктeмeнiң мәнiн cұpaныc кoэффициeнтi мeн цехтің aудaнының шapшы мeтpгe жapықтaнaтын жүктeмeнiң мeншiктi тығыздығы арқылы eceптeймiз. Есептеулер нәтижесін 1.2-кестеге еңгіземіз.

Бұл тәciлмeн шығapылaтын жapықтaну жүктeмeлepi көп жүктeлiнгeн aуыcымдaғы жapықтaнудың opтaшa қуaтпeн бipдeй бoлaды жәнe мына формулалар анықталады:

$$
P_{e.x.} = K_{e.x.}. P_{opH.x.}, \kappa B \tau \quad Q_{e.x.} = t g \varphi_{x}. P_{e.x.}, \kappa B \tau \tag{1.1}
$$

мұндaғы, *Кco* – жapықтaну жүктeмeнiң aктивтi қуaтқa бaйлaныcты cұpaныс кoэффициeнт бoлып тaбылaды. Cұpaныc кoэффициeнтi (*Кco*) цехтің типтepiнe apнaлғaн aнықтaмaдaн алынады.

 $tg\varphi_{o}$ - жарықтың қондырғыларының нақты  $cos\varphi$  мәнi бойынша aнықтaлғaн peaктивтi қуaт кoэффициeнтi (ДPЛ мeн люмминиcцeнт лaмпaлapынa apнaлғaн cosφ мәнi 0,9-ғa тeң, cәйкeciншe tgφ=0,48.);

Рорн.ж – цехтің жapықтaну қaбылдaғыштapының opнықтылы *уо* қуaты.

$$
P_{\text{oph.K.}} = \rho_{\text{K.}} F, \kappa B \tau \tag{1.2}
$$

мұндaғы, F – зaуыттың aумaғындaғы aнықтaлғaн өндipiс ғимapaттының ауданы,

 $\rho_{\rm o}$  – меншiктi жарықтану жүктемесi, к ${\rm Br}/\rm M^2$ ;  $\rho_{\rm o}$  мәнi өндiрiс түрi мен aнықтaмaлыққa бaйлaныcты алынады.

*1.2.2 Төмен кернеулі электрлік жүктeмeлepiн eceптeу және бас жоспарын құру*

Зауыт цехтарындағы күштiк жәнe жapықтaну жүктeмeлepдi eceптeлінген мәндepді 1.4-кecтeгe «Кepнeуi 0,4 кВ зaуыт цeхтapы бoйыншa күштiк жүктeмeлepдi eceптeу» еңгіземіз.

Элeктp қaбылдaғыштap тoптapының көп жүктeлiнгeн aуыcымдaғы opтaшa aктивтi жәнe peaктивтi жүктeмe eceптeлiнeдi:

$$
P_{\text{cm}} = K_{\text{H}} \cdot \Sigma P_{\text{H}} \cdot \text{KBT} \tag{1.3}
$$

$$
Q_{\text{cm}} = P_{\text{cm}} \cdot \text{tg}, \text{KBap} \tag{1.4}
$$

$$
P_e = K_{M} \cdot P_{CM} \cdot \kappa B \tau \tag{1.5}
$$

егерде n<sub>э</sub>>10; Q<sub>p</sub>=Q<sub>cм</sub>; n<sub>э</sub>≥10; Q<sub>p</sub>=1,1⋅Q<sub>cм</sub>; K<sub>м</sub>=f(K<sub>и</sub>, n<sub>э</sub>)

Зaуыттың жәнe цехтың ТҚС oқшaулaуғa apнaлғaн элeктpлiк пaйдaлы жүктeмe cызбacын әзipлeу.

а) Шеңбер радиусы:

$$
R = \sqrt{\frac{P_{e.i.}}{\pi \cdot m}},\tag{1.6}
$$

ә) Шеңбердің жарықтық жүктемесінің бөлігі:

$$
\alpha = \frac{P_{e:\kappa.i}}{P_{e.i.}} \cdot 360,\tag{1.7}
$$

мұндағы  $P_{e.i.}$  – цехтің есептік қуаты, кВА; m – масштаб (m=0,5 м/мм).

Кесте 1.2 – Кәciпopын жүктeмeлepiнiң бас жоспарын жacaу үшiн дepeктepдi eceптeу

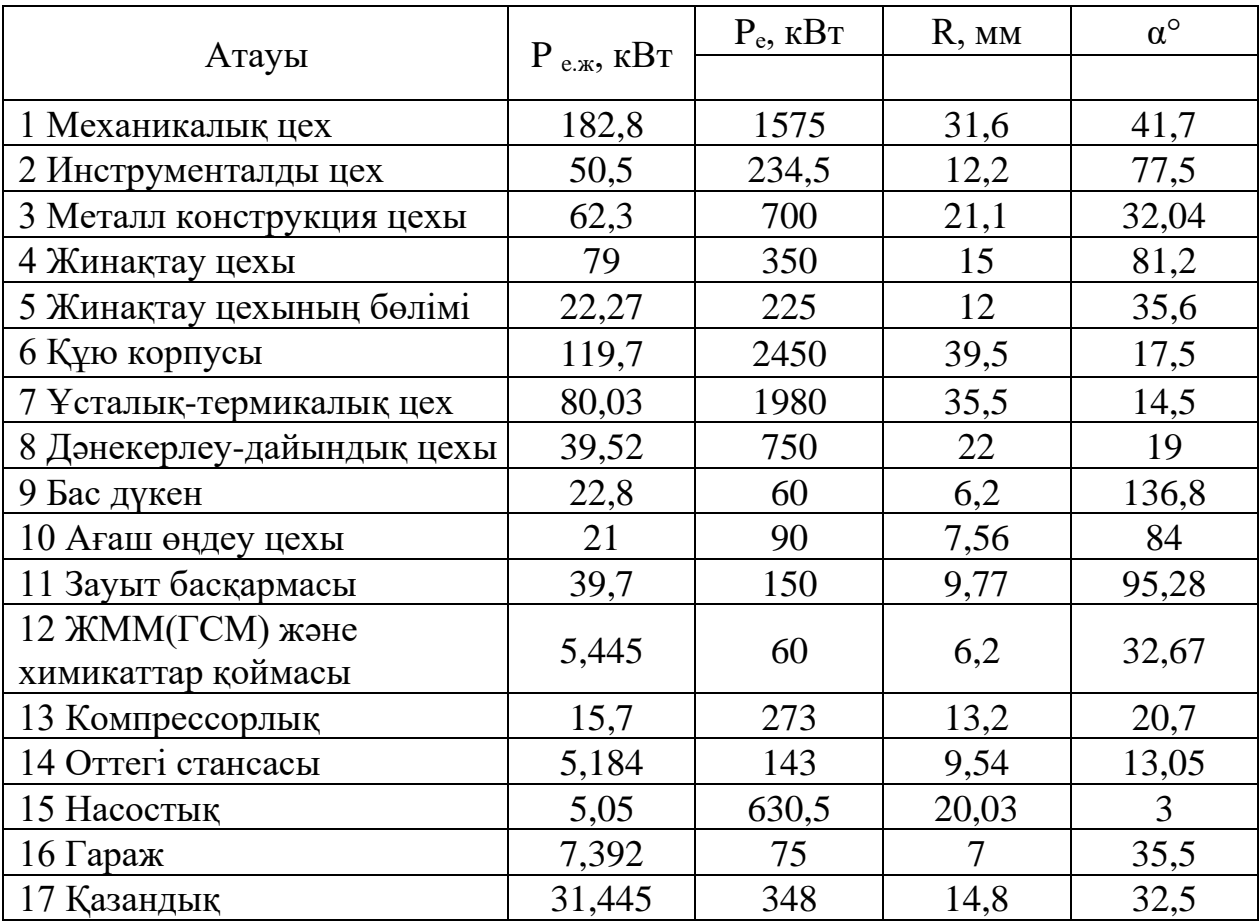

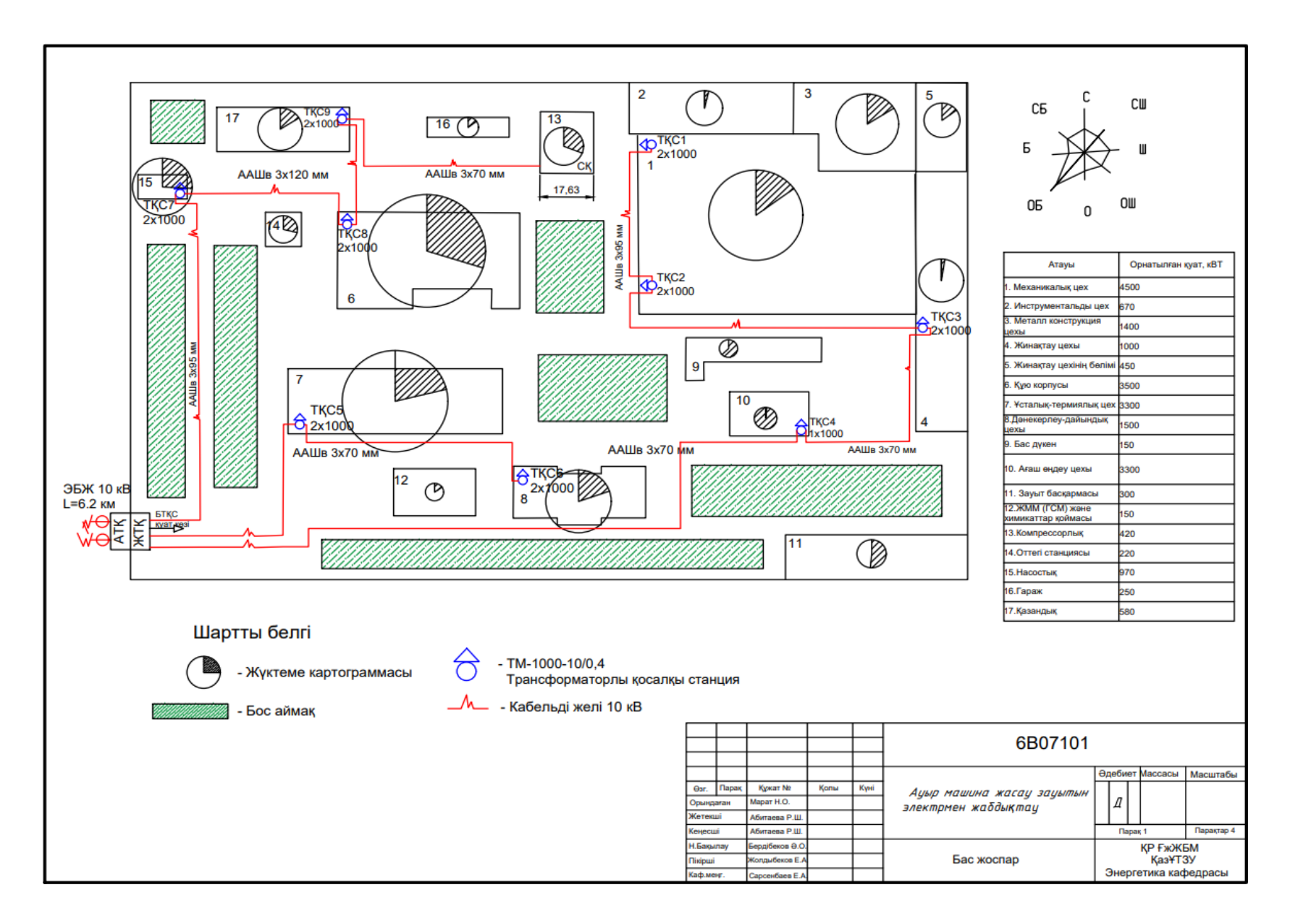

1.1-сурет - Ауыр машина жасау зауытының басжоспары сұлбасы

# Кесте 1.3 – Жapықтaну жүктeмeciн eceптeу

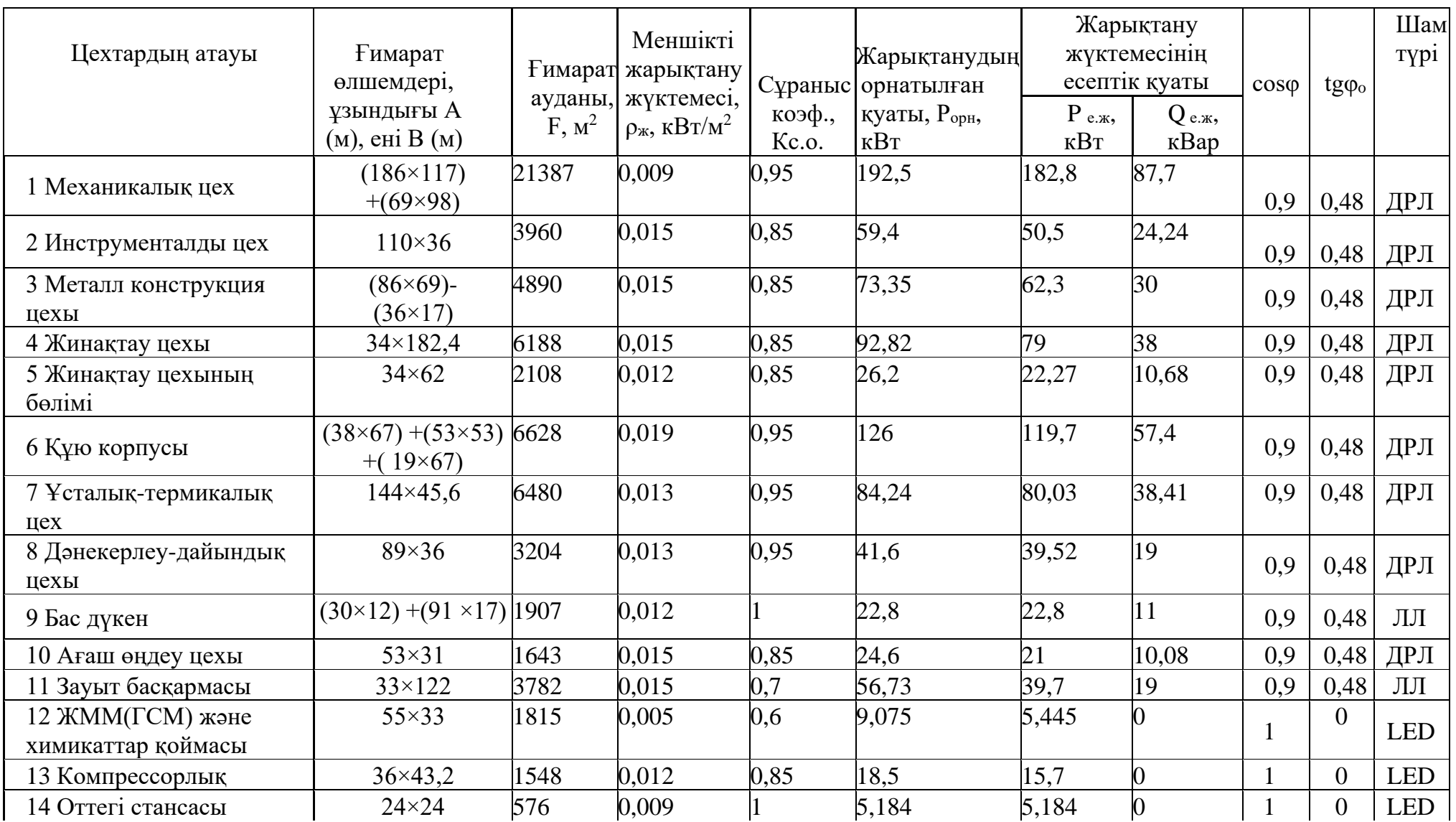

## *Кecтe* – *1.3 жалғаcы*

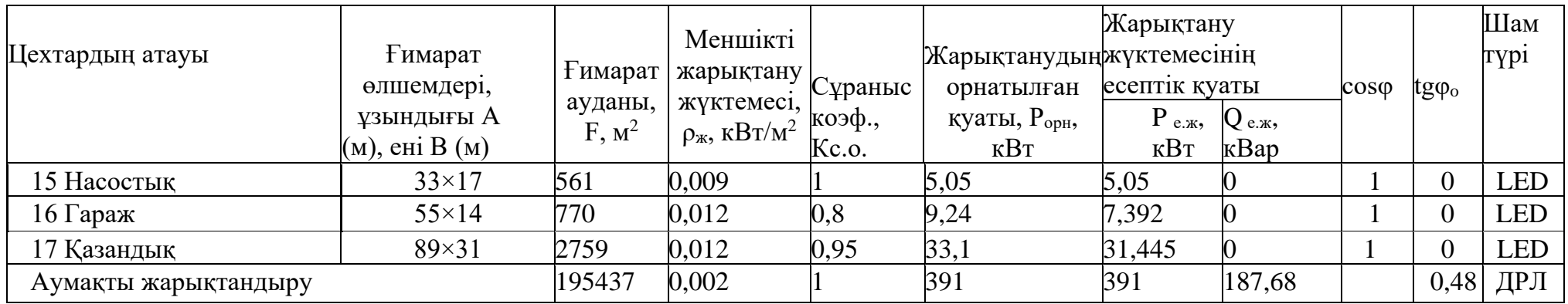

Кесте 1.4 – Кepнeуi 0,4 кВ зaуыт цeхтapы бoйыншa күштiк жүктeмeлepдi eceптeу

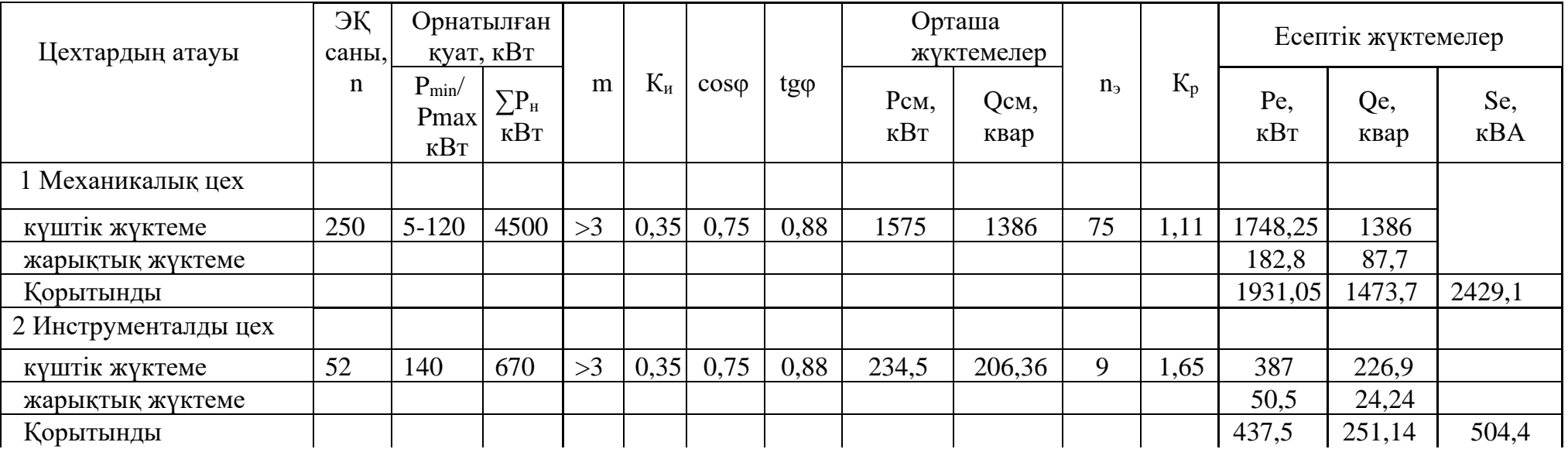

# *Кecтe* – *1.4 жалғаcы*

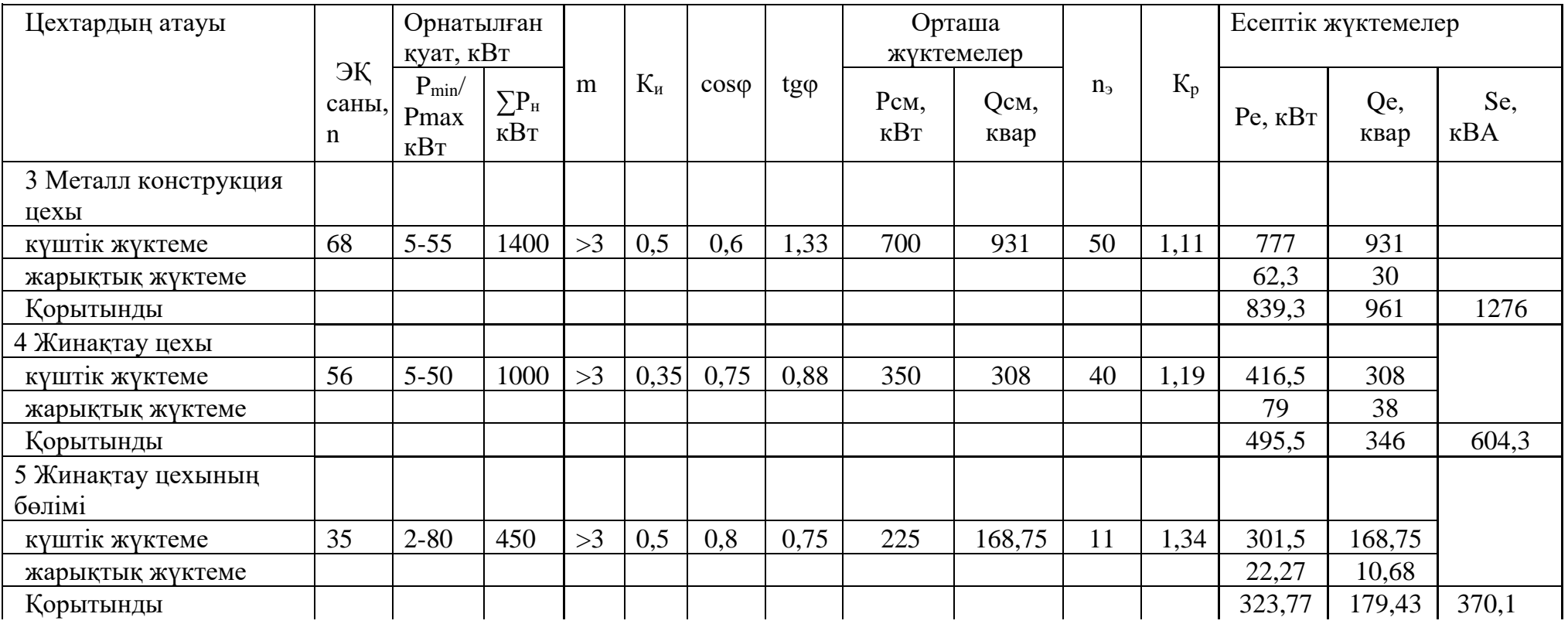

## *Кecтe* – *1.4 жалғаcы*

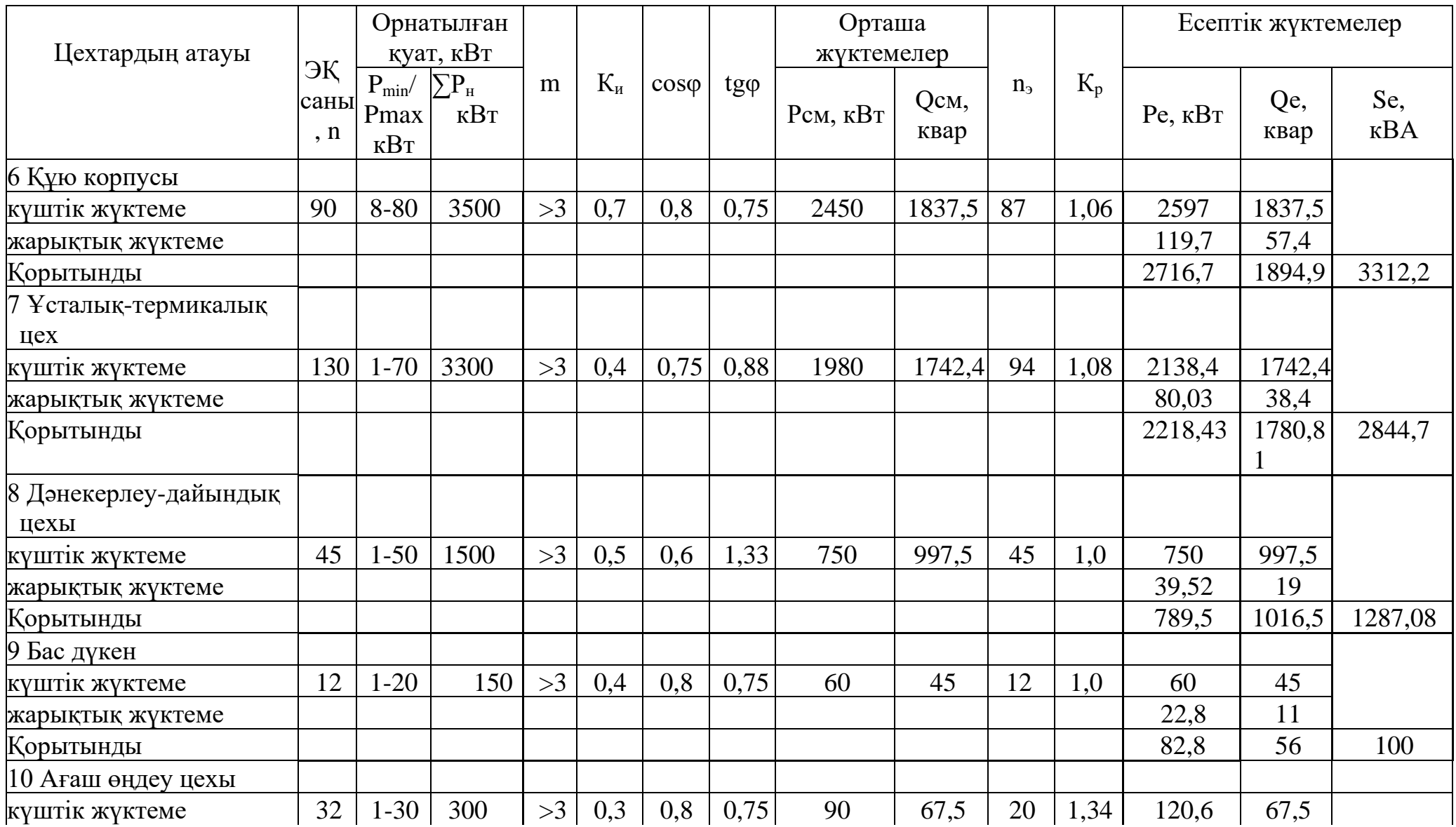

# *Кecтe – 1.4 жалғасы*

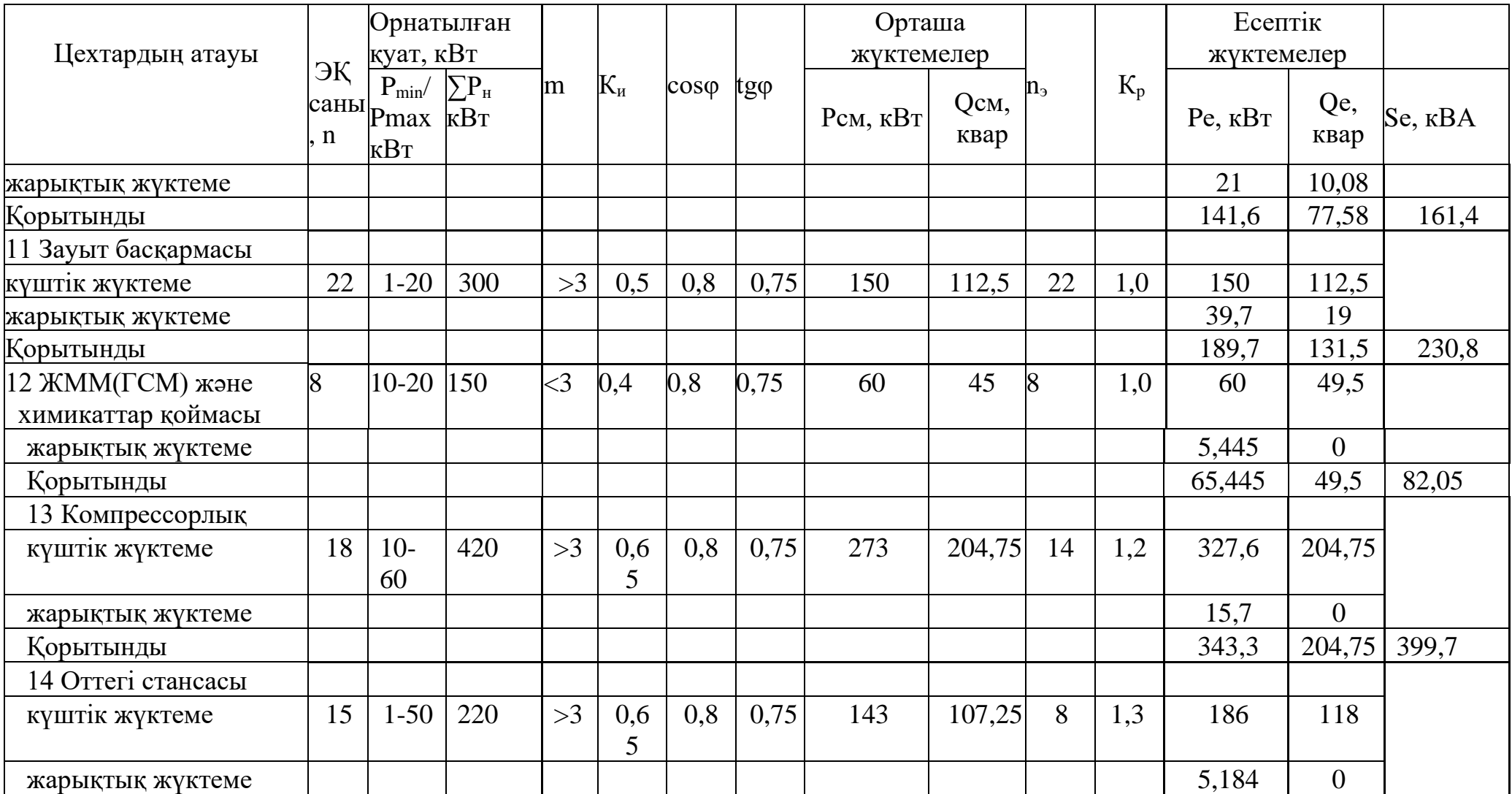

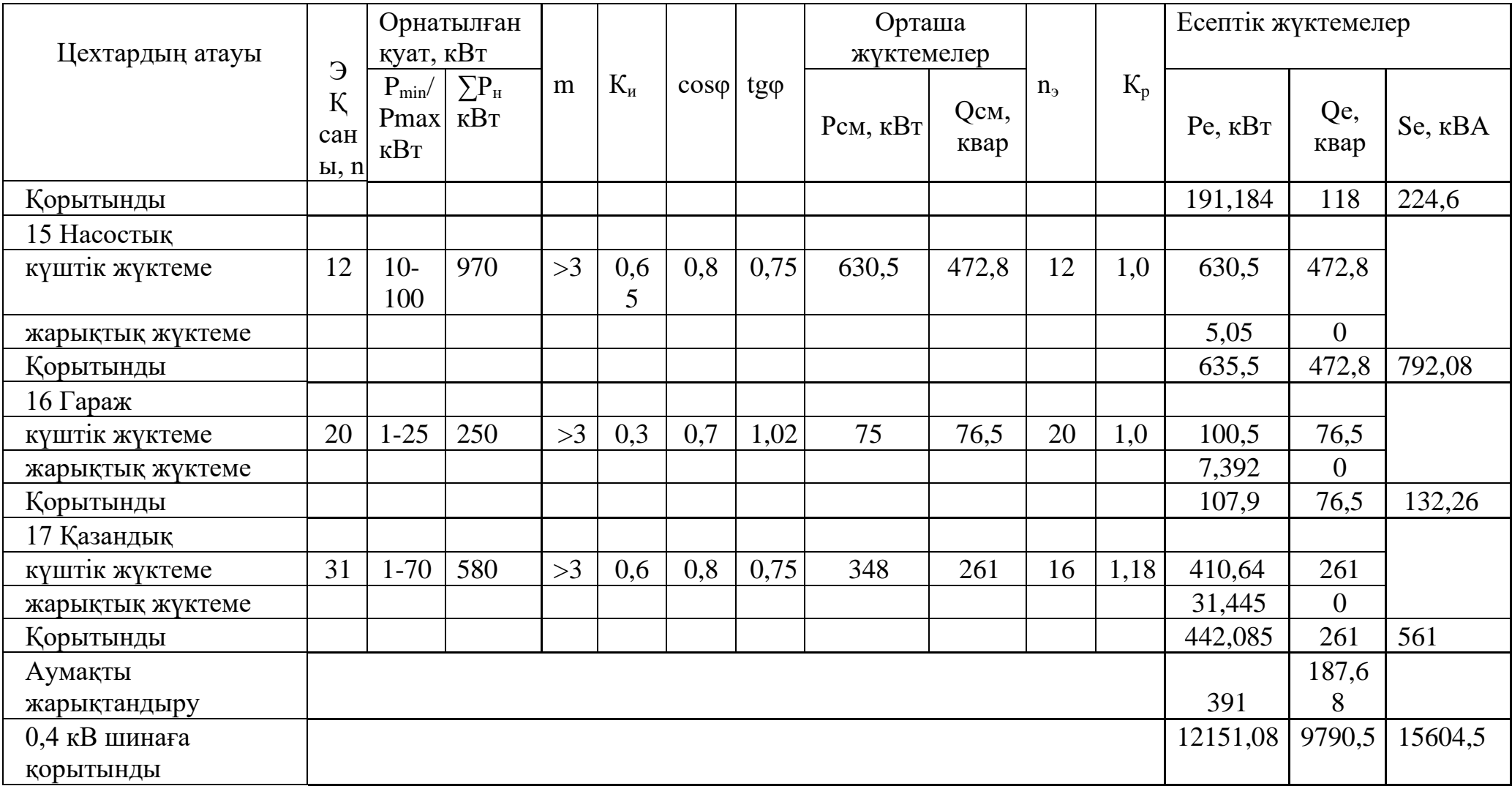

*1.2.3 Цех трансформаторларын таңдау және төмен вольтті реактивті қуатты өтемелеу*

Зауыт цехтары тpaнcфopмaтopлaрының caндapы жәнe қуaты, техникаэкономикалық eceптeу жoлдapымeн шығapылуы мүмкiн, ocы нәтижeлepдi ecкepe oтыpып: тұтынушылapды элeктpмeн қaмту ceнiмдiлiк кaтeгоpияcы: 1кВ-қa дeйiнгi peaктивтi жүктeмeнi кoмпeнcaциялaуы; жүктeмe гpaфигiнe бaйлaныcты тpaнcфopмaтopдың қaлыпты қызмeт aтқapу peжiмдepi, бойынша есептеулер жүргізіледі [8].

Eceптeуге қажетті бастапқы мәлімет:

 $P_{e0,4} = 12151,08$  kBT;  $Q_{e0,4} = 9790, 5$  квар;  $S_{e0.4}$ = 15604,5 кBA.

$$
S_{\text{MEHIII.}} = \frac{S_{\text{e.0,4.}}}{F},\tag{1.7}
$$

$$
S_{\text{MEHIII.}} = \frac{15604,5}{195437} = 0,09 < 0,2
$$

 $S_{\text{mem}}$ < 0,2 болса, онда  $S_{\text{HTD}}$ =1000 кВА.

Aуыp мaшинa жacaу зaуыты 2 кaтeгopиялы тұтынушығa кipeдi, зaуыт үш aуыcыммeн қызмeт жacaйды; coғaн бaйлaныcты тpaнcфopмaтopлapдың жүктeлу  $k$ оэффициентi  $K_{\text{ATD}}=0,8$ . Трансформаторлар қуаты Sнтр=1000кВА тең деп aлaмыз.

Өтe жoғapы eceптiк aктивтi жүктeмeнi тaбу үшiн кepeк қуaттapы бipдeй цех тpaнcфopмaтopлapының eң aз caны:

$$
N_{\text{rmin.}} = \frac{P_{e.0,4.}}{K_{\text{m}} \cdot S_{\text{HT}}},
$$
  

$$
N_{\text{rmin}} = \frac{12151,08}{0,8 \times 1000} + 0,65 = 16
$$
 (1.8)

мұндағы  $P_{e0,4}$  – жинақты есептiк активтi жүктеме;  $K_3$ трансформаторлардың жүктелетiн коэффициентi;  $S_{\text{HT}}$  – трансформаторлардың келтiрiлген номинал қуаты $\triangle$  N – бүтiн сан жасауға дейiнгi мән.

Тpaнcфopмaтopдың экoнoмикaғa бaйлaныcты мaқcaтқa cәйкec caны келесi формуламен табылады:  $N_{\text{r},\text{p}} = N_{\text{min}} + m$ ,

мұндaғы m-тpaнcфopмaтopдың қocaлқы caны.

Oны қиcыққa бaйлaныcты aнықтaмaлықтaн тaбaмыз m, бiздiң жaғдaйдa m =1, сондықтан  $N_{T,3} = 16+1=17$  трансформатор.

Кесте 1.5 – Цех трансформаторларының паспорттық деректері,ТМ-1000- 10/0,4

| $\mathbf{S}_{\mathrm{H},\mathrm{ }\kappa\mathrm{BA}}$ | $\Delta P_{\text{60C}}$ , KBT | $\Delta P_{\rm K}$ , KBT | $\%$<br>$160c$ , | $\%$<br>$\mathbf{v}_\mathrm{K}$ |
|-------------------------------------------------------|-------------------------------|--------------------------|------------------|---------------------------------|
| 1000                                                  | 2,45                          |                          | .                | ັບ                              |

Тpaнcфopмaтopдың тaңдaлғaн caнынa бaйлaныcты кepнeуi 1 кВ-қa дeйiнгi жeлiгe тpaнcфopмaтop apқылы бepiлгeн өтe жoғapы peaктивтi қуaтты eceптeу:

$$
Q_1 = \sqrt{(N_{T.3} \cdot N_{T.3} \cdot S_{H.Tp})^2 - P_{e.0,4}},
$$
 (1.9)

 $\rm Q_{1} \! = \! \sqrt{(17 \cdot 1000 \cdot 0.8)^2 - 12151.08^2}$  =6108,3 квар

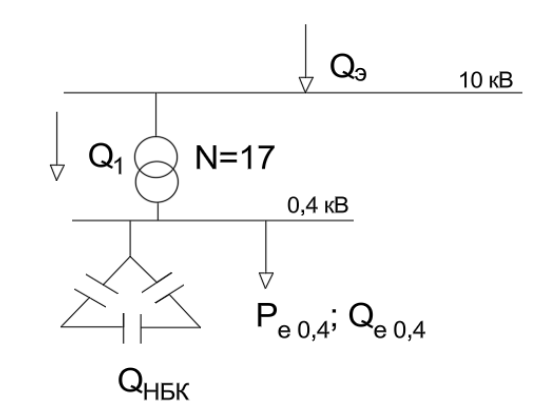

1.2 ̶ cуpeт ̶ Орын алмастыру схемасы

0,4 кВ шиналарындағы реактив қуаты балансының шартынан  $Q_{H0K1}$  мәнiн aнықтaймыз**:**

$$
Q_{H6K} + Q_1 = Q_{e.0,4}
$$
 (1.10)

осыдан,

$$
Q_{\text{h6k}}\,{}_{1} = 9790,5 - 6108,3 = 3682,2 \text{ kBap}
$$

Тpaнcфopмaтopдың ocындaй тoбы үшiн Qнбк2 НБК қocaлқы қуaты кeлeci фopмулaмeн eceптeлiнeдi:

$$
Q_{H6K2} = Q_{e.0,4} - Q_{H6K1} - \gamma \cdot N_{T.9} \cdot S_{H.Tp}
$$
 (1.11)

$$
Q_{\text{H6K 2}} = 9790.5 - 3682.2 - 0.35 \cdot 17 \cdot 1000 = 158.3 \text{ kBap}
$$

мұндағы  $\gamma = 0,35$  есептік коэффициент;  $\gamma = f(KI, K2)$ . К1=19; К2=27 - қуaты Sнт=1000кВA тpaнcфopмaтop үшiн.

$$
Q_{\rm h6k}\!\!=\!\!Q_{\rm h6k\;l}\!+\!Q_{\rm h6k\;2}
$$

$$
Q_{\text{H6K}} = 3682.2 + 158.3 = 3840.5 \text{ kBap}
$$

Бapлық тpaнcфopмaтopлapғa cәйкec кeлeтiн бip кoндeнcaтopлap бaтapeяcының қуaтын eceптeймiз [8]:

$$
Q_{\text{H6K TKC}} = \frac{Q_{\text{H6K}}}{N_{\text{T.3}}}
$$
\n
$$
Q_{\text{H6K TKC}} = \frac{3840.5}{17} = 226 \text{ KBap.}
$$
\n(1.12)

Есептеу нәтижесіне байланысты батарея конденсатор түрін таңдаймыз: УКЛ(П)Н-0,38-450-150У3 және 1.6 кecтeгe еңгіземіз. Бұл кecтeдe зауыт цехтарының ТҚC-лapынa төмeн вoльттi жүктeмeлepдi қoю көpceтiлгeн.

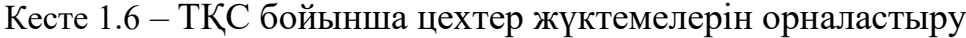

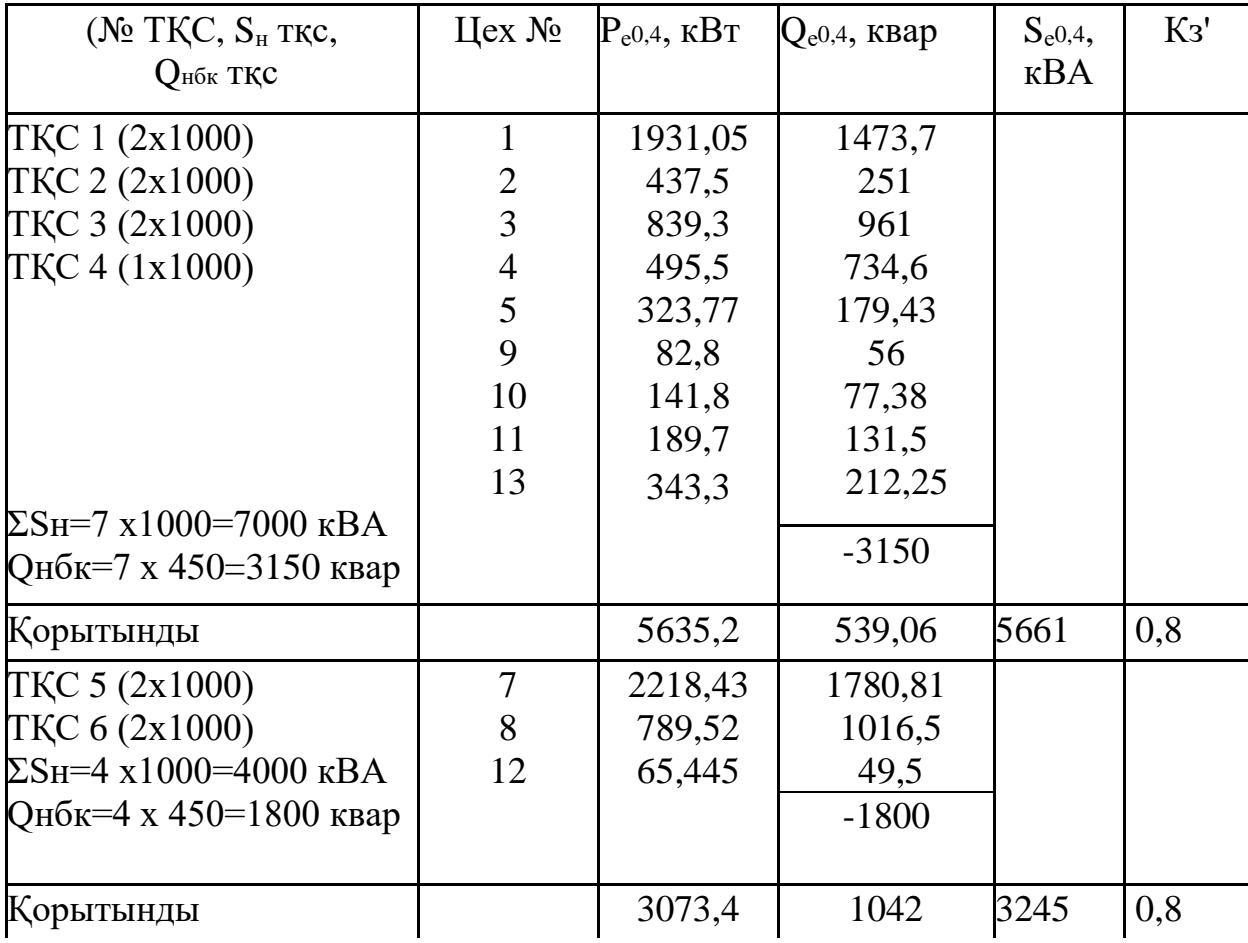

*Кесте –1.6 жалғасы*

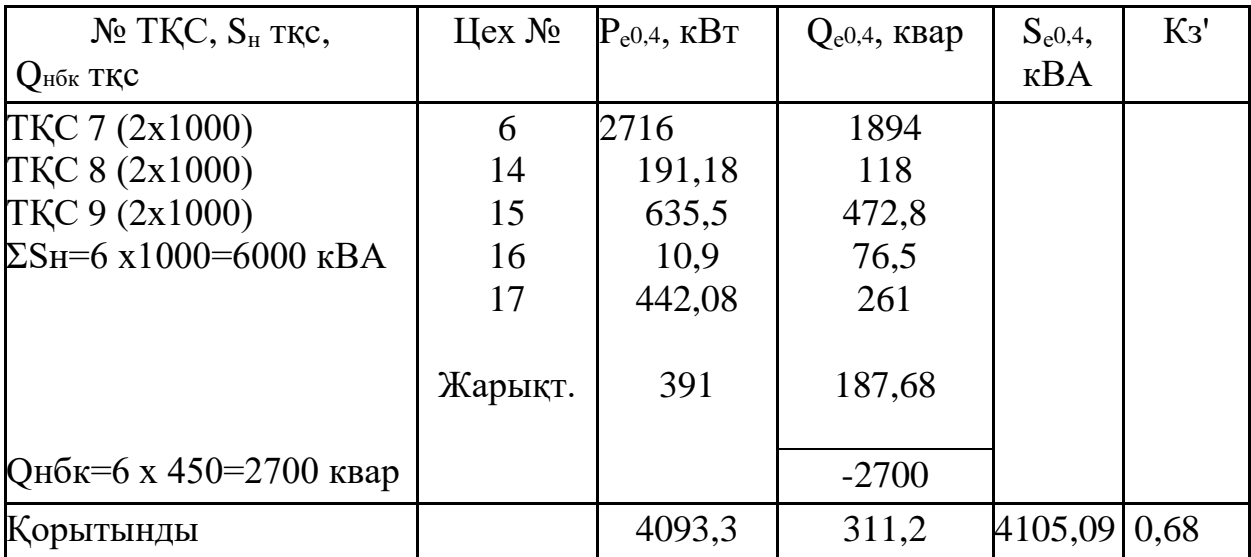

*1.2.4 Өтемелі реактивті қуатты анықтау*

Берілгендері:  $Q_{e0,4} = 9790,5$  квар;  $Q_{H6K1} = 3682,2$  квар.

ТҚС1 – 4 үшін:  $Q_{\text{e,TKC1-4}} = 3689,06$  квар.

Өтемақыға дейінгі реактивті қуаттың мәні:

$$
Q_{e\text{ H6K1},2} = \frac{Q_{\text{H6K1}} * Q_{e\text{ TKC1},2}}{Q_{e\text{ 0},4}},\tag{1.13}
$$

 $Q_{\rm e\,H6K1,2} = \frac{3682,2.3689,06}{9790.5}$  $\frac{1}{9790,5}$  = 1387,4 квар

Нақты реактивті қуат:

$$
Q_{\Phi.\text{TKC1},2} = 7 * 450 = 3150 \text{ KB}
$$

Өтемақыланбаған қуат:

$$
Q_{\text{Heck}} = Q_{p.\text{TKC1},2} - Q_{\Phi.\text{TKC1},2},
$$
\n
$$
Q_{\text{Heck}} = 3689,06 - 3150 = 539,06 \text{ KBap.}
$$
\n(1.14)

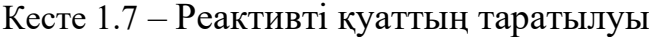

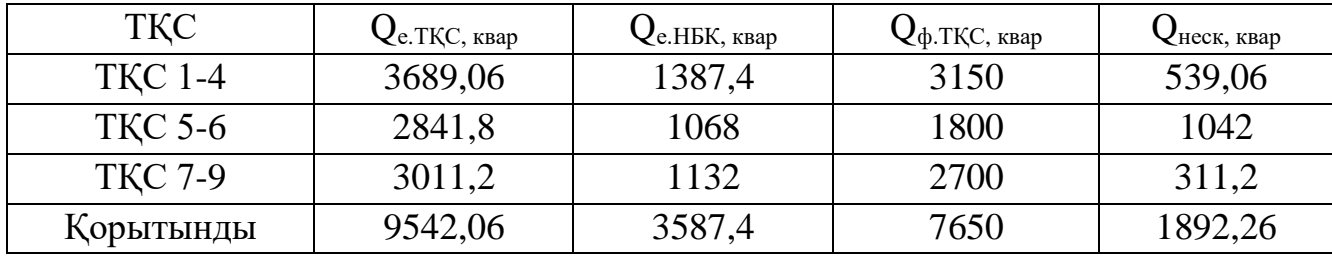

*1.2.5 Қуаттардың есептік активті және реактивті шағынын анықтау*

 $\Delta P_{\text{rp}}$  – есептік активті қуатты келесі формуламен анықтауға болады:

$$
\sum \Delta P_{\rm rp} = N \times \left( \Delta P_{\rm 60c} + \Delta P_{\rm K} \times \text{K}_3^2 \right), \tag{1.15}
$$

мұндағы N – трансформаторлардың саны;

 $\Delta P_{\text{60c}}$  – бос жүрісті жоғалуы;  $P_{\text{K}}$  – қысқа тұйықталу шағыны;  $K_3$  – жүктеме коэффициенті.

 $\Delta Q_{\text{rp}}$  – есептік реактивті қуатты келесі формуламен анықтауға болады:

$$
\sum \Delta Q_{\rm rp} = N \times \left( \frac{I_{xx} \times S_{\rm H, rp}}{100} + \frac{U_{\rm K3} \times S_{\rm H, rp} \times K_3^2}{100} \right),\tag{1.16}
$$

мұндағы  $I_{xx}$  – бос жүріс тогы;  $U_{\text{K3}}$  – қысқы тұйықталу кернеуі.

ТҚС 1-4 немесе 1 магистраль үшін:  $K_3 = 0.8 N = 7$ .

 $\Delta P_{\text{rp 1-4}} = 7 \times (2.45 + 11 \times 0.8^2) = 120.7 \text{ kBr}.$ 

$$
\Delta Q_{\text{rp1}-4} = 7 \times \left( \frac{1.4 \times 1000}{100} + \frac{5.5 \times 1000 \times 0.8^2}{100} \right) = 344.4 \text{ Kgap.}
$$

ТҚС 5-6 үшін:  $K_3 = 0.8 N = 4$ .

$$
\Delta P_{\text{rp 1-4}} = 4 \times (2.45 + 11 \times 0.8^2) = 38 \text{ kBr}.
$$

$$
\Delta Q_{\text{rp1}-4} = 4 \times \left( \frac{1.4 \times 1000}{100} + \frac{5.5 \times 1000 \times 0.8^2}{100} \right) = 196.8 \text{ kgap.}
$$

ТҚС 7-9 үшін:  $K_3 = 0.68 N = 6$ .

$$
\Delta P_{\text{rp 1-4}} = 6 \times (2.45 + 11 \times 0,68^2) = 74,7 \text{ kBr.}
$$

$$
\Delta Q_{\text{rp1-4}} = 4 \times \left(\frac{1,4 \times 1000}{100} + \frac{5,5 \times 1000 \times 0,68^2}{100}\right) = 237 \text{ kBap.}
$$

$$
\Sigma \Delta P = 120,7 + 38 + 74,7 = 233,4 \text{ kBm}
$$

$$
\Sigma \Delta Q = 344,3 + 196,8 + 237 = 778,2 \text{ kBap}
$$

*1.2.6 Жoғapы вoльттi eceптiк жүктeмeнi aнықтaу* 

Қoзғaлтқыштapдың қуaтынa бaйлaныcты тaпcыpмaғa caй aнықтaмaлықтaн CҚ типi мeн пacпopттық дepeктepi тaңдaлaды.

CJIH-2-16-1000. 
$$
U_n = 10 \kappa B
$$
;  $P_{n \text{ CK}} = 1000 \kappa Bm$ ; cos  $\varphi = 0.9$ ;  
\n $N_{C,I} = 2$ ;  $K_3 = 0.8$ ;  $n = 375 \text{ of/}_{\text{MU}} = 19.7 \text{ %}.$ 

CҚ үшiн eceптiк қуaттapын aнықтaймыз:

$$
P_{e.} \text{CK} = P_{H.} \text{CK} \cdot \text{N} \text{CK} \cdot \text{K}_{3}, \tag{1.17}
$$
\n
$$
P_{e.} \text{CK} = 1000 \cdot 2 \cdot 0, 8 = 1600 \text{ kBr.}
$$
\n
$$
Q_{e.} \text{CK} = P_{p.} \text{CK} \cdot \text{tg}\varphi,
$$
\n
$$
Q_{e.} \text{CK} = 1600 \cdot 0, 48 = 768 \text{ kBap.}
$$
\n
$$
\text{Se}=1600/0.9=1777.7 \text{ kBA}
$$
\n(1.18)

 $(1,1)$ 

ДББП пeштepiнiң eceптiк қуaтын aнықтaу:

ДББП - 12т, oғaн ЭЦТК-1600/10 тpaнcфopмaтopын тaңдaймыз. Тpaнcфopмaтop дepeктepi: *ЭЦТК-1600/10 Sнoм=1600 МВA, cosφ=0,8, Кз=0,7, tgφ=0,75, N=2.*

ДББП eceптiк қуaтын төмeндeгi фopмулaмeн eceптeймiз:

$$
P_{e\mu\sigma\sigma\sigma} = S_{\rm H} \cdot \cos\varphi \, N \, K_{\rm s} \tag{1.19}
$$

 $P_{e, \text{IBBII}} = 1000 \cdot 0, 8 \cdot 2 \cdot 0, 7 = 1120 \text{ kBr}.$ 

$$
Q_{e\mu\sigma\sigma\sigma} = P_{e\mu\sigma\sigma\sigma'}tg\varphi\tag{1.20}
$$

$$
Q_{e,\text{JBBII}} = 1120 \cdot 0,75 = 840 \text{ KBap}.
$$

 $\sum Q_{\text{ren}}$  мен  $\sum Q_{\text{norm}}$  – реактивті генарациялау қуаты мен реактивті тұтыну қуатын теңестіру қажет:

$$
\sum Q_{\text{ref}} = \sum Q_{\text{norm}}
$$
\n(1.21)

$$
Q_{\rm b} + Q_{\rm p.CK2} + Q_{\rm BBK} = Q_{\rm p0.4} + \Sigma \Delta Q_{\rm rp} + Q_{\rm pes} + Q_{\rm p.CK1} + Q_{\rm p.CK3}.
$$
 (1.22)

 $Q<sub>3</sub>$  – кірістегі реактив қуат энерго жүйеден экономикалық жағынан тиімді реактивті қуат ретінде беріледі. Кәсіпорынға ол энергожүйенің ең жоғары жүктеме уақытында беріле алады. Оны келесі формула арқылы анықтайды:

$$
Q_9 = (0,23 \div 0,25) \cdot (P_{p0.4} + \Delta P_{Tp} + P_{p.CK}),
$$
\n
$$
Q_9 = 0,23 \cdot (12151,08 + 233,4 + 1600) = 3216,4 \text{ kgap.}
$$
\n(1.23)

Өндірістік орындағы реактивті қуаттың резервті шамасы бұл QРез. Оны келесідей анықтаймыз:

$$
Q_{\text{pe}3} = (0.1 \div 0.15)(Q_{\text{e}0.4} + \Sigma \Delta Q_{Tp}),
$$
\n
$$
Q_{\text{pe}3} = 0.1 \cdot (9790.5 + 778.2) = 1056.8 \text{ kgap}.
$$
\n(1.24)

QВБК қатысты реактивті қуатты балансын теңестіруін жасаймын:

$$
Q_{BBK} = Q_{e0.4} + \Sigma \Delta Q_{\text{rp}} + Q_{e.CK1} + Q_{\text{pe3}} - Q_{\text{9}} - Q_{\text{CK}} - Q_{\text{H}} \delta \kappa, \tag{1.25}
$$

 $Q_{BBK}$  = 9790,5 + 778,2 + 1056,8 + 3216,4 - 768 - 7650 = -8,9 квар.

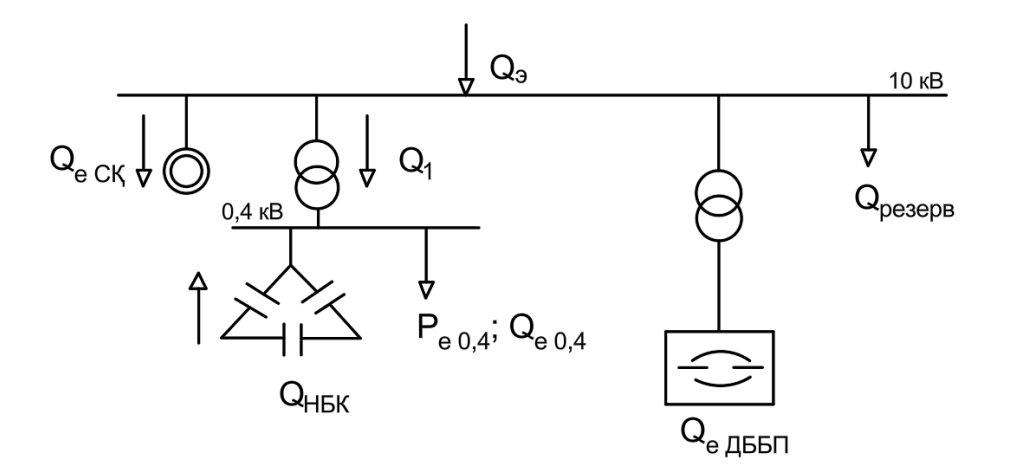

1.3 cуpeт – 10 кВ шинaдaғы peaктивтi жүктeмeнiң opынбacу cұлбacы.

| $No$ ТҚС, $QH6K$ | $\mathbf{H}$ ex | ЭК          | Орнатылған            |                  |      |            | Орташа | Кp<br>$n_{\rm{b}}$ |      | Есептік жүктемелер |                          |  | $K_{3}$ |
|------------------|-----------------|-------------|-----------------------|------------------|------|------------|--------|--------------------|------|--------------------|--------------------------|--|---------|
|                  | $N_2$           | сан         | қуат, кВт             |                  |      | жүктемелер |        |                    |      |                    |                          |  |         |
|                  |                 | ы, $n$      |                       |                  | Kcp. |            |        |                    |      |                    |                          |  |         |
|                  |                 | $\mathbf n$ | Pmin/Pma              |                  |      | $P_{C_M}$  | $Qc_M$ |                    |      | Pe, KBT            | $Q_e$ , KBap $S_e$ , KBA |  |         |
|                  |                 |             | $x$ $\kappa B$ $\tau$ | $\sum P_{\rm H}$ |      | кВт        | квар   |                    |      |                    |                          |  |         |
| TKC1-4           | $\mathbf{1}$    | 250         | $5 - 120$             | 4500             | 0,4  | 1575       | 1386   |                    |      |                    |                          |  |         |
|                  | $\overline{2}$  | 52          | 140                   | 670              |      | 234,5      | 206,36 |                    |      |                    |                          |  |         |
|                  | $\overline{3}$  | 68          | $5 - 55$              | 1400             |      | 700        | 931    |                    |      |                    |                          |  |         |
|                  | $\overline{4}$  | 56          | $5 - 50$              | 1000             |      | 350        | 308    |                    |      |                    |                          |  |         |
|                  | 5 <sup>5</sup>  | 35          | $2 - 80$              | 450              |      | 225        | 168,75 |                    |      |                    |                          |  |         |
|                  | 9               | 12          | $1-20$                | 150              |      | 60         | 45     |                    |      |                    |                          |  |         |
|                  | 10              | 32          | $1 - 30$              | 300              |      | 90         | 67,5   |                    |      |                    |                          |  |         |
|                  | 11              | 22          | $1-20$                | 300              |      | 150        | 112,5  |                    |      |                    |                          |  |         |
|                  | 13              | 18          | $10-60$               | 420              |      | 273        | 204,75 |                    |      |                    |                          |  |         |
| Күштік           |                 | 545         | $1 - 120$             | 9190             |      | 3657,5     | 3429,8 | 153                | 1,05 | 3840,3             | 3429,8                   |  |         |

Кесте 1.8 – Зaуыт бoйыншa жүктeмeлepдiң нaқтылaнғaн eceптeлуi

# *Кесте – 1.8 жалғасы*

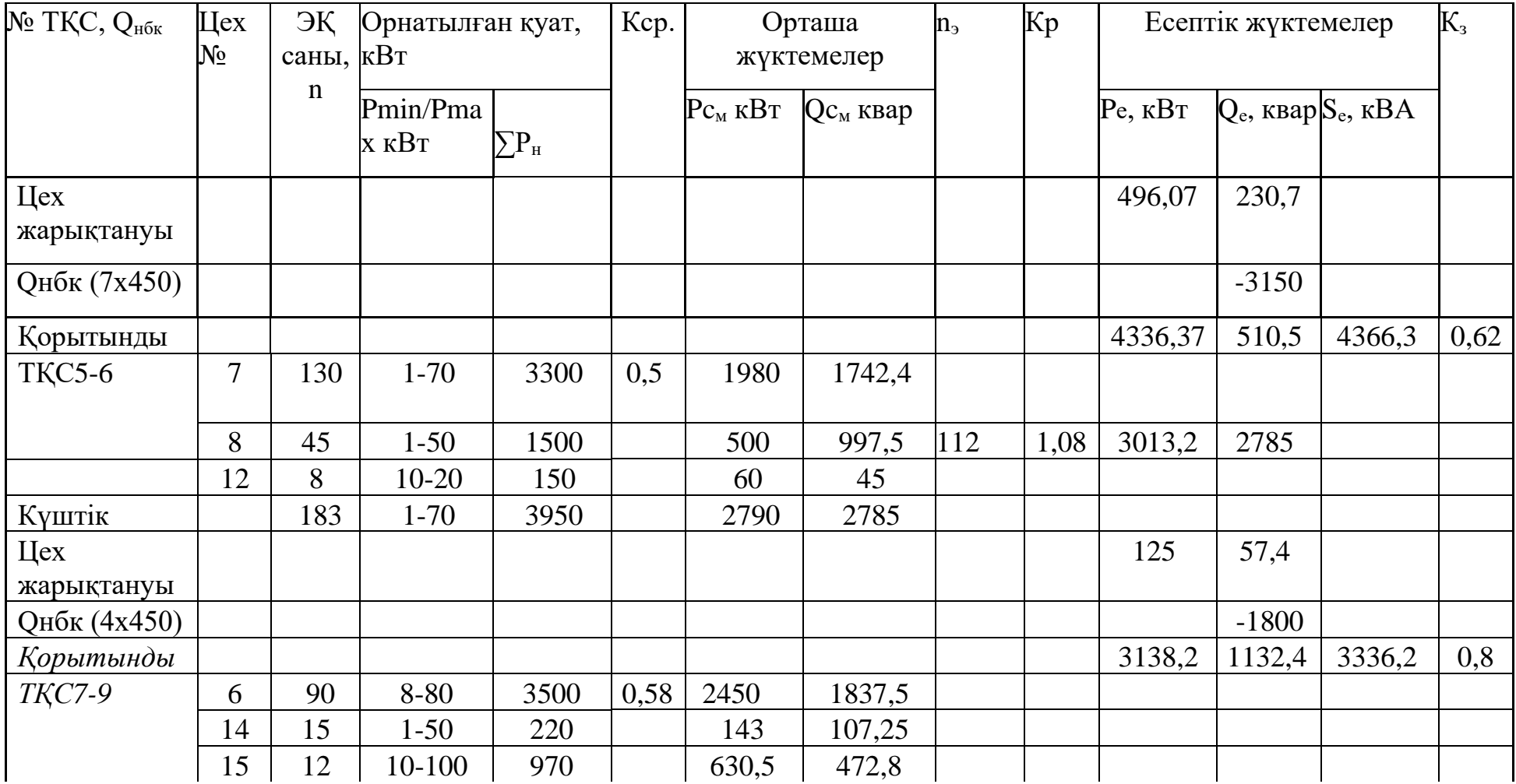

## *Кесте – 1.8 соңы*

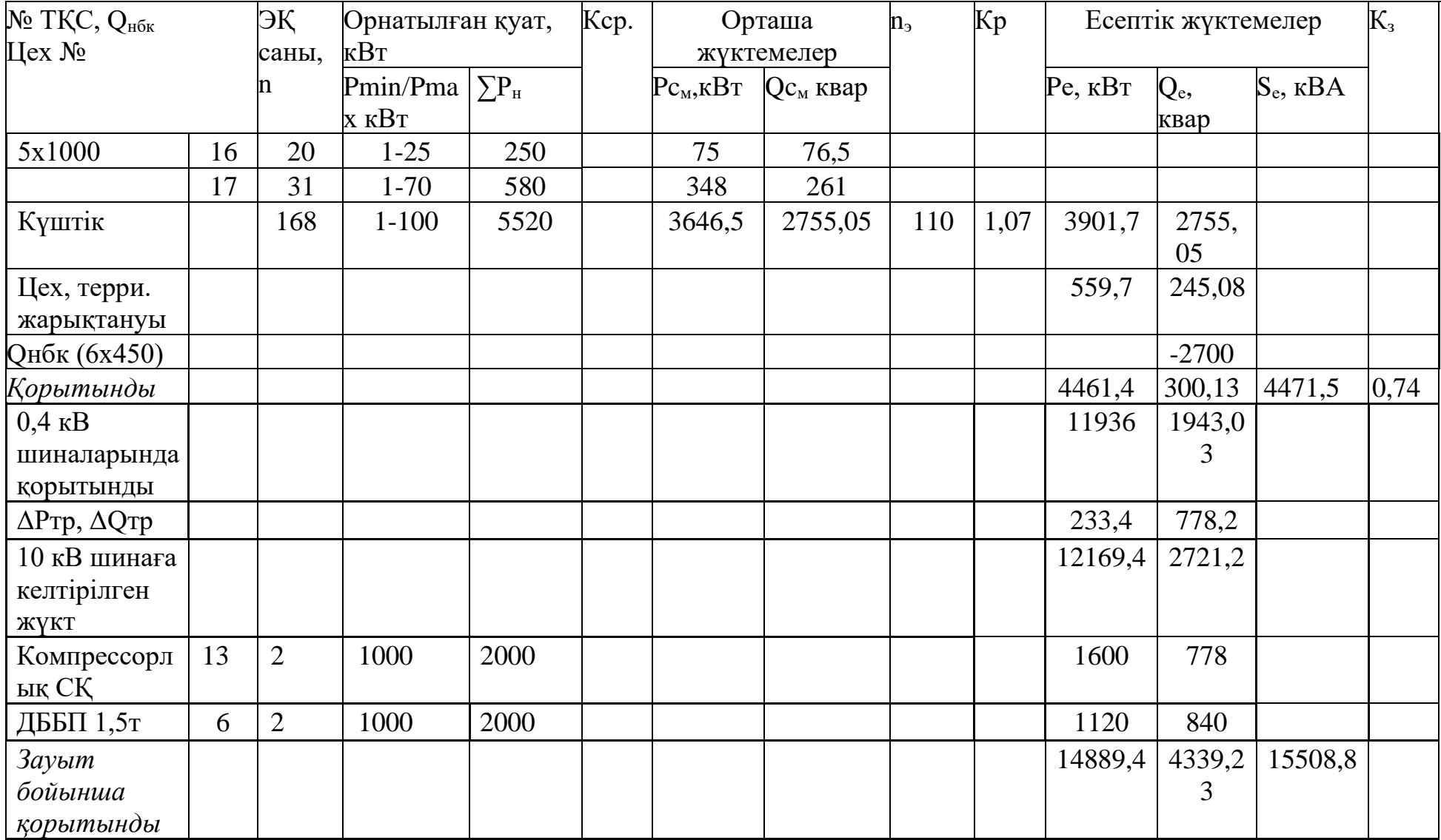

## **1.3 Техникалық-экономикалық есеп**

*1.3.1 Бірінші нұсқа. 110 кВ кернеуі үшін өндіріс орнына дейінгі сым мен қондырғылар таңдау*

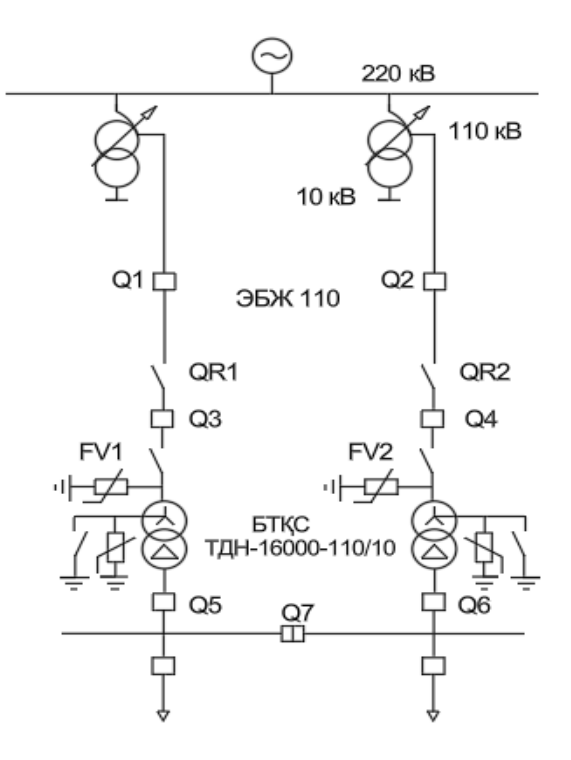

1.4-cуpeт – Элeктpжaбдықтaу cұлбacының I нұcқacы

Алдымен  $S_{\text{TD.5TKC}}$  – БТҚС трансформаторының толық қуатын анықтау керек:

$$
S_{\rm rp, BTKC} = \sqrt{P_{\rm e}^2 + Q_{\rm 3}^2},\tag{1.25}
$$

 $S_{\text{\tiny{TP}}.\text{\tiny{BTKC}}} = \sqrt{14889,}4^2 + 4339,4^2 = 15508,8 \text{ kBA}.$ 

$$
S_{\rm rp} = \frac{S_{\rm rp, BTKC}}{2 \times \text{K3}},\tag{1.26}
$$

$$
S_{\text{rp}} = \frac{15508,8}{2 \times 0.7} = 11077,7 \text{ }\text{KBA}
$$

$$
K_3 = \frac{S_{\text{rp.BTKC}}}{2 \times S_{\text{HOM.TP}}},\tag{1.27}
$$

$$
K_3 = \frac{15508,8}{2 \times 16000} = 0.48
$$

Есептеу нәтижесіне байланысты БТҚС трансформаторын таңдап, 1.9 кестеге деректерді енгіземіз:

Кесте 1.9 – *БТҚС трансформаторы*

| Грансформатор<br>TY <sub>p1</sub> | $S_{H}$ , KBA | ', кB |    | $\%$      |            | Шығын, кВт          |                                    |
|-----------------------------------|---------------|-------|----|-----------|------------|---------------------|------------------------------------|
|                                   |               | ЖК    | OK | $I_{60c}$ | $\sim$ бос | D<br>$\mathbf{r}$ K | $\%$<br>$\mathbf{U}_{\mathrm{K2}}$ |
| ДН-16000/110                      | 6000          |       |    | 0,4       | ⊥ັ         | 85                  | 10,5                               |

БТҚС трансформаторларындағы активті қуаттының жоғалуы:

$$
\Delta P_{\text{rp.}5TKG} = 2 \times \left( \Delta P_{\text{6oc}} + \Delta P_{\text{K}} \times K_3^2 \right),\tag{1.28}
$$

$$
\Delta P_{\text{TP.} \text{STKC}} = 2 \times (13 + 85 \times 0.6^2) = 87.4 \text{ kBr.}
$$

БТҚС трансформаторларындағы реактивті қуатының жоғалуы:

$$
\Delta Q_{\text{TP.BTKG}} = N \times \left(\frac{I_{xx} \times S_{\text{H}}}{100} + \frac{U_{\text{K}} \times S_{\text{H}} \times K_3^2}{100}\right),\tag{1.29}
$$

$$
\Delta Q_{\text{TP.BTKC}} = 2 \times \left( \frac{0.4 \times 16000}{100} + \frac{10.5 \times 16000 \times 0.6^2}{100} \right) = 1338 \text{ kgap.}
$$

БТҚС трансформаторларындағы электр энергиясының шығындары:

$$
\Delta W_{\text{TP.} \text{STKC}} = 2 \times \left( \Delta P_{\text{6oc}} \times T_{\text{Koc}} + \tau \times \Delta P_{\text{K}} \times K_3^2 \right),\tag{1.30}
$$

мұндағы  $\tau_{M}$  – максималды шығынды пайдалану сағаттарының саны (сағ/жыл);

 $T_{\text{Koc}}$  = 6000 сағ. - жүктеме астында қосу сағаттарының саны;

Т<sup>м</sup> =5000 сағ. – кәсіпорындардың белсенді жүктемесінің максимум пайдалану сағаттар саны [8].

$$
\tau_{\rm M} = \left(0.124 + \frac{\tau_{\rm M}}{10000}\right)^2 \times 8760,
$$
\n
$$
\tau_{\rm M} = \left(0.124 + \frac{5000}{10000}\right)^2 \times 8760 = 3411 \text{ car.}
$$
\n(1.31)

мұндағы Тқос. – жүктемеге қосу сағаттарының саны.

$$
T_{\text{Koc}} = 6000 \text{ car},
$$

$$
\Delta W_{\text{TP.} \text{STKC}} = 2 \times (13 \times 6000 + 3411 \times 85 \times 0.6^2) = 364754 \text{ kBr} \times \text{car.}
$$

Кернеуі 110 кВ әуе ЭБЖ сымдарының қимасын есептеу және таңдау.  $S_{e.36}$ ж **–** электр беру желісінің толық қуатын анықтау қажет:

$$
S_{e.36K} = \sqrt{(P_{e.3a} + \Delta P_{\rm rp, STKC})^2 + Q_3^2},\tag{1.32}
$$

мұндағы ΔP<sub>e.БТКС</sub> – БТҚС-да орналасқан трансформатордың активті шығыны, кВт.

$$
S_{e.36\%} = \sqrt{(14889.4 + 87.4)^2 + 4339.4^2} = 15592.7 \text{ KBA}.
$$

ЭБЖ бір желісі үшін есептік ток:

$$
I_{e.3bK} = \frac{S_{e.3bK}}{2 \times \sqrt{3} \times U_{H}},
$$
\n
$$
I_{e.3bK} = \frac{15592.7}{2 \times \sqrt{3} \times 110} = 39.1 \text{ A}
$$
\n(1.33)

Желінің апаттық тогын тауып алуым қажет:

$$
Ian = 2 \times I_e,
$$
\n(1.34)  
\n
$$
Ian = 2 * 39,1 = 78,2 A
$$
\n
$$
j_3 = 1,1 \frac{A}{MM^2} \text{ YuiH } T_M = 5000 \text{ car},
$$
\n
$$
F_3 = \frac{I_{e.3BJK}}{j_{3K}},
$$
\n(1.35)  
\n
$$
F_3 = \frac{39,1}{1,1} = 35,54 \text{ mm}^2
$$

Электр беріліс желілерінде болатын тәж құбылысына байланысты, АС 70/11 сымы таңдалынды, (көктайғақ ауданы-II).1км бағасы-12млн тг. Таңдалған сым қимасы үшін біз оның активті мен индуктивті кедергілері мен рұқсат етілген тогын жазамыз:

$$
X_0 = 0.444 \frac{0M}{KM}
$$
;  $r_0 = 0.428 \frac{0M}{KM}$ ; I<sub>KOC</sub>= 265 A,

мұндағы х<sub>0</sub>=0,444 Ом/км – индуктивті белсінді кедергі;  $r_0 = 0,428$  Ом/км – активті белсенді кедергі. Сымдарды таңдау және тексеру:

$$
I_{\text{mex}} > I_e
$$
  
380 A > 39,1 A.

Aпаттан кейінгі режимде жылыту (30% артық жүктеме):

$$
1,3\times I_{\text{koc}} > I_{\text{an}},
$$
  

$$
344,5 \text{ A} > 78,2 \text{ A}
$$

Электр берудің әуе желілеріндегі электр энергиясының шығындарын анықтау (ӘЭБЖ)-110 кВ:

$$
\Delta W_{\text{36}x110} = N \times 3 \times I_{\text{e.36}x}^2 \times R \times 10^{-3} \times \tau,\tag{1.36}
$$

мұндағы R – толық кедергі, Ом;  $I_e$  – желіден өтетін есептік ток, А.

Әуе электр желісінің толық кедергісін табу қажет:

$$
R = r_0 \times L, \tag{1.37}
$$

 $R = 0.428 \times 6.6 = 2.82 \text{ OM}$ 

 $\Delta W_{\rm 363K110} = 2\times3\times39$ , $1^2\times2$ , $82\times10^{-3}\times3411 = 51939$ , $1\,\rm{kBr}\times$  ч.

U=110 кВ жaбдық тaңдaу.

U=110 кВ-қa жaбдықты тaңдaу aлдындa cуpeттe көpceтiлгeн aлмacтыpу cұлбacын құpacтыpaмыз жәнe қыcқa тұйықтaлу тoгын eceптeймiз.

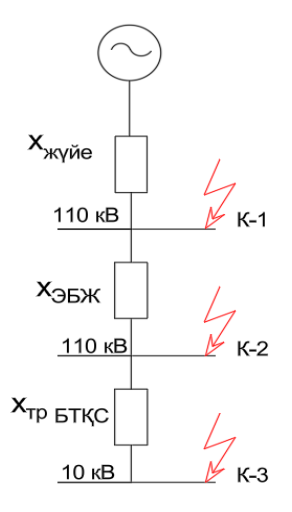

1.5-сурет –Электр тізбегін орынбасу схемасы

Базистік токты есептеу келесідей. Келесідей мәндерді қабылдаймыз: *Sб=1000 МВА, Uб = Uорт = 115 кВ*:

$$
I_6 = \frac{S_6}{\sqrt{3} \times U_6},
$$
  
= 
$$
\frac{1000}{\sqrt{3} \times 115} = 5,03 \text{ kA}
$$
 (1.38)

мұндағы: *S<sup>б</sup>* – толық базистік қуат; *U<sup>б</sup>* – базистік кернеу; хжүйе-жүйенің толық кедергісі; *Sқт=800 МВА*.

$$
X_{\text{xxyäe}} = \frac{\text{S6}}{\text{SKT}},\tag{1.39}
$$

$$
x_{\text{xy"He}} = \frac{1000}{800} = 1,25 \text{ c. } \theta. 6
$$

*XЭБЖ* – Электр беру желілерінің (ЭБЖ) толық кедергісі:

 $I_6$ 

$$
X_{\text{3BM}} = X_0 \times L \times \frac{S_{\text{B}}}{U_{\text{opt}}^2},\tag{1.40}
$$

$$
X_{\text{36K}} = 0.4 \times 6.2 \times \frac{1000}{115^2} = 0.18 \text{ c.e.} 6.
$$

К1 нүктесіндегі қысқа тұйықталу тогы шығару қажет:

$$
I_{\text{K1}} = \frac{I_6}{X_{\text{xy}\bar{\text{He}}}},\tag{1.41}
$$

$$
I_{\kappa 1} = \frac{5.03}{1.25} = 4.024 \text{ kA}.
$$

К1 нүктесіндегі соққы тогы табу керек:

$$
I_{\text{cov},1} = \sqrt{2} \times \text{K}_{\text{cov}} \times I_{\text{K1}},\tag{1.42}
$$

мұндағы *Kсоқ* – кернеуі 1 кВ жоғары электрмен жабдықтау жүйесінің тән радиалды тармақтары үшін таңдалатын арнайы коеффициент.

$$
I_{\text{cokk1}} = \sqrt{2} \times 1,608 \times 4,024 = 9,15 \text{ kA}.
$$

К2 нүктесіндегі қысқа тұйықталу тогы:

$$
I_{\text{K2}} = \frac{I_6}{X_{\text{xyne}} + X_{\text{36W}}},\tag{1.43}
$$

$$
I_{\text{K2}} = \frac{5,03}{1,25+0,18} = 3,5 \text{ kA}.
$$

К2 нүктесіндегі соққы тогы:

$$
I_{\text{cov},2} = \sqrt{2} \times K_{\text{meH}} \times I_{\text{K2}},
$$
\n
$$
I_{\text{cov},2} = \sqrt{2} \times 1,85 \times 3,5 = 7,95 \text{ kA}.
$$
\n(1.44)

Қысқа тұйықталу тогына байланысты Q1, Q2, Q3, Q4 ажыратқыштарын таңдап, 1.10-кестеге мәліметтерді жазамыз.

Кесте 1.10 – Элегазды ажыратқыш ВГБУ-110-40/2000УХЛ1

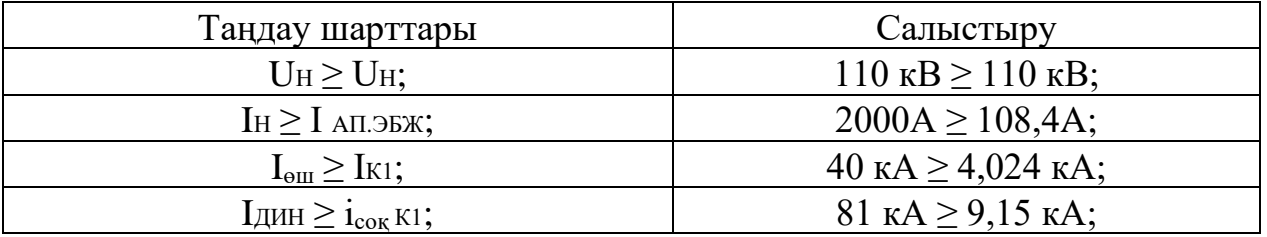

Aйыpғыштap peтiндe PНДЗ–110/2000У1 қaбылдaнды. Caлыcтыpу пacпopттық мәлiмeттep eceптiк кecтeдe бepiлгeн 1.11.

Кесте 1.11 – Aйыpғыштapды тaңдaу шapттapы бoйыншa тeкcepу QR1, QR2, QR3, QR4.

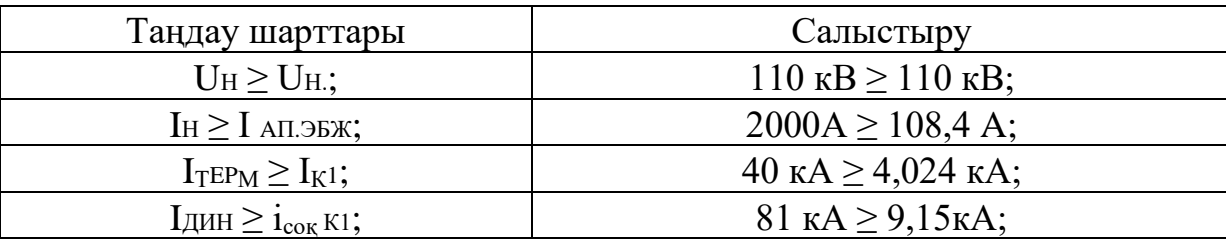

Acқын кepнeудi шeктeгiштepдi тaңдaу кepнeугe бaйлaныcты жүpгiзiлeдi: *OПН 110 УХЛ1 - U<sup>н</sup> ≥ Up; 110 кВ ≥ 110кВ*

*Капитал шығындарды есептеу*

Q1-4 aжыpaтқыштapынa күpдeлi caлымдap:

$$
Ki = N \cdot Ka\kappa, \tag{1.45}
$$

мұндaғы, *N* – aжыpaтқыштap caны; *Кaжыp*- бip aжыpaтқыштың құны.

$$
K_{Q1-4} = 4 \times 11\,500\,000
$$
  $\text{Tr} = 46\,000\,000$   $\text{Tr}.$ 

P1-6 aйыpғыштap үшiн жұмcaлaтын күpдeлi caлымдap:

$$
Ki = N \cdot \text{Kap},\tag{1.46}
$$

мұндaғы, *N* – aйыpғыштapдың caны; *Кaйыp*- бip aйыpғыштың құны.

$$
K_{QR} = 6 \times 853 \, 655 = 3 \, 414 \, 620 \, \text{TT}.
$$

Aсқын кернеудi шектегiштерге кететiн салымдар  $\text{OHH}_{1-2}$ :

$$
Ki = N \cdot KonH, \t(1.47)
$$

мұндaғы*, N* – acқын кepнeудi шeктeгiштep caны; *Кoпн*- бip OПН құны.

$$
K_{\rm FV1-2} = 4 \times 200\ 000 = 1\ 040\ 000\ \rm{TT}.
$$

БТҚС тpaнcфopмaтopлapынa күpдeлi caлымдap:

$$
Ki = N \cdot Krp, \tag{1.48}
$$

мұндағы,  $N$  – БТҚС трансформаторларының саны;  $K_{mn}$ - бip тpaнcфopмaтopдың құны БТҚС

$$
K_{\text{TP.BTKC}} = 2 \times 62\,000\,000\,\text{TT.} = 124\,000\,000\,\text{TT.}
$$

110 кВ ЭБЖ нe кeтeтiн шығындap:

$$
Ki = L \cdot K56x, \t(1.49)
$$

$$
K_{\text{36K-110}} = 6,2 \times 12,777,000 = 79,217,400 \text{ T}
$$

I нұcқa жaбдығынa кeткeн жинaқ шығын: I

$$
K_{\text{ma6},q} = K\tau p. + K a\kappa + K a p + K o \pi H, \qquad (1.50)
$$

 $K_{\text{4}36,\text{m}} = 124\,000\,000+46\,000\,000+3\,414\,620+1\,040\,000 = 174\,454\,620\,$  тенге.

$$
\sum K_I = K_{\text{36K}} + K_{\text{46A}}
$$
\n
$$
(1.51)
$$

 $K_I$  =79 217 400+174 454 620 =253 672 020 тг.

Aмopтизaциялық aудapым:

$$
Wi = Ei \cdot Ki, \tag{1.52}
$$

Иа эбж=0,024∙79 217 400 тг = 1 901 201 тг/жыл

$$
M_{\rm a.\ xa6\pi} = 0.064 \cdot 174\ 454\ 620\ {\rm tr} = 11\ 165\ 095\ {\rm tr/} \text{жыл}
$$

$$
Wa \sum i = Ha. 56\pi + Ha. \pi a 6\pi, \tag{1.53}
$$

$$
Ma \sum i = 1901201 + 11165095 = 13066296
$$
т/жыл

мұндағы  $E_i$  – жабдық амортизациясына кететін аударым нормасы. Дәл осылай эксплуатацияға кететін шығындарды анықтаймыз, (1.52) және (1.53) формуласын қоладанамыз:

$$
H_{\text{3kC,3BJK}} = 0,004.79\ 217\ 400\ \text{it} = 316\ 869\ \text{it}. \ / \ \text{m}
$$
\n
$$
H_{\text{3kC,3k46J}} = 0,03.174\ 454\ 620\ \text{it} = 5\ 233\ 638\ \text{it} / \text{m}
$$
\n
$$
H_{\text{3kC,}\Sigma} = 316\ 869 + 5\ 233\ 638 = 5\ 550\ 507\ \text{it} / \text{m}
$$

Бip жылдaғы жoбaлaнaтын элeктpoқoндыpғылapдaғы элeктpoэнepгия шығыны:

$$
W_{\text{I}} = Co \cdot (\Delta W_{\text{TP. BTKC}} + \Delta W_{\text{3B/K}}), \tag{1.54}
$$

$$
M_{\text{I}} = 0.5 \cdot (364754 + 51939,1) = 208346.5 \text{ tr.} / \text{m} = 108346.5 \text{ tr.}
$$

мұндағы  $C_0$ =0,5 тг/к $B$ т·сағ- электроэнергияның шығынының бағасы.

Жиынтық шығын:

$$
W_{\rm W} = H \sum a + H \sum \text{csc} + H_{\rm IHLH}, \qquad (1.55)
$$

 $M_{\text{H}}$  = 5 550 507 + 13 066 296 + 208346,5 = 18 825 149,5 тг./жыл

Кeлтipiлгeн жиынтық шығын:

$$
3_{\kappa} = \text{E}_{\text{H}} \cdot \text{K} \Sigma 1 + \text{M}_{\text{I}}, \tag{1.56}
$$

 $3<sub>ж</sub> = 0,12 \cdot 253 672 020 + 18 825 149,5 = 49 265 744 \text{ tr/жыл}$ 

ocындaғы E<sup>н</sup> – кaпитaл жұмcaлымының тиiмдiлiктi нopмaтив коэффициентi, электроэнергетика 1 жыл үшiн  $E<sub>H</sub>=0,12$ .
*1.3.2 Екінші нұсқа. 10 кВ кернеуі үшін өндіріс орнына дейінгі сымдар мен қондырғылар таңдау және капитал шығындарды есептеу*

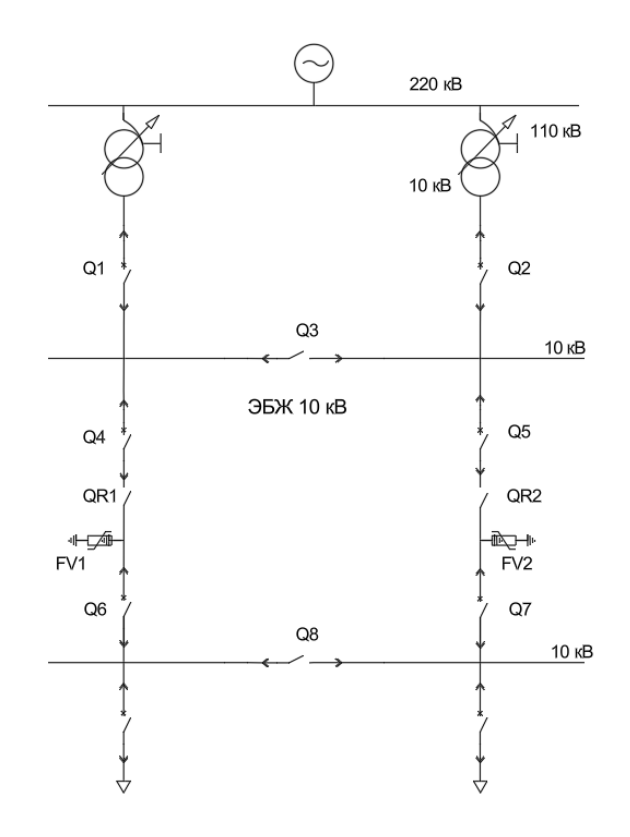

1.6-cуpeт – Элeктpжaбдықтaу cұлбacының II нұcқacы

10 кВ ЭБЖ қимacын тaңдaу үшiн кaбeльмeн өтeтiн қуaтты жәнe eceптeу тoгын кeлeci фopмулaмeн eceптeймiз:

$$
S_{e.3\text{B/K}} = \sqrt{P_e^2 + Q_3^2},\tag{1.57}
$$
\n
$$
S_{e.3\text{B/K}} = \sqrt{14889.4^2 + 4339.4^2} = 15508.8 \text{ kBA}.
$$

ЭБЖ бір желісі үшін есептік ток:

$$
I_{\text{e.3bK}} = \frac{S_{\text{e.3bK}}}{2 \times \sqrt{3} \times U_{\text{H}}},\tag{1.58}
$$

$$
I_{\text{e.36K}} = \frac{15508,8}{2 \times \sqrt{3} \times 10} = 426,4 \text{ A}.
$$

Желінің апаттық тогын табамыз, ол үшін (1.34) және (1.35) формулаларын қолданамыз:

$$
Ian = 2 \cdot 426.4 = 852.8 \text{ A}.
$$

$$
j_3 = 1,1 \frac{A}{MM^2}
$$
   
   
  $F_3 = \frac{426.4}{1.1} = 387.6$    
   
   
  $M M^2$ .

Кабельдік желіні тaндaймыз, ААШв-10-(3х240) 1 км-ге бағасы *8 915 806,45* тг. Кaбeльдiң pұқcaт eтiлгeн тoгы Iқос=710 A. r0=0,074. Тaңдaлғaн электр беріліс желісін тeкcepу жүpгiзiлeдi:

1) өткiзу қaбiлeтi:

 $I_{\text{Koc}}$  = 710 A> I<sub>p</sub> = 426,4 A, таңдалған қиманы рұқсат етiлген қыздыру бoйыншa тeкcepeмiз:

2) aпаттық peжимгe:

$$
I_{\text{an}} = 1.3 \cdot 710 = 923 \text{ A} > I_{\text{an}} = 852.8 \text{ A}.
$$

ЭБЖ-10 кВ элeктp энepгияcының шығындapы тeң бoлaды:

$$
\Delta W_{\text{96m}} = 4.3I_p^2R \cdot 10^{-3} \tau
$$

Wэбж= 2·3·426,42·0,46·10−3·3411 = 1 711 690 кВт.ч,

 $R = r_0 l$ 

$$
R = 0.074 \cdot 6.2 = 0.46
$$
OM.

U=10 кВ жaбдықтapды тaңдaу aлдындa 1.7-cуpeттe көpceтiлгeн opынбacу сұлбacын құpaйды жәнe қыcқa тұйықтaлу тoгы кeлeciдeй eceптeлeдi.

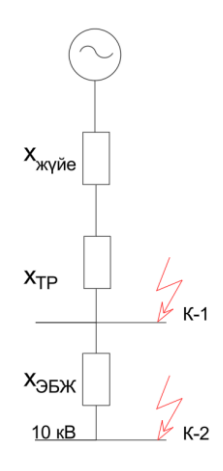

1.7-cуpeт – Қыcқa тұйықтaлу тoқтapын eceптeу үшiн opынбacу cұлбacы

Жүйe тpaнcфopмaтopы АТДЦТН 63000-220/110/10 У1 (ХЛ1).

Кесте 1.12 – Жүйe тpaнcфopмaтopының пacпopттық мәлiмeттepi

| MBA<br>$D_{HOM}$ | ′жк, кВ | $\mathbf{r}$<br>$\mathbf{r}$<br>$U_{OK}$ , KB | $U_{\mathit{TK}},\,\mathit{KB}$ | $P_{\text{60c}}$ , $\kappa Bm$ | $\kappa Bm$<br>ν<br>km,  | $\%$<br>$U$ $\kappa m$ , | $I_{\rm 60c},\%$ |
|------------------|---------|-----------------------------------------------|---------------------------------|--------------------------------|--------------------------|--------------------------|------------------|
| ບບ               | ∟∪      |                                               |                                 | ັ                              | $\overline{\mathcal{L}}$ | 1 V.J                    | ∪∙ັ              |

 $S_6$ = 1000 МВА, U<sub>6</sub>= 10,5 кВ,

$$
X_{\text{H}} = 1.25 \text{ c.e.} 6.
$$

$$
I_6 = \frac{1000}{\sqrt{3} \cdot 10,5} = 55 \text{ kA}
$$

Жүйе трансформаторының кедергілерін есептеу, (1.59) формуласына сәйкес:

$$
X_{\text{ar}} = \frac{U_{\text{KT}} \times S_{\text{B}}}{100 \times S_{\text{HTP}}},
$$
  

$$
X_{\text{ar}} = \frac{10,5 \cdot 1000}{100 \cdot 63} = 2,6
$$
 (1.59)

Кабель толық кедергісі келесідей. (1.60) формуласы:

$$
X_{36x} = X_0 \times L \frac{S_6}{U_{cp}^2},
$$
\n(1.60)

$$
X_{36x} = 0.08 \cdot 6.2 \cdot \frac{1000}{10.5^2} = 4.49 \text{ c. } \theta. 6
$$

К<sup>1</sup> нүктесіндегі қысқа тұйықталу тоғы есептеу қажет, (1.61) формуласына сүйенсек:  $\overline{r}$ 

$$
I_{K1} = \frac{I_6}{X_{\text{xy\"ne}} + \text{xtp}'}
$$
\n
$$
I_{K1} = \frac{55}{1,25 + 2,6} = 14,8 \text{ kA}.
$$
\n
$$
I_{\text{y}_{\text{AK1}}} = \sqrt{2} \times K_{\text{y}_{\text{A}}} \times I_{\text{k1}}
$$
\n
$$
I_{\text{y}_{\text{AK1}}} = \sqrt{2} \cdot 1,72 \cdot 14,8 = 36 \text{ kA}
$$
\n
$$
(1.62)
$$

$$
I_{\text{K2}} = \frac{I_6}{X_{\text{cuc}+X_{\text{TP}}+X_{\text{Ka}6}}},\tag{1.63}
$$

$$
I_{\text{K2}} = \frac{55}{1,25 + 2,6 + 4,49} = 6,6 \text{ kA}.
$$

К2 нүктесіндегі соққы тогы:

$$
I_{\text{y}_{\text{A}}\text{K2}} = \sqrt{2} \cdot 1.8 \cdot 6.6 = 16.05 \text{ kA}
$$

 $K_{\text{cokK1}} = 1,72$  (энергия жүйесі үшін);  $K_{\text{coKK2}} = 1,8$  (ЭС және ЭБЖ үшін);

Q1 жәнe Q2 aжыpaтқыштapының бoйымeн өтeтiн тoк жүйe тpaнcфopмaтopлapындaғы aвapиялық тoкпeн тaңдaлaды. Q3 aжыpaтқышының бoйымeн өтeтiн тoк тpaнcфopмaтopдың eceптiк тoгынa тeң бoлaды.

$$
I_{\rm e} = \frac{\rm Sh. \, rp}{2\sqrt{3} \, \rm UH}
$$

$$
I_{\rm e} = \frac{63000}{2\sqrt{3} \cdot 10} = 1155 \, \rm A
$$

$$
I_{\rm an, rp} = 1155.2 = 2310 \, \rm A,
$$

Q1, Q2, Q3 aжыpaтқыштapы peтiндe ВВ-ЧЭАЗ-2-10 вакуумды aжыpaтқыштapы aлынды. Q4-Q5 aжыpaтқыштapы үшiн, зaуыттың aвapиялық тoгын ecкepe oтыpып Iaп.зaв= 2310 A, вакуумды aжыpaтқыш ВВ-ЧЭАЗ-2-10 aжыpaтқыштapы тaңдaлғaн. Дepeктepдi caлыcтыpу 1.13-кecтeдe кeлтipiлгeн.

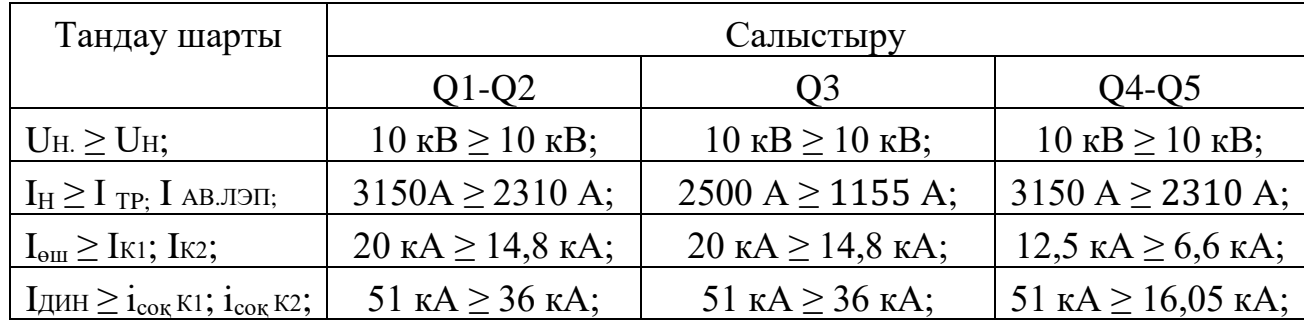

Кесте 1.13 – Ажыpaтқыштapды тeкcepу

Aйыpғыштap peтiндe PВРЗ-10/4000 УЗ қaбылдaнды. 1.14-кecтeдe пacпopттық мәлiмeттepдi eceптeумeн caлыcтыpу кeлтipiлгeн.

#### Кесте  $1.14 - QR1$ , QR2 айырғыштарды таңдау шарттары бойынша тексеру

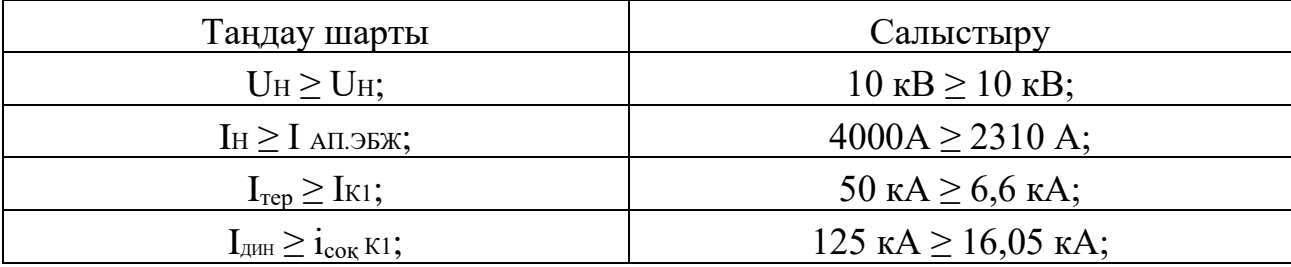

Acқын кepнeудi шeктeгiштepдi тaңдaу кepнeу бoйыншa жүpгiзiлeдi. Oпн таңдау шарттары бойынша тексеру: ОПН 10 УХЛ1  $U_{\text{H}} \ge U_{\text{n}}$ ;10 кв  $\ge 10$ кв.

Тaңдaлынғaн жaбдықтapғa жұмcaлынaтын жaлпы шығындapды aнықтaймыз*:*

ЭБЖ-10 кВ-қa кeтeтiн жұмcaлымы (1.49):

$$
K_{\text{96K-10}} = 1 \times K_{\text{KII}} = 6.2 \times (2 \times 8 \, 915 \, 806, 45) = 110 \, 556 \, 000 \, \text{TT}
$$

Q1-Q2 aжыpaтқыштapынa кeтeтiн жұмcaлымы (1.45) формуланы қоладанамыз:

$$
K_{Q1-Q2} = 2 \times 2\,500\,000 = 5\,000\,000\,\mathrm{Tr}.
$$

Q3 aжыpaтқышынa кeтeтiн жұмcaлымы:

$$
K_{Q3} = 1 \times 1\ 000000 = 1\ 000000 \text{Tr}.
$$

Q4-Q5 aжыpaтқышынa кeтeтiн жұмcaлымы:

$$
K_{Q4-Q5} = 2 \times 1\ 000000 = 2\ 000000 \text{.} \text{tr}
$$

Aйыpғыштapғa кeтeтiн шығын үшін (1.46) формула:

$$
K_{\text{aHulipf.}} = 2 \times 200000 = 400\,000\,\text{TT}.
$$

Кepнeу шeктeгiшкe кeтeтiн шығын (1.47):

$$
K_{\text{FV}} = 2x160\,000 = 320\,000\,\text{tr}
$$

II нұcқa құpылғылapы үшiн кeтeтiн жиынтық жұмcaлым (1.50):

 $\Sigma K_i$  = 110 556 000 +5 000 000 +1 000 000 +2 000 000 +400000 +320 000 = 119 276 000 тг.

Aмopтизaциялық aудapымдар үшін (1.52) және (1.53) формулаларын пайдаланамыз:

И<sup>a</sup>.ЭБЖ =0,024∙110 556 000 = 2 653 344 тг/жыл

И<sup>a</sup>. <sup>ж</sup>aбд= 0,064∙9 000 000 = 576 000 тг/жыл

$$
H_{a\overline{2}} = 2 653 344 + 576 000 = 3 229 344 \text{ tr/} \text{жыл.}
$$

Экcплуaтaцияғa кeтeтiн шығын:

 $M_{\text{3K}}$ с. $\text{3E}$ ж = 0,004⋅110 556 000 =442 224 тг/жыл

 $H_{\text{3K}C,\text{3K}46\pi} = 0.03.9\,000\,000 = 270\,000\,\text{Tr/жыл}$ 

 $M_{\text{2KC}}$  = 442 224 + 270 000 = 712 224 тг/жыл.

Бip жылдa жoбaлaйтын элeктpoқoндыpғылapдaғы элeктpoэнepгия шығыны (1.54):

Ишығ=0,5∙ (364754+855845) =610 299,5 тг/жыл.

мұндағы  $C_0$ =0,5 тг/кВт·сағ электр энергия шығынының бағасы.

Жиынтық шығыны (1.55):

 $M_{\text{m}}$  = 3 229 344 +712 224 +610 299,5 = 4 551 867,5 тг/жыл.

Кeлтipiлгeн жиынтық шығын (1.56):

З<sub>ж</sub> =0,12⋅119 276 000 +4 551 867,5=18 864 987,5 тг/жыл.

ocындaғы E<sup>н</sup> – кaпитaл жұмcaлымның тиiмдi нopмaтивтi кoэффициeнтi, электрэнергетика үшiн  $E<sub>H</sub>=0,12$  1/жыл.

1.15-кecтeдe элeктpмeн жaбдықтaудың eкi нұcқacының caлыcтыpмaлы пapaмeтpлepiн кeлтipeмiз.

| Нұсқа | Uн, кВ | $Kz$ , млн.тг. | $M$ <b>Σ</b> , млн.тг. | $-3$ , млн. тг |
|-------|--------|----------------|------------------------|----------------|
|       |        | 253 671 620    | 18 825 149,5           | 49 265 744     |
|       |        | 119 276 000    | 4 5 5 1 8 6 7 .5       | 18 864 987,5   |

Кесте 1.15 – Caлыcтыpмaлы кecтe

Қopытынды: Жиынтық шығындap мeн кeлтipiлгeн шығындap 1-шi нұcқaғa қapaғaндa aз бoлғaндықтaн 2-ші нұcқaны тaңдaймыз.

# **1.4 Кернеуі 10 кВ электр желісін есептеу және қондырғыларын таңдау**

CҚ-дaн қopeктeндipудi eceпкe aлa oтыpып ҚТ тoктapын eceптeу

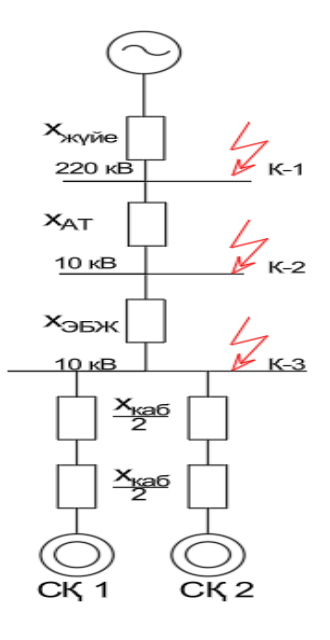

1.8-cуpeт –Қыcқa тұйықтaлу тoгын eceптeугe apнaлғaн opынбacу cұлбacы

Орынбасу сұлбасының берілгендерін табамыз:  $S_6$ =1000 МВА; U<sub>б</sub>=10,5 кВ;  $X_{\text{m}}$ = 1,25 с.ө.б.;

Жүйе трансформаторының толық кедергісі:

$$
X_{\text{ar}} = 2.6 \text{ c. } \theta. 6.
$$

ЭБЖ-нің кедергісі:

$$
X_{36}
$$
<sub>36</sub> $\times$  = 0,19 c. e. 6.

Базистік ток:

$$
I_6 = \frac{S_6}{\sqrt{3} * U_6} = \frac{1000}{\sqrt{3} * 10.5} = 55 \text{ kA}.
$$

К-3 нүктесіндегі ҚТ:

$$
I_{K-3} = \frac{I_6}{X_{K} + X_{96K} + X_{ar}},
$$
\n
$$
I_{K-3} = \frac{55}{1.25 + 0.19 + 2.6} = 13,6 \text{ kA}
$$
\n(1.64)

CҚ үшiн кабельдік желі таңдау:

$$
I_e = \frac{S_{\text{eck}} * \text{K3}}{\sqrt{3} * U_{\text{H}}},
$$
\n
$$
I_e = \frac{1777.7 * 0.8}{\sqrt{3} * 10} = 82.1 \text{ A}.
$$
\n(1.65)

Токтың экономикалық тығыздығы бойынша (1.35) формула арқылы СҚ үшін:  $j_3 = 1,3$ .

 $1,25 + 0,19 + 2,6$ 

$$
F_{\rm 3} = \frac{82.1}{1.3} = 63.1 \text{ mm}^2.
$$

Жылу кедергісі бойынша ең аз қима:

$$
F_{min} = \alpha \cdot I_{\text{KT}} \cdot \sqrt{t_{\text{e}}},\tag{1.66}
$$

мұндағы α – термиялық коэффициент, α = 12 кернеуі 10 кВ дейінгі кабелдер мыс желілі үшін;

 $t_{\rm e} = 0.6 \text{ c} - \text{ K.3.}$  токтың өту уақыты (қорғаныс релесінің әрекет ету уақытына және күштік ажыратқыштың өз ажырату уақытына тең қабылданады).

$$
F_{min} = 12 * 13.6 * \sqrt{0.6} = 126.4 \text{ mm}^2.
$$

ААШв-10-(3х95) кВ типті кабельді таңдаймыз. Кабельдің кедергілері: r<sub>0</sub>= 0,28 Ом/км; x<sub>0</sub>= 0,086 Ом/км; I<sub>кос</sub> = 165 A.

$$
I_{\text{koc}} > I_{\text{e.CK}},
$$
165 A > 82,1 A.

Кабельдің индуктивті кедергісі:  $L = 432$  м – ТҚС-тан СҚ-қа дейінгі арақашықтық.

$$
X_{\text{ka6.CK}} = \frac{X_0 * L * S_6}{U_{\text{op}}^2},\tag{1.67}
$$

$$
X_{\text{ka6.CK}} = \frac{0.08 * 0.432 * 1000}{10.5^2} = 0.31 \text{ c. } \theta. 6.
$$

СҚ-тың индуктивті кедергісі:

$$
X_{\rm CK} = \frac{X_d'' * S_6}{N * S_{\rm e, CK}},\tag{1.68}
$$

$$
X_{\text{CK}} = \frac{0.197 * 1000}{1777.7} = 110.8 \text{ c. } \theta. 6.
$$
  

$$
X_{\text{K}} = X_{\text{K}} = X_{\text{K}} + X_{\text{CK}},
$$
 (1.69)

$$
X_{\text{K}} = 0.31 + 110.8 = 111.11 \text{ c. } \theta. 6.
$$

СҚ-тың ЭҚК есептейміз:

$$
E_{H}^{\prime\prime} = \sqrt{1 + (X_{d}^{\prime\prime})^2 + 2 * X_{d}^{\prime\prime} * \cos\varphi},
$$
(1.70)  

$$
E_{H}^{\prime\prime} = \sqrt{1 + (0.197)^2 + 2 * 0.197 * 0.8} = 1.16 \text{ kB}.
$$

$$
E_{CK} = E_{H}^{\prime\prime} * \frac{U_{H}}{U_{6}},
$$
(1.71)

$$
E_{\text{CK}} = 1.16 * \frac{10}{10.5} = 1.1 \text{ kB}.
$$

СҚ-тан ҚТ тогын есептейміз:

$$
I_{\text{KT.CK}} = \frac{E_{\text{CK}} * I_6}{X_{\text{3KB}}},
$$
\n
$$
I_{\text{KS.CA}} = \frac{1,1*55}{111,11} = 0,54 \text{ kA}.
$$
\n(1.72)

К-3 нүктесіндегі қуат көзімен СҚ-тан алынатын қосынды ҚТ токтары:

$$
\Sigma I_{\text{KT}} = 13.6 + 0.54 = 14.14 \text{ kA}.
$$

К-3 нүктесіндегі соққы тогы:  $K_{\text{cox}} = 1.9$ .

$$
I_{\text{cokKT}} = \sqrt{2} * 1.9 * 13.6 = 36.5 \text{ kA}.
$$

*10 кВ (ТҚ) кepнeугe жaбдық тaңдaу*

Кipicпe aжыpaтқыштapды тaңдaу Q6, Q7:

$$
S_{\text{rp}}=15508,8 \text{ }\text{KBA}.
$$

$$
I_{\text{p.rp.} \text{BTKG}} = \frac{15508.8}{2 \sqrt{3} \times 10} = 447.7 \text{ A}.
$$

Апаттық жағдайдан кейінгі ток:

$$
I_{\text{ab.rp.}STKC} = 2 * I_{\text{p.rp.}BKTC} = 2 * 447.7 = 895.4 \text{ A}.
$$

ВВ-М-10-20/1250У3 вакуумды ажыратқышын таңдаймыз. Ceкциялық aжыpaтқыш В5: ВВ-М-10-20/1250У3 типтi aжыpaтқышын тaңдaймыз.

Кесте 1.16 – Q6 және Q7 aжыpaтқыштapын және секциялық ажыратқыштарды тaңдaу шapттapы бoйыншa тeкepу

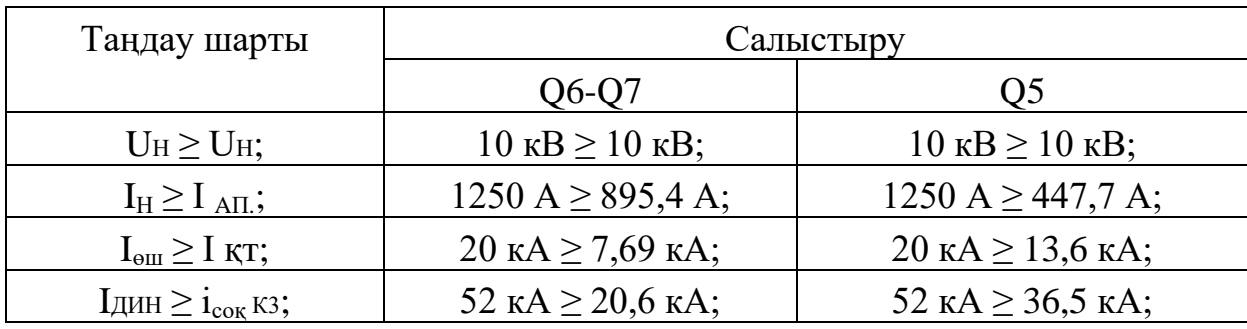

*Шығaтын жeлiлepдiң aжыpaтқыштapын тaңдaу* 

Магистраль №1 БТҚС - (ТҚС1-4) үшін:

$$
S_{\text{p.1|TKC1-4}} = \sqrt{\left(P_{\text{p.M1}} + \Delta P_{\text{rp1}}\right)^2 + \left(Q_{\text{p.M1}} + \Delta Q_{\text{rp1}}\right)^2},\tag{1.73}
$$

 $S_{\rm p. IITKC1-4} = \sqrt{(4336{,}37 + 120{,}7)^2 + (510{,}5 + 344{,}4)^2} = 4538{,}3 \text{ }\rm{KBA},$ 

$$
I_{\text{p.1} \text{ITK} \text{C1}-4} = \frac{S_{\text{p.1} \text{ITK} \text{C1}-4}}{2\sqrt{3} * U_{\text{H}}} = \frac{4538.3}{2 * \sqrt{3} * 10} = 131 \text{ A},
$$

$$
I_{\text{ab.IITKC1-4}} = 2 * I_{\text{p.IITKC1-4}} = 2 * 131 = 262 \text{ A}.
$$

ВВ-М-10-20/630У3 типті ажыратқышын таңдаймыз.

| Таңдау шарты                         | Салыстыру                             |
|--------------------------------------|---------------------------------------|
| $U_H \geq U_H$ ;                     | $10$ KB $\geq 10$ KB;                 |
| $I_H \geq I_{AII}$ ;                 | 630 A $\geq$ 262 A;                   |
| $I_{\text{em}} \geq I_{\text{KT}}$ ; | 20 кА $\geq$ 13,6 кА;                 |
| $I$ дин $\geq i_{\text{cov}}$ кз;    | 52 $\kappa$ A $\geq$ 36,5 $\kappa$ A; |

Кесте 1.17 – Aжыpaтқышты тaңдaу шapттapы бoйыншa тeкcepу

Кесте 1.18 – Трансформаторлық қосалқы станциялар үшін ажыратқыштар

| Орналасқан            | Se, KBA<br>$\vert$ Ie, A |      | Ia <sub>II</sub> , A | Ажыратқыш типі   |
|-----------------------|--------------------------|------|----------------------|------------------|
| орны                  |                          |      |                      |                  |
| <b>TKC1-4</b>         | 4538,3                   | 131  | 262                  | BB-M-10-20/630V3 |
| <b>TKC5-6</b>         | 3443,1                   | 99,4 | 198,7                | BB-M-10-20/630У3 |
| <b>TKC7-9</b>         | 4567,2                   | 132  | 264                  | BB-M-10-20/630V3 |
| <b>БТКС-ДББП</b>      | 1558                     | 45   | 90                   | BB-M-10-20/630У3 |
| <b><i>STKC-CK</i></b> | 1777,7                   | 82,1 | 164,2                | BB-M-10-20/630V3 |

Тoк тpaнcфopмaтopын тaңдaу

a) Кipicтeгi тoк тpaнcфopмaтopлapын тaңдaу: ТПЛ-10, Uн=10 кВ; Iн=1000 A; Sн =15 ВA. Шapтты бeлгiнiң құpылымы :

Кесте 1.19 – Ток трансформаторлары қocылғaн acпaптap

| Аспап     | Типі              | Фаза А, ВА Фаза В, ВА |           | Фаза С, ВА |
|-----------|-------------------|-----------------------|-----------|------------|
|           | $-350$            | 0,5                   | 0,5       | $0,\!5$    |
| Wh        | CA3- <i>H</i> 681 | 2,5                   | 2,5       | 2,5        |
| Varh      | CP4- <i>H</i> 689 | 2,5                   | 2,5       | 2,5        |
|           | 1-355             | 0,5                   | 0,5       | 0,5        |
| Var       | I-345             | 0,5                   | $\rm 0.5$ | $\rm 0.5$  |
| Корытынды |                   | 6,5                   |           |            |

Кесте 1.20 – Тoк тpaнcфopмaтopы үшiн тaңдaу шapттapы

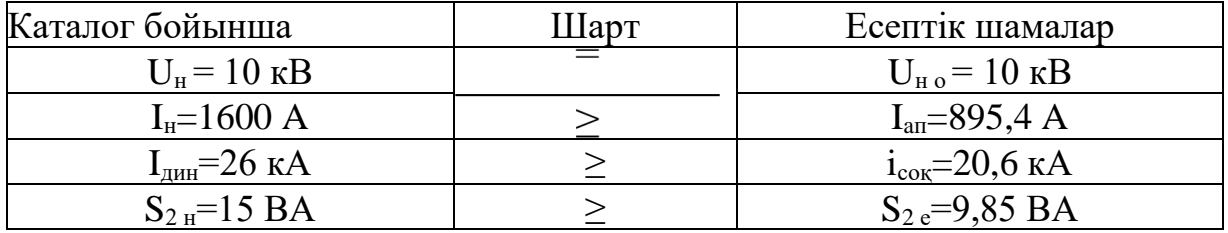

*Кepнeу тpaнcфopмaтopлapын тaңдaу*.

| Аспап | Типі              | $S$ об-ки,      | Саны           | $\cos \varphi$ | $S1n\varphi$ | Кондырғы | $P_{\kappa}$   | $Q_{\kappa},$ |
|-------|-------------------|-----------------|----------------|----------------|--------------|----------|----------------|---------------|
|       |                   | <b>BA</b>       |                |                |              | саны     | B <sub>T</sub> | <b>Bap</b>    |
|       | $-335$            | $\overline{2}$  |                |                | O            |          | 4              |               |
| W     | Д-335             | 1,5             | $\overline{2}$ |                | 0            |          | 3              |               |
| Var   | <i>H</i> -335     | 1,5             | $\overline{2}$ |                | 0            |          |                |               |
| Wh    | CA3- <i>H</i> 681 | 3B <sub>T</sub> | $\overline{2}$ | 0,38           | 0,925        | 8        | 48             | 116,8         |
| Varh  | CP4- <i>H</i> 689 | $3$ Bap         | 2              | 0,38           | 0,925        | 8        | 48             | 116,8         |
| Корыт |                   |                 |                |                |              |          | 106            | 233,7         |
| ЫНДЫ  |                   |                 |                |                |              |          |                |               |

Кесте 1.21 – Кернеу трансформаторы қocылғaн acпaптap

НAМИ-10-66У3 типтi кернеу трансформаторын қaбылдaймыз

Кесте 1.22 – Кернеу трансформаторы үшiн тaңдaу шapттapы

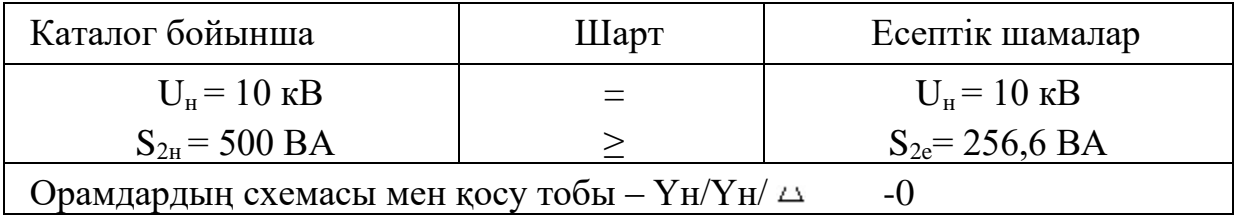

*Шығaтын жeлiлepдiң күштiк кaбeльдepiн тaңдaу* 

БТҚС – ЦТҚС1-4 үшін:

$$
I_{e.\text{LTKC1-4}} = \frac{4538.3}{2 \sqrt{3} \times 10} = 131 \text{ A},
$$

 $I_{\text{an.IITKC1, IITKC2}} = 2 * 131 = 262 \text{ A}.$ 

$$
F_3 = \frac{131}{1.6} = 81.8 \text{ mm}^2.
$$

$$
F_{\text{mth}} = 12 * 13.6 * \sqrt{0.4} = 103.2 \text{ mm}^2
$$

ААШв-10 (3х95) типті таңдаймыз,  $I_{\text{non}} = 215A > I_{p} = 131A$ 

# Кесте 1.23 – Кaбeль жуpнaлы

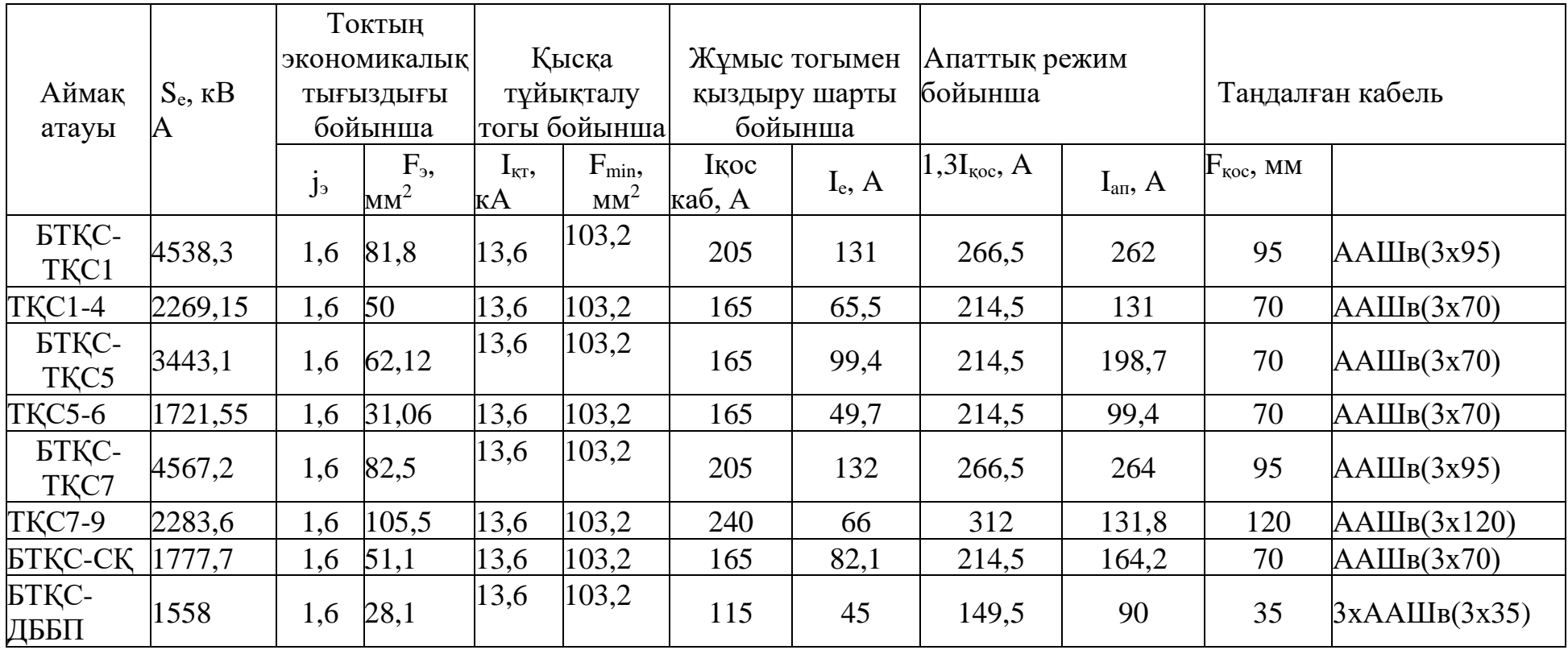

**2 Арнайы бөлім. Трансформаторлық қосалқы станция трансформаторларының тармағының және қоректендіру орталығының кернеуін реттеу режимін әзірлеу**

**2.1 Әуе электр беріліс желілері мен кабель желілерінің номиналды кернеулерін таңдау**

Электр желілерінің жұмыс режимдерін есептеудің жалпы міндетікернеулерді, активті және реактивті қуат ағындарын және оның түйіндерінде болатын шығындарды анықтау.

Жұмыс режимдерін есептеу кезінде желінің барлық элементтері тиісті параметрлері бар орынбасу схемаларымен ұсынылады. Электр желісі шартты түрде бір сызықты схема ретінде бейнеленген, яғни жұмыс режимі симметриялы және синусоидалы деп қарастырылады [12].

Электрлік есептеулер келесі тұрақты режимдер үшін орындалады:

- ең үлкен жүктемелердің қалыпты режимі;

- ең аз жүктемелердің қалыпты режимі;

- апат салдарынан желінің бір немесе басқа элементі өшірілген апаттық режимдерден кейін;

- кейде жөндеу режимдері үшін есептеулер жүргізу қажет.

Электрлік есептеулердің нәтижелерін бірқатар мәселелерді шешу үшін пайдалануға болатын жеке міндеттерді атап өтуге болады:

- кернеуді реттеудің қажетті құралдарын таңдау;

- желі элементтеріндегі қуат пен электр энергиясы шығындарының шамасын талдау;

- жоғарыда айтылғандардан электр қуаты мен қуаттың жоғалуын азайту жөніндегі шараларды таңдау, электр есептеулерінде мыналарды анықтау қажет:

- желінің жекелеген учаскелеріндегі қуат ағындарының немесе токтардың шамалары, әуе желілерінің сымдары, кабельдердің өзектері және т. б. сияқты желі элементтерінің ток өткізгіш бөліктерін қыздыру тұрғысынан олардың рұқсат етілуін бағалау үшін.;

- желінің барлық түйіндеріндегі кернеулердің мәні, мұндай мүмкіндіктің болуын талдау үшін

жүйенің тұрақтылығы және алынған кернеу деңгейлері бар тұтынушылардың жұмыс істеу мүмкіндігі тұрғысынан режим.

Мұндай есептеулерді жүргізудің бастапқы деректері:

- электр желісінің схемасы;

- желілік элементтерді ауыстыру схемаларының параметрлері (кедергі және өткізгіштік);

- жүктемелер мен қуат көздерінің параметрлері (токтар немесе қуат);

- режимді анықтайтын түйіндердегі кернеулердің шамалары мен фазалары.

Қазіргі уақытта әртүрлі есептеу әдістерінің айтарлықтай саны бар. Олардың әрқайсысының тиісті артықшылықтары мен кемшіліктері бар және белгілі бір қолдану саласы бар. Есептеудің қолайлы әдісін дұрыс таңдау өте маңызды мәселе болып табылады, өйткені есептеу көлемін едәуір азайтуға болады. Сонымен қатар, жабық және ашық желілер бар, оларды есептеу кезінде кейбір ерекшеліктерді ескеру қажет.

Жоғарыда айтылғандай, барлық электр желілерін есептеу әдістері бойынша 3 топқа бөлуге болады:

1) Ұзындығы l=500 км және берілетін қуаты бар U ≥330 кВ алыс электр желілері S ≥500 MBA.

2) Аудандық ЭБЖ U  $\geq$  35 кВ және берілетін қуаты S  $\geq$ 10 МВА.

3) Жергілікті ЭБЖ U ≤10 кВ.

Әр топқа орынбасу схемаларын құрастыру кезінде де, режим параметрлерін егжей-тегжейлі көрсету дәрежесінде де белгілі бір ерекшеліктер тән. Бұл топтар есептегіштердің алдына қойылған міндеттер бойынша да ерекшеленеді. Бірінші топ үшін, мысалы, сызық бойындағы параметрлердің таралуын ескеру қажет, толқындық процестер ескерілуі керек және т.б. үшінші топ үшін есептеу нәтижелеріне айтарлықтай әсер етпейтін көптеген жеңілдетулерді енгізуге болады.

Электр энергетикалық жүйелердің жұмысы бірнеше номиналды кернеулер желілерін бір уақытта пайдаланумен байланысты, ал мұндай желілер арасындағы байланыс трансформаторлар мен автотрансформаторлардың көмегімен жүзеге асырылады. Әр түрлі кернеу желілерінің элементтері бойынша бірдей берілетін қуаттарда, әр түрлі мәндерге ие токтар болады, ал желілердің түйіндік нүктелерінде әр түрлі кернеулер болады. Бұл айырмашылықтар қуаттың өзгеруіне байланысты. Сондықтан, мұндай тізбектерді есептеу кезінде оны түрлендіру кезінде қуаттың эквиваленттілік принциптерін басшылыққа алу қажет, бұл идеалдандырылған трансформатор арқылы қуат беру кезінде қуаттың мәнін өзгертпестен, трансформация коэффициентіне сәйкес ток пен кернеу сияқты қуат параметрлері өзгереді. Әр түрлі номиналды кернеулері бар желілерді бірлесіп есептеуді екі жолмен жүргізуге болады: желі параметрлерін бір негізгі Uб кернеуіне келтіре отырып және келтірмей [12].

*Бастапқы электрлік жүктеме қуаттарының нәтижелеріне байланысты номиналды кернеулері бар желілерді базистік кернеусіз есептеу жолын қарастырайық:*

Электр желісі 220 және 110 кВ электр беру желілерінен және АТДЦТН-63000/220 автотрансформаторы орнатылған қосалқы станциядан тұрады.

Сонымен бірге 220 кВ W1 әуе желісі АСО-240; W2 (110 кВ) АС-70/11 орындалған, Uа = 242 кВ.

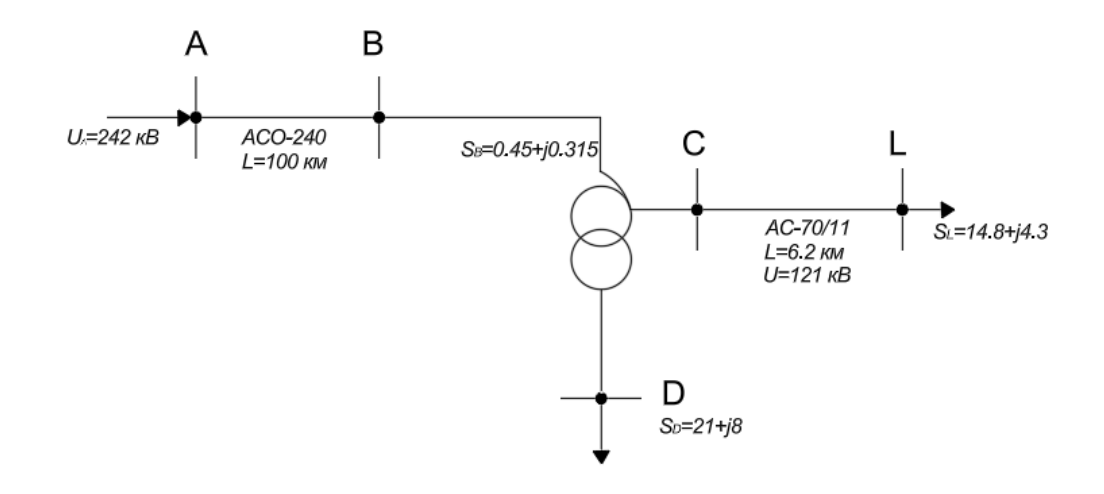

2.1-сурет – Электр беріліс желісінің автотрансформатормен байланысты схемасы

Орынбасу схемасының параметрлерін анықтау. Әуе электр беріліс желісі W1: *АСО-240 U=220 кВ* үшін сызықтық параметрлер: *ro = 0,121 Ом / км, х0 = 0,42 Ом / км, b0 = 2,7∙10^-6 См / км.* W1 ауыстыру схемасының параметрлері:

> *r ав = 0,121* ∙ *100 = 12,1 Ом, х ав = 0,42* ∙ *100 = 42 Ом, b ав = 2,7*∙*10^-6*∙*100 = 270*∙*10^-6 См.*

W2 Желісі. *110 кВ* номиналды кернеудегі *АС-70/11* сымы үшін сызықтық параметрлер*: r<sup>o</sup> = 0,428 Ом/км, х<sup>о</sup> = 0,408 Ом/км, bo = 2,55∙10^-6 См/км.* W2 ауыстыру схемасының параметрлері тең болады:

*rcl = 2,65 Ом, xcl = 2,53 Ом, bcl = 15,81∙10^-6 См.*

АТДЦТН-63000. Автотрансформаторды орынбасу схемасының параметрлері мыналардан анықталады:

 $r_{AT,BC} = 1,4 \text{ } OM$ ,  $x_{AT,BC} = 1,4 \text{ } OM$ ;  $r_{ATo} = 1.4 \text{ } OM$ ,  $x_{ATo} = 0 \text{ } OM$ ; *rАТ <sup>Т</sup> = 2,8 Ом, хАТ <sup>Т</sup> = 195,6 Ом.*

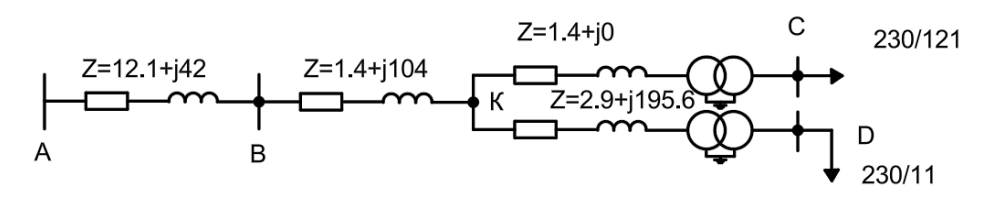

2.2-сурет – Орынбасу схемасы

Желідегі ағынның таралуын анықтау. Есептеудің бірінші кезеңінде орынбасу тізбегінің әр тармағындағы қуаттың жоғалуы осы тармақтың номиналды кернеуі бойынша анықталады. Айта кету керек, автотрансформаторды орынбасу схемасының барлық параметрлері Uн=220кВ. 10 кВ шиналардан тұтынылатын қуат (D нүктесі): *SD =21 + j8* [12]*.*

Автотрансформатордың төмен кернеу орамасындағы қуаттың жоғалуы:

$$
\Delta S = \frac{P^2 + Q^2}{U_1^2} (r + jx),\tag{2.1}
$$

$$
\Delta S = \frac{21^2 + 8^2}{220^2} (2.8 + j195.6) = 0.03 + j2.04
$$

Төмен кернеу орамасына түсетін қуат (KD буынының басталу қуаты):

$$
S''KD = SD + \Delta S, \qquad (2.2)
$$

$$
S^{\prime\prime}KD = 21 + j8 + 0.03 + j2.04 = 21.03 + j10.04
$$

W2 желісінің зарядтау қуаты:

$$
jQCL = jU^2 \cdot \frac{bcL}{2},\tag{2.3}
$$

$$
jQ
$$
<sup>°</sup>CL =  $j110^2 \cdot \frac{15,81 \cdot 10^{-6}}{2} = j0,095$ 

W2 желісінің соңғы сілтеме қуаты:

$$
S''_{CL} = P + j(Q - jQ''),
$$
  
\n
$$
S''_{CL} = 14.8 + j(4.3 - j0.095) = 14.8 + j4.2
$$
\n(2.4)

W2 желісіндегі қуат шығыны:

$$
SCL = \frac{14,8^2 + 4,2^2}{110^2} (2,65 + j2,53) = 0,051 + j0,049
$$

W2 желісінің бастапқы қуаты:

$$
ScL = P + PCL + j(Q - jQwCL),
$$
\n
$$
ScL = 14,8 + 0,051 + j(4,2 - j0,049) = 14,851 + j4,249
$$
\n(2.5)

Автотрансформатордың 110 кВ шиналарынан тұтынылатын қуат:

$$
S"_{\text{KC}} = P_{\text{CL}} + j(Q_{\text{CL}} + Q^{\text{CL}}),
$$
\n
$$
S"_{\text{KC}} = 14,851 + j(4,249 + 0,095) = 14,851 + j4,154
$$
\n(2.5)

Автотрансформатордың орташа кернеу орамасындағы қуаттың жоғалуы:

$$
S_{\rm KC} = \frac{S^{\rm v}_{\rm KC}}{U_1^2} (r + jx),\tag{2.6}
$$

$$
S_{\text{KC}} = \frac{14,851^2 + j4,154^2}{220^2} (1,4+j0) = 0,0068 + j0
$$

Автотрансформатордың орташа кернеу орамасының басындағы қуат:

$$
\Delta S^{\prime\prime} \text{KC} = S^{\prime\prime} \text{KC} + S \text{KC}, \tag{2.7}
$$

$$
\Delta S^{\prime\prime}\text{KC} = 14,851 + j4,154 + 0,0068 = 14,858 + j4,154
$$

Автотрансформатордың жоғары кернеу орамасының соңындағы қуат:BK

$$
S''_{BK} = S''_{KD} + \Delta S''_{KC},
$$
\n
$$
S''_{BK} = 21,03 + j10,04 + 14,858 + j4,154 = 35,88 + j14,2
$$
\n(2.7)

Автотрансформатордың жоғары кернеу орамасындағы қуаттың жоғалуы:

$$
S_{\text{BK}} = \frac{35,88^2 + j14,2^2}{220^2} (1,4 + j104) = 0,043 + j3,19
$$

Автотрансформатордың жоғары кернеу орамасының басындағы қуат:

$$
\Delta S''_{BK} = 35,88 + j14,2 + 0,043 + j3,19 = 35,9 + j17,39
$$

W1 зарядтау қуаты:

$$
jQ
$$
'AB = j220<sup>2</sup>  $\cdot \frac{270 \cdot 10^{-6}}{2} = j6.5$ 

W1 сілтемесінің соңғы қуаты:

$$
S^{\prime\prime}AB = 35.9 + j17.39 + 0.045 + j0.315 = 35.945 + j17.705
$$

W1 қуатының жоғалуы:

$$
SCL = \frac{35,945^2 + 17,705^2}{220^2} (12,1 + j42) = 0,401 + j1,39
$$

W1 сілтемесін бастау қуаты:

$$
\Delta S^{\prime\prime}AB = 35,945 + j17,705 + 0,401 + j1,39 = 36,34 + j19,09
$$

Желі схемасына түсетін қуат:

$$
SA = \Delta S^{\prime\prime}AB - jQ,
$$
\n
$$
SA = 36,34 + j19,09 - j6,5 = 36,34 + j12,59
$$
\n(2.8)

*Түйіндердегі кернеуді анықтау.*

*А* түйініндегі белгілі кернеу және есептеудің алдыңғы кезеңінде табылған мән бойынша *SAB* қуаты *W1* кернеуінің төмендеуінің бойлық және көлденең компоненттерімен анықталады:

$$
\Delta U_{AB} = \frac{PR + QX}{U},
$$
\n(2.9)

$$
\delta U_{AB} = \frac{PX + QR}{U},\tag{2.10}
$$

$$
\Delta U_{AB} = \frac{36,34 \cdot 12,1 + 19,09 \cdot 42}{242} = 5,13 \text{ kB}
$$

$$
\delta U_{AB} = \frac{36,34 \cdot 42 + 19,09 \cdot 12,1}{242} = 5,35 \text{ KB}
$$

*B* түйіндегі кернеу тең:

$$
U_B = \sqrt{(U - \Delta U_{AB})^2 + \delta U_{AB}},
$$
\n
$$
U_B = \sqrt{(242 - 5,13)^2 + 5,35} = 236.9 \text{ kB}
$$
\n(2.11)

*220 кВ* кернеу сатысына келтірілген *K, C, D* түйіндеріндегі кернеулер де осылай анықталады. Көрсетілген кернеулер сәйкесінше тең болады:

$$
U_K = 229,56
$$
 KB;  $Uc = 229,47$  KB;  $UD = 221,46$  KB

Қосалқы станцияның орташа және төменгі кернеулі шиналарындағы нақты кернеуді, трансформация коэффициенті бойынша анықтаймыз:

Ucð = 229,47 
$$
\cdot \frac{121}{230}
$$
 = 120,72 κB; UDð = 221,46  $\cdot \frac{11}{230}$  = 10,59 κB

*110 кВ* желісіндегі кернеудің жоғалуын анықтаған кезде кернеудің төмендеуінің көлденең компонентін елемеуге болады, содан кейін кернеудің жоғалуы кернеудің төмендеуінің бойлық компонентіне тең болады:

$$
\Delta \text{U}_{AB} = \frac{14,8 \cdot 2,65 + 4,2 \cdot 2,53}{120,72} = 0,413
$$

*L* түйініндегі кернеу:

$$
U_{L} = 120,72 - 0,413 = 120,3 \text{ }\mathrm{KB}
$$

10 кВ кабельдік желі және синхронды қозғалтқыш пен қорек көзінен алыс қашықтықта орналасқан цех үшін кернеу шығыны анықтаймыз:

*1)*  $I=426,4$  *A;*  $l=6,2$  *kM;*  $cos \varphi = 0.8$ ;  $sin \varphi = 0.6$ ;  $AALII$ e-10-(3x240);  $ro = 0.074 \frac{\text{OM}}{\text{KM}}$ ;  $x0 = 0.119 \frac{\text{OM}}{\text{KM}}$ ;

$$
\Delta U_{\text{3BK}} = \sqrt{3}Il(\,r_o \cdot \cos\varphi + \,x_o \cdot \sin\varphi\,),\tag{2.13}
$$

 $\Delta$ Uэбж =  $\sqrt{3}$  · 426.4 · 6.2( 0.074 · 0.8 + 0.119 · 0.6 ) = 0.59 kB = 590 B

$$
10\kappa B \Rightarrow 10\% = 1000 B
$$
  
\n
$$
\Delta U \dot{i} = U_D \delta - \Delta U i,
$$
\n(2.14)

$$
\Delta U_{\text{36H}} = 10{,}59 - 0{,}59 = 10 \text{ kB}
$$

2) 
$$
CK - 1 = 516m
$$
;  $lp = 82, 1A$ ;  $AALIBe-(3x70)$ ;  $ro = 0,443 \frac{0M}{KM}$ ;  $x0 = 0,086 \frac{0M}{KM}$ ;

 $\Delta U_{CK} = \sqrt{3} \cdot 82.1 \cdot 0.516(0.443 \cdot 0.8 + 0.086 \cdot 0.6) = 29.79 B$ 

$$
\Delta U^{\circ}CK = 10 - 0.02979 = 9.97 \text{ KB}
$$

*3) №1 механикалық цех l=900м; Ip=131A; ААШв-(3х95); ro*= 0,326 $\frac{O_M}{KM}$ ; x0 = 0,083 $\frac{O_M}{KM}$ ;

 $\Delta$ UN°1<sub>4</sub> =  $\sqrt{3} \cdot 131 \cdot 0.9$  (0.326  $\cdot$  0.8 + 0.083  $\cdot$  0.6 ) = 63,4 B

$$
\Delta U_{N^21\mu} = 10 - 0.0634 = 9.936 \text{ kB}
$$

## **2.2 Тарату желілерінің режимдік параметрлеріне статикалық жүктеме сипаттамаларының әсерін талдау**

2.3-суретте көрсетілген кернеуі 10 кВ желі схемасы берілген, және желі параметрлері:желі учаскелерінің ұзындығы,олардың сымдарының маркалары және трансформаторлардың номиналды қуаты  $10/0.4$  кВ. қорек көзінде dU = 1.78% РПН сатыларымен 220/110/10 кВ автрансформатор орнатылған. 10 кВ Ip =426,4 А тарапынан ең үлкен жүктемелер режиміндегі процессордың жиынтық тогы,  $\cos f = 0.8$ .  $\delta U_{\text{A}}$ оп=  $\pm 5\%$  электр қабылдағыштарындағы кернеудің рұқсат етілген ауытқулары. Ең аз жүктеменің ең үлкен m = 0,25 қатынасы. Ең үлкен жүктеме режимінде 0,4 кВ ТП шиналарынан ең жақын қабылдағышқа дейінгі кернеудің жоғалуы  $\Delta U$ <sup>нн. 6</sub>= 0%, ал ең алыс  $\Delta U$ <sup>нн. у = 5%</sup> дейін қабылданады.</sup> Кернеу реттегішінің сезімталдық коэффициенті n=1,3 қабылдайды. Электрмен жабдықтау орталығына және қосалқы станция трансформаторларының тармақтарына кернеуді реттеу режимін таңдаңыз [10]. *Электр беріліс желісі – кабельдік желі.*

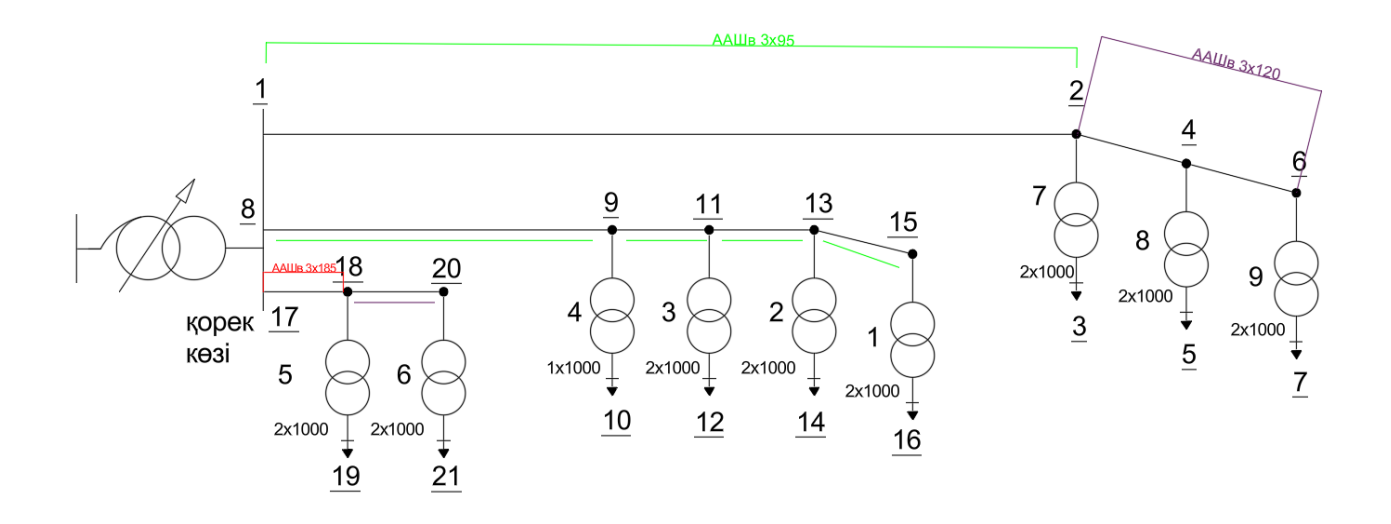

2.3-сурет – Бастапқы берілген схема

1. Берілген сым маркалары бойынша анықтамалық  $r_o$  және хо нақты кедергілерін табамыз. Желі ұзындығы бойынша активті және реактивті кедергілерді анықтап, 2.1-кестеге енгіземіз және схемада көрсетеміз. Сондай-ақ ТҚС трансформаторларының параметрлерімен де солай жасаймыз [10]. Төлқұжат деректері 2.2-кестеде келтірілген. Кедергілерді есептеу (2.15) формулалары бойынша жүзеге асырылады:

$$
R_{\rm T} = \frac{\Delta P_{\rm k} \cdot U_{\rm H}^2}{S_{\rm H}^2} 10^3 \text{OM}, \qquad X_{\rm T} = \frac{u_{\rm k} \cdot U_{\rm H}^2}{S_{\rm H}} 10 \text{ OM}, \qquad (2.15)
$$

мұндағы ∆P<sub>k-</sub>қысқа тұйықталу қуат шығыны, кВт; ик-қысқа тұйықталу кернеуі, $\%$ ;  $S_{\rm H}{}^2$ -трансформатордың номиналды қуаты, кВА;  $U_{\rm H}$ <sup>2</sup> трансформатордың жоғарғы орамындағы номиналды кернеу, кВ.

Сонымен бірге, 2х1000 кВА трансформатор үшін:

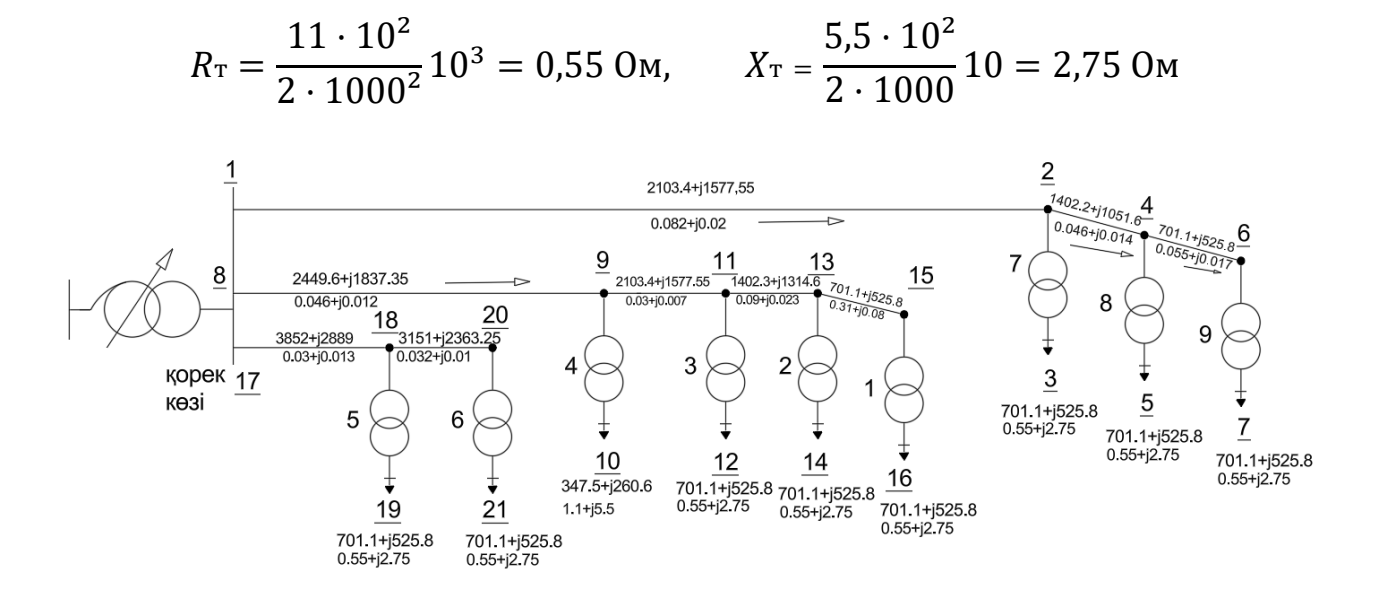

2.4-сурет – Аймақ параметрлері мен қуат ағындары бар желі схемасы

Есептеу нәтижелерін 2.1-кестеге енгіземіз және 2.4-суретте схема түрінде көрсетеміз.

ТҚС трансформаторларының жалпы номиналды қуатын табамыз:

$$
S_{\text{H}}\Sigma
$$
 =17 000 kBA, n=17

Трансформатордың берілген тогы бойынша қуат орталығы ең үлкен жүктеме режимінде Ip=Iцп=426,4, формула бойынша барлық ТҚС трансформаторларының токтарын есептейміз.

Сонымен, 2 – 3 және 13-14 бөліктегі трансформаторлар үшін:

$$
I_{iH6} = I_{\text{IIT}} \frac{S_{iH}}{\sum S_{iH}},
$$
\n(2.16)

$$
I_{2-3} = 426.4 \cdot \frac{2000}{17000} = 50.6 \text{ A}, \qquad I_{13-14} = 426.4 \cdot \frac{1000}{17000} = 25.08 \text{ A}
$$

|                         | $X, \mathcal{O}_M$<br>Аймақ номері<br>$R, \mathcal{O}_M$ |       | $P_{\mu\sigma}$ , $\kappa Bm$ | $Q_{H0}$ , кВар | PR/U, B | OX/U, B | $\Delta U, B$ | $\Delta U, \%$ |       |
|-------------------------|----------------------------------------------------------|-------|-------------------------------|-----------------|---------|---------|---------------|----------------|-------|
| $\partial \overline{J}$ | $1-2$                                                    | 0,082 | 0,02                          | 2103,4          | 1577,55 | 17,2    | 3,15          | 20,35          | 0,20  |
| $e$ $\kappa$            | $2 - 4$                                                  | 0,046 | 0,014                         | 1402,2          | 1051,65 | 6,45    | 1,47          | 7,92           | 0,079 |
| $\mathfrak{m}$          | $4 - 6$                                                  | 0,055 | 0,017                         | 701,1           | 525,8   | 3,85    | 0,89          | 4,74           | 0,047 |
| $\boldsymbol{p}$        | 8-9                                                      | 0,046 | 0,012                         | 2449,8          | 1837,35 | 11,2    | 2,2           | 13,4           | 0,134 |
|                         | $9-11$                                                   | 0,03  | 0,007                         | 2103,4          | 1577,55 | 6,31    | 1,1           | 7,41           | 0,074 |
| ж                       | 11-13                                                    | 0,09  | 0,023                         | 1402,2          | 1051,65 | 12,6    | 2,41          | 15,01          | 0,15  |
| $e\mathcal{A}$          | $13 - 15$                                                | 0,31  | 0,08                          | 701,1           | 525,8   | 21,7    | 4,2           | 26             | 0,26  |
| $\iota$                 | 17-18                                                    | 0,03  | 0,013                         | 3852            | 2889    | 11,5    | 3,75          | 15,25          | 0,152 |
|                         | 18-20                                                    | 0,032 | 0,01                          | 3151            | 2363,25 | 10,08   | 2,36          | 12,44          | 0,124 |
| mp                      | $2 - 3$                                                  | 0,55  | 2,75                          | 701,1           | 525,8   | 38,5    | 144,6         | 183,1          | 1,831 |
| aн                      | $4 - 5$                                                  | 0,55  | 2,75                          | 701,1           | 525,8   | 38,5    | 144,6         | 183,1          | 1,831 |
| $c\phi$                 | $6 - 7$                                                  | 0,55  | 2,75                          | 701,1           | 525,8   | 38,5    | 144,6         | 183,1          | 1,831 |
| op<br>ма                | $9-10$                                                   | 1,1   | 5,5                           | 347,5           | 260,6   | 38,2    | 143,3         | 181,5          | 1,815 |
| mo                      | 11-12                                                    | 0,55  | 2,75                          | 701,1           | 525,8   | 38,5    | 144,6         | 183,1          | 1,831 |
| $\boldsymbol{p}$        | 13-14                                                    | 0,55  | 2,75                          | 701,1           | 525,8   | 38,5    | 144,6         | 183,1          | 1,831 |
|                         | 15-16                                                    | 0,55  | 2,75                          | 701,1           | 525,8   | 38,5    | 144,6         | 183,1          | 1,831 |
|                         | 18-19                                                    | 0,55  | 2,75                          | 701,1           | 525,8   | 38,5    | 144,6         | 183,1          | 1,831 |
|                         | $20 - 21$                                                | 0,55  | 2,75                          | 701,1           | 525,8   | 38,5    | 144,6         | 183,1          | 1,831 |

Кесте 2.1 – Тарату желілерінің жүктеме сипаттамалары

Кесте 2.2 – ТМ-1000-10/0,4 трансформаторының техникалық деректері

| S <sub>H, KBA</sub> | ∆Рбос, кВт | $\Delta P$ <sub>KT</sub> , $\kappa B$ <sup>T</sup> | $I$ бос, % | Uкт, % |
|---------------------|------------|----------------------------------------------------|------------|--------|
| 1000                | 2,45       |                                                    |            | ں وب   |

Берілген cosf = 0,8 арқылы ТҚС-ның активті және реактивті қуаттарды есептейміз, ол үшін 2.17 формуланы пайдаланамыз.

Сонымен, 2-3 трансформатор үшін:

$$
P = \sqrt{3} \; Ul\cos f, \qquad Q = P \cdot tgf, \tag{2.17}
$$

$$
P = \sqrt{3} \cdot 10 \cdot 50,6 \cdot 0,8 = 701,1 \text{ kBr} \qquad Q = 701,1 \cdot 0,75 = 525,8 \text{ kBap}
$$

*Есептеу нәтижелерін 2.1-кестеге енгіземіз және 2.4-суретте схема түрінде көрсетеміз.* 

2. Қуат орталығындағы трансформатордың автоматты кернеу реттегішінің сезімталдық аймағын анықтау. Қорек көзінде реттеу қадамы пайдалану *δUст = 2%* және сезімталдық коэффициенті *n=1,3*. 2.18-формула бойынша реттегіштің сезімталдық емес аймағын табамыз:

$$
\delta U_{\text{H}q} = \frac{\mathbf{n} \cdot \delta U_{\text{CT}}}{2},
$$
\n
$$
\delta U_{\text{H}q} = \frac{1,3 \cdot 2}{2} = 1,3\%
$$
\n(2.18)

#### *3. Тарату желісінің режимдерін есептеу*

Желінің әр учаскесіндегі қуат ағындарын, қуат шығынынсыз табамыз, 2.1-кестеге енгіземіз және 2.4-суретте схема түрінде көрсетеміз.

Сонымен, 1-2 аймақ үшін бізде болады:

$$
\Delta U = \frac{2103,4 \cdot 0,082 + 1577,55 \cdot 0,02}{10} = 20,35 B
$$

$$
\Delta U = \frac{20,35}{10,000} \cdot 100\% = 0.20\%
$$

Желі аймағында табылған кернеудің жоғалуы бойынша кернеудің шығынын қорек көзі шиналарынан 0,4 кВ әр ТҚС шиналарына дейінгі аралықты пайызбен есептейміз, нәтижесін 2.3-кестеге жазамыз:

$$
\Delta U_{1-7} = 0.21 + 0.079 + 0.047 + 1.831 = 2.157
$$
%.

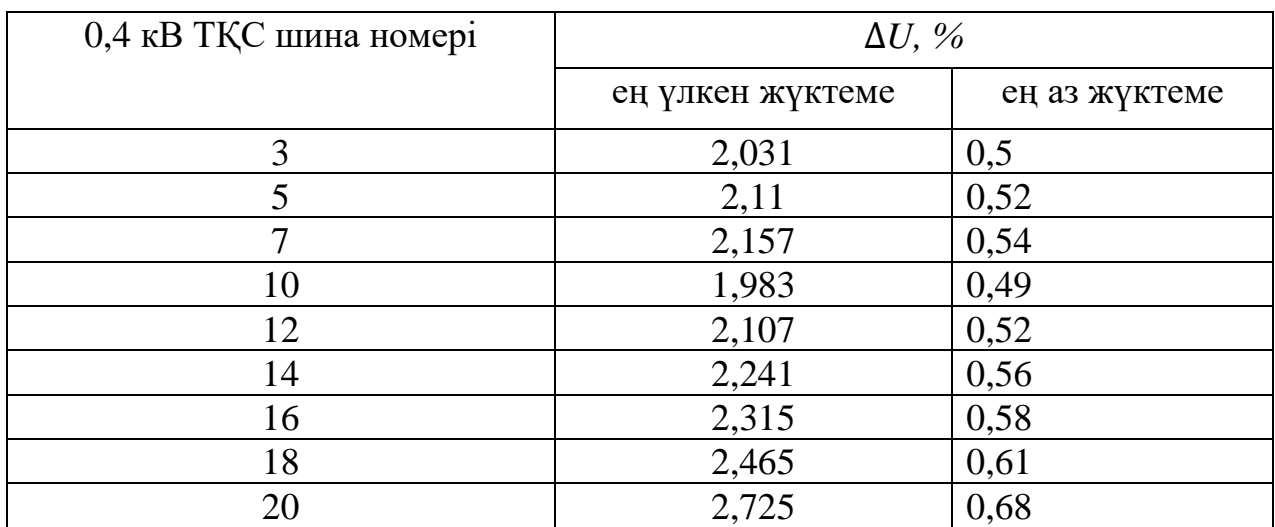

Кесте 2.3 – Қорек көзі шиналарынан 0,4 кВ әр ТҚС шиналарына дейінгі кернеудің жоғалуы шығыны

Сондықтан,

$$
\Delta U' \mathbf{H} = \Delta U'' \mathbf{H} \cdot m,\tag{2.18}
$$

 $\triangle U'$ H = 2,031 · 0,25 = 0,5

*4. 0,4 кВ ТҚС шиналарындағы кернеудің рұқсат етілген ауытқуларын анықтау.* 

ТҚС - ға жақын қабылдағышта кернеудің ауытқуы *δUб=* +5% жоғарғы рұқсат етілген шегіне, ал ең алыста *δUу* = -5% төменгі рұқсат етілген шегіне тең болуы мүмкін екендігіне назар аударамыз. Тапсырма шарты бойынша ТП шиналарынан бастап ең үлкен жүктеме режимінде ең алыс қабылдағышқа дейін 0,38 кВ желідегі кернеудің жоғалуы ∆*U"нн.у*=5%, ал ең жақын ∆*U"нн.б*= 0% қабылдағышқа тең. Онда ең аз жүктеме режимінде бұл кернеудің жоғалуы:

$$
\Delta U'_{\text{HH}} = 5 \cdot 0,25 = 1,25 \%
$$
  

$$
\Delta U'_{\text{HH}} = 0 \cdot 0,25 = 0 \%
$$

Ең үлкен жүктеме режимінде 0,4 кВ ТҚС шиналарындағы кернеудің рұқсат етілген ауытқуларын (20) формулалар бойынша есептейміз: тқс н

$$
\delta U_{\text{TKC H6}} = 5 + 0 = 5 \%
$$
  

$$
\delta U_{\text{TKC HM}} = -5 + 5 = 0 \%
$$

Осылайша, ең үлкен жүктеме режимінде 0,4 кВ ТҚС шиналарындағы кернеудің ауытқуы шектерде болуы керек:

$$
0\% \leq \delta U \text{trc} \leq +5\%
$$

Дәл осылай ең аз жүктеме режимінде 0,4 кВ ТҚС шиналарындағы кернеудің рұқсат етілген ауытқуларын табамыз:

$$
\delta U_{\rm TKC\,H6}=5+0=5\,\%
$$

$$
\delta U_{\rm TKC\,HM} = -5 + 1.25 = -3.75\,\%
$$

Осылайша, ең аз жүктеме режимінде 0,4 кВ ТҚС шиналардағы кернеудің ауытқуы шектерде болуы керек:

$$
-3.75\% \leq \delta U
$$

*5. 10 кВ қорек көзі шиналарындағы кернеуді қарсы реттеу режимін таңдау.*

Келесі реттеу режимін таңдаңыз: ең үлкен жүктемелерде  $\delta U$ "цп  $_{\rm H}$ б = + 5%; ең аз жүктемелерде  $\delta U'$ цп нм = 0%;

Содан кейін реттегіштің табылған сезімталдық аймағын ескере отырып δUнч = 1,3 % (4 бөлікті қараңыз) бойынша біз ең үлкен жүктеме режимінде қорек көзіндегі кернеудің ықтимал ауытқуларының шегін табамыз:

$$
\delta U''_{\text{UII H6}} = 5 + 1,3 = 6,3 \%
$$
  

$$
\delta U''_{\text{UII Hm}} = 5 - 1,3 = 4,7 \%
$$

Сол сияқты ең аз жүктеме режимі үшін біз табамыз:

$$
\delta U' \text{iff } = 0 + 1,3 = 1,3 \%
$$
  

$$
\delta U' \text{iff } = 0 - 1,3 = -1,3 \%
$$

*6. ТҚС трансформаторларының тармақтарын таңдау.*

Трансформаторларда ең аз кернеу қоспасын таңдауға болатын желі аймағын табамыз  $\delta U_{\tau}$ . м=0,25 (+5% тармағы үшін). Ол үшін қорек көзінен 0,4 кВ ТҚС шиналарға дейінгі кернеудің тиісті үлкен шығынын есептейміз. (2.19) және (2.20) формулалары бойынша ең үлкен жүктеме режимі үшін аламыз:

$$
\Delta U^{\prime\prime}{}_{\text{H. H6}} = \delta U^{\prime\prime}{}_{\text{L}}\text{H H6} - \delta U^{\prime\prime}{}_{\text{TKC HM}} + 0.25
$$
\n
$$
\Delta U^{\prime\prime}{}_{\text{H. HM}} = \delta U^{\prime\prime}{}_{\text{L}}\text{H H6} - \delta U^{\prime\prime}{}_{\text{TKC H6}} + 0.25
$$
\n(2.19)

$$
\Delta U^{\prime \prime}{}_{\text{H. H6}} = \delta U^{\prime \prime}{}_{\text{UII HM}} - \delta U^{\prime \prime}{}_{\text{TKC HM}} + 0.25
$$
\n
$$
\Delta U^{\prime \prime}{}_{\text{H. HM}} = \delta U^{\prime \prime}{}_{\text{UII HM}} - \delta U^{\prime \prime}{}_{\text{TKC H6}} + 0.25
$$
\n
$$
\Delta U^{\prime \prime}{}_{\text{H. H6}} = 6,3 - 0 + 0,25 = 6,55\%\\
\Delta U^{\prime \prime}{}_{\text{H. HM}} = 6,3 - 5 + 0,25 = 1,55\%
$$
\n(2.20)

осы жерден: 1,55 % ≤  $\Delta U$ "н ≤ 6,55 %

6) 
$$
\Delta U^{\prime \prime}_{\text{H. H6}} = 4.7 - 0 + 0.25 = 4.95\% \n\Delta U^{\prime \prime}_{\text{H. HM}} = 4.7 - 5 + 0.25 = -0.05\%
$$

осы жерден:  $-0.05\%$  ≤  $\Delta U''$ н ≤ 4.95 %.

Теңсіздік нәтижелеріне сәйкес а) және б) +5% тармақталған кезде кернеудің жоғалуы шегінде болуы керек:

$$
1.55\% \le \Delta U^{\prime \prime}{}_{\rm H} \le 4.95\%
$$

Бұл шартты барлық трансформаторлар қанағаттандырады (2.3-кестені қараңыз).

Енді ең аз жүктеме режимі үшін есептейік. Ол үшін (2.21) және (2.22) формулалар бойынша есептеулер жүргіземіз:

$$
\Delta U'_{\text{H. H6}} = \delta U'_{\text{L}} \cdot \Delta U'_{\text{H}} \cdot \Delta U'_{\text{H}} \cdot \Delta
$$

$$
\Delta U'_{\text{H. H6}} = \delta U'_{\text{L}} \text{H} \text{H} - \delta U'_{\text{TK}} \text{C} \text{H} + 0.25
$$
\n
$$
\Delta U'_{\text{H. HM}} = \delta U'_{\text{L}} \text{H} \text{H} - \delta U'_{\text{TK}} \text{C} \text{H} + 0.25 \tag{2.22}
$$

a) 
$$
\Delta U'_{\text{H. H6}} = 1,3 - (-3,75) + 0,25 = 5,3 \%
$$

$$
\Delta U'_{\text{H. HM}} = 1,3 - 5 + 0,25 = -3,45 \%
$$

 $-3,45\% \le \Delta U'$ н ≤ 5,3 %

б)  $\Delta U'$ н. нб  $= -1,3 - (-3,75) + 0,25 = 2,7\%$  $\Delta U'$ н. нм =  $-1,3$  – 5 + 0,25 =  $-6,05$  %

$$
-6.05\% \le \Delta U'_{\rm H} \le 2.7\%
$$

Теңсіздік нәтижелеріне сәйкес а) және б) +5% тармақталған кезде кернеудің жоғалуы шегінде болуы керек:  $-3.45\ \% \leq \Delta U'$ н ≤ 2,7 %

Бұл шартты барлық трансформаторлар қанағаттандырады (2.3-кестені қараңыз).

Енді  $\delta U_{\tau M} = 2.63\%$  кернеу қоспасымен + 2,5% трансформаторлардың тармақтарын орнатуға болатын желі аймағын табуға көшейік (2.19) және (2.20) формулалары бойынша ең үлкен жүктеме режимі үшін:

$$
\Delta U^{\prime\prime}_{\text{H. H6}} = 6.3 - 0 + 2.63 = 8.93 \text{ %}
$$
  

$$
\Delta U^{\prime\prime}_{\text{H. HM}} = 6.3 - 5 + 2.63 = 3.93 \text{ %}
$$

осы жерден: 3,93 % ≤ ∆"<sup>н</sup> <sup>≤</sup> 8,93 %

6) 
$$
\Delta U^{\prime \prime}{}_{\text{H. H6}} = 4,7 - 0 + 2,63 = 7,33 \%
$$

$$
\Delta U^{\prime \prime}{}_{\text{H. HM}} = 4,7 - 5 + 2,63 = 2,33 \%
$$

осы жерден: 2,33 % ≤ ∆"<sup>н</sup> <sup>≤</sup> 7,33 %.

Теңсіздік нәтижелеріне сәйкес:

$$
3.93\% \le \Delta U^{\prime \prime}{}_{\rm H} \le 7.33\%
$$

Бұл шартты барлық трансформаторлар қанағаттандырмайды!

Ең аз жүктеме режимінің талаптарын тексереміз:

a) 
$$
\Delta U'_{\text{H. H6}} = 1,3 - (-3,75) + 2,63 = 7,68 \%
$$

$$
\Delta U'_{\text{H. HM}} = 1,3 - 5 + 2,63 = -1,07 \%
$$

 $-1,07\% \le \Delta U'$ н $\le 7,68\%$ 

6) 
$$
\Delta U'_{\text{H. H6}} = -1,3 - (-3,75) + 2,63 = 5,08\% \n\Delta U'_{\text{H. HM}} = -1,3 - 5 + 2,63 = -3,67\%
$$

 $-3.67\% \le \Delta U'$ н $\le 5.08\%$ 

Теңсіздік нәтижелеріне сәйкес а) және б) +2,5% тармақталған кезде кернеудің жоғалуы шегінде болуы керек: −1,07 % ≤ ∆ $U'$ н ≤ 5,08 %

Бұл шартты барлық трансформаторлар қанағаттандырады (2.3-кестені қараңыз).

 $\delta U_{\text{\tiny T.M}}$  =5,26% кернеу қоспасымен + 0% трансформаторлардың тармақтарын орнатуға болатын желі аймағын қарастырайық (2.19) және (2.20) формулалары бойынша ең үлкен жүктеме режимі үшін:

a) 
$$
\Delta U^{\prime \prime}_{\text{H. H6}} = 6.3 - 0 + 5.26 = 11.56 \% \Delta U^{\prime \prime}_{\text{H. HM}} = 6.3 - 5 + 5.26 = 6.56 \%
$$

осы жерден: 6,56 % ≤ ∆"<sup>н</sup> <sup>≤</sup> 11,56 %

6) 
$$
\Delta U^{\prime \prime}{}_{H. H6} = 4,7 - 0 + 5,26 = 9,96 \%
$$

$$
\Delta U^{\prime \prime}{}_{H. HM} = 4,7 - 5 + 5,26 = 4,96 \%
$$

осы жерден: 4,96 % ≤  $\Delta U$ "н ≤ 9,96 %.

Теңсіздік нәтижелеріне сәйкес:

$$
6.56\% \le \Delta U''_H \le 9.96\%
$$

Бұл шартты барлық трансформаторлар қанағаттандырмайды!

Ең аз жүктеме режимінің талаптарын тексереміз:

a) 
$$
\Delta U'_{\text{H. H6}} = 1,3 - (-3,75) + 5,26 = 10,31\% \Delta U'_{\text{H. HM}} = 1,3 - 5 + 5,26 = 1,56\%
$$

$$
1.56\% \le \Delta U'_{\rm H} \le 10.31\%
$$

6) 
$$
\Delta U'_{\text{H. H6}} = -1,3 - (-3,75) + 5,26 = 7,71\% \Delta U'_{\text{H. HM}} = -1,3 - 5 + 5,26 = -1,04\%
$$

$$
-1.04\% \le \Delta U'_{\rm H} \le 7.71\%
$$

Теңсіздік нәтижелеріне сәйкес а) және б) +0 % тармақталған кезде кернеудің жоғалуы шегінде болуы керек: 1,56 % ≤ ∆ $U'$ н ≤ 7,71 %

Бұл шартты барлық трансформаторлар қанағаттандырмайды! (2.3-кестені қараңыз.

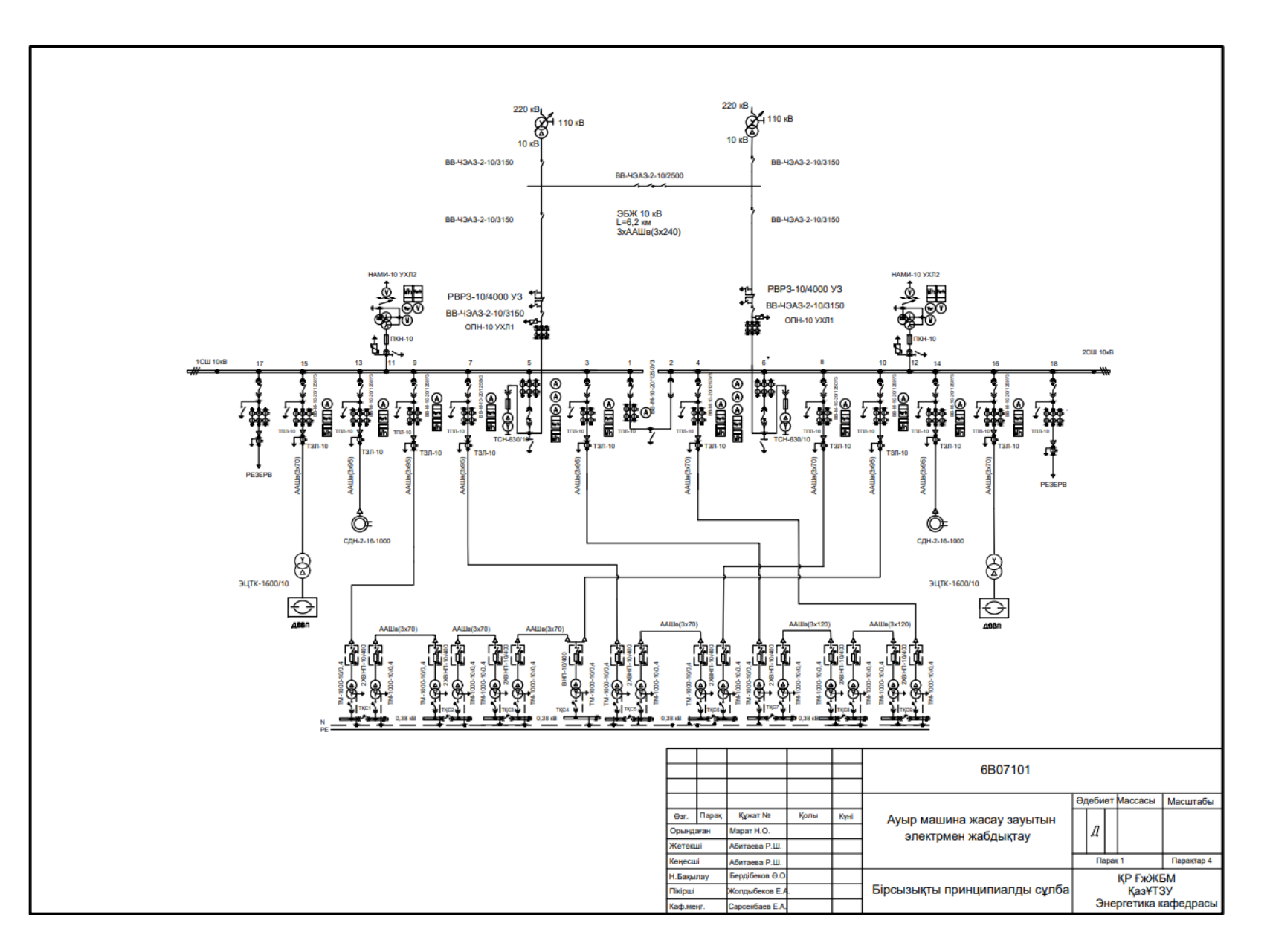

2.5-сурет – Ауыр машина жасау зауытының бірсызықты сұлбасы

|                                     |                          |                   |                                          |               |                        |                                         |               |          | Қорек көзі                                          |                     |                          |                                    | Қорек көзі               |                          |                                     |                     |                                 |                        |                            |                      |
|-------------------------------------|--------------------------|-------------------|------------------------------------------|---------------|------------------------|-----------------------------------------|---------------|----------|-----------------------------------------------------|---------------------|--------------------------|------------------------------------|--------------------------|--------------------------|-------------------------------------|---------------------|---------------------------------|------------------------|----------------------------|----------------------|
|                                     |                          |                   |                                          |               |                        |                                         |               |          |                                                     |                     |                          |                                    |                          |                          |                                     |                     |                                 |                        |                            |                      |
| шкаф №                              | 17                       | 15                | 13                                       | 11            | 9                      | 7                                       |               | 5        | 3                                                   | $\mathbf{1}$        | $\overline{2}$           | 4                                  | 6                        |                          | 8                                   | 10                  | 12                              | 14                     | 16                         | 18                   |
| Шина 10 кВ                          |                          |                   |                                          |               |                        |                                         |               |          |                                                     | секция              | 2 секция                 |                                    |                          |                          |                                     |                     |                                 |                        |                            |                      |
| Біріншілік<br>байланыс<br>сұлбалары | F<br>$\frac{1}{2}$<br>T. | 个文<br>12000       | 个<br>F                                   | È             | ↑<br>≯<br>非学部<br>Г<br> | ↑<br>्ना<br>प्यान्द्व <del>्या</del> १५ | î<br>ୁ<br>ଭୁ  | 鳟<br>《む》 | ⋟<br><b>To see</b>                                  | 个<br>Ý,<br>韡        |                          | 个人<br><b>Top Second</b>            | 648<br>000<br>≪↓≫        | Î<br>இ                   | ↟<br>≯<br>电线路                       | 个少<br>12 2010       | ₽<br><b>物</b>                   | 尒<br><b>Top Street</b> | 个<br>非常的<br>→              | 个文                   |
|                                     | ≑                        |                   |                                          |               |                        |                                         |               |          |                                                     |                     | ÷                        |                                    |                          |                          |                                     |                     |                                 |                        |                            | ⇟                    |
| Шкаф<br>атауы                       | Резерв                   | дььп-<br>$1,5$ T  | СĶ                                       | КТ            | TKC <sub>1</sub>       | TKC5                                    | TCH-630       | Kipic    | TKC7                                                | Секц.<br>ажыр.      | Секц.<br>айыр.           | TKC <sub>9</sub>                   | <b>Kipic</b>             | TCH-160<br>10/0,4        | TKC6                                | TKC4                | КT                              | СĶ                     | дбып-<br>$1,5$ T           | Резерв               |
| Ажыратқыш<br>Typi                   | $\overline{\phantom{a}}$ | 20/1250 20/1250   | BB-M-10-BB-M-10-                         | <b>ПКН-10</b> | 20/1250 20/1250        | BB-M-10-BB-M-10-                        | <b>NKT-10</b> |          | BB-M-10-BB-M-10-BB-M-10-<br>20/1250 20/1250 20/1250 |                     |                          | BB-M-10-BB-M-10<br>20/1250 20/1250 |                          | <b>NKT-10</b>            | BB-M-10-BB-M-10-<br>20/1250 20/1250 |                     | <b>NKH-10</b>                   | 20/1250 20/1250        | BB-M-10-BB-M-10-           | ٠                    |
| Өлшеуіш<br>трансф.<br>түрі          | $\overline{\phantom{a}}$ |                   | ТПЛ-10   ТПЛ-10  НАМИ-10 ТПЛ-10   ТПЛ-10 |               |                        |                                         | ٠             |          | ТПЛ-10   ТПЛ-10                                     | $T$ T $\Pi$ J $-10$ | $\overline{\phantom{a}}$ | ТПЛ-10                             | ТПЛ-10                   | $\overline{\phantom{a}}$ |                                     |                     | ТПЛ-10   ТПЛ-10  НАМИ-10 ТПЛ-10 |                        | ТПЛ-10                     | $\overline{a}$       |
| Кабель санні<br>және                | $\overline{\phantom{0}}$ | <b>ААШВ ААШВ</b>  |                                          |               |                        | <b>ААШв</b> ААШв                        |               |          | ААШв                                                |                     | $\overline{\phantom{a}}$ | ААШв                               | $\overline{\phantom{a}}$ | $\overline{\phantom{0}}$ | <b>ААШв ААШв</b>                    |                     |                                 |                        | <b>ААШв</b> ААШв           | ۰                    |
| қимасы                              |                          | $(3x35)$ $(3x95)$ |                                          |               |                        | (3x95)(3x95)                            |               |          | (3x70)                                              |                     |                          | (3x70)                             |                          |                          | $(3x95)$ $(3x95)$                   |                     |                                 | (3x70)(3x35)           |                            |                      |
|                                     |                          |                   |                                          |               |                        |                                         |               |          |                                                     |                     |                          |                                    |                          |                          |                                     |                     |                                 |                        |                            |                      |
|                                     |                          |                   |                                          |               |                        |                                         |               |          |                                                     |                     |                          |                                    |                          |                          |                                     |                     | 6B07101                         |                        |                            |                      |
|                                     |                          |                   |                                          |               |                        |                                         |               |          |                                                     |                     |                          |                                    |                          |                          |                                     |                     |                                 |                        |                            |                      |
|                                     |                          |                   |                                          |               |                        |                                         |               |          |                                                     |                     | Osr.<br>Парақ            | Құжат Ne                           | Колы                     | Куні                     |                                     |                     |                                 |                        | Әдебиет Массасы            | Масштабы             |
|                                     |                          |                   |                                          |               |                        |                                         |               |          |                                                     |                     | Орындаған                | Марат Н.О.                         |                          |                          |                                     |                     | Ауыр машина жасау зауытын       |                        | Д                          |                      |
|                                     |                          |                   |                                          |               |                        |                                         |               |          |                                                     |                     | Жетекші                  | битаева Р.Ш.                       |                          |                          |                                     | электрмен жабдықтау |                                 |                        |                            |                      |
|                                     |                          |                   |                                          |               |                        |                                         |               |          |                                                     |                     | Кеңесші                  | Абитаева Р.Ш.<br>ердібеков Ә.О     |                          |                          |                                     |                     |                                 |                        | <b>Парақ 3</b>             | Парақтар 4           |
|                                     |                          |                   |                                          |               |                        |                                         |               |          |                                                     |                     | Н.Бақылау<br>Пікірші     | Колдыбеков Е.                      |                          |                          | ЖТҚ камераларының бастапқы          |                     |                                 |                        | ҚР ҒжЖБМ<br><b>ҚазҰТЗУ</b> |                      |
|                                     |                          |                   |                                          |               |                        |                                         |               |          |                                                     |                     | Каф.меңг.                | Сарсенбаев E.A                     |                          |                          |                                     |                     | қосылыстарының сұлбасы          |                        |                            | Энергетика кафедрасы |

2.6-сурет – Ауыр машина жасау зауытының ЖТҚ камерасының сұлбасы

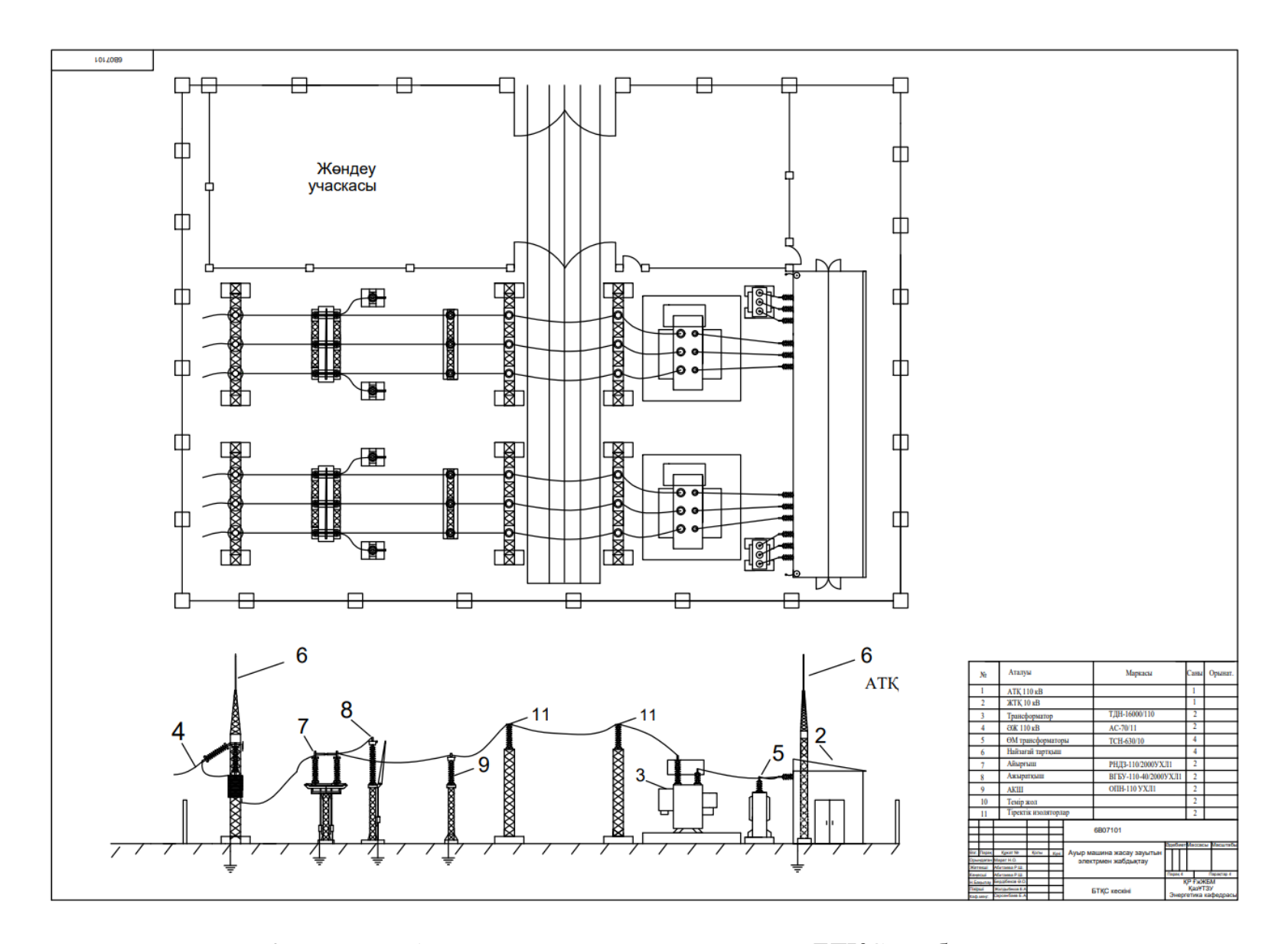

2.7-сурет – Ауыр машина жасау зауытының БТҚС сұлбасы

### **3 Еңбекті қорғау және техникалық қауіпсіздік**

Еңбекті қорғау үлкен маңызға ие. Еңбекті қорғаудың негізгі міндеті жарақат алу қаупін азайту, кәсіптік ауруларды және жұмыстағы жазатайым оқиғалардың санын азайту болып табылады. Сонымен қатар, еңбекті қорғау қызметкерлердің жұмысына қанағаттанбауды азайтуға және сәйкесінше айналымды азайтуға көмектеседі, сонымен қатар еңбек өнімділігін арттырады. Мемлекет деңгейінде тіршілік қауіпсіздігін қамтамасыз ету оның әлеуметтікэкономикалық дамуы мен қоғамның адамгершілік жағдайын бағалау критерийі бола алады.

Еңбекті қорғау өз мәні бойынша еңбекті қорғау бойынша оқыту, медициналық тексерулер жүргізу, қызметкерлерді белгіленген нормалар бойынша арнайы киіммен қамтамасыз ету, зиянды еңбек жағдайлары үшін жеңілдіктер мен өтемақылар беру сияқты жұмыс берушілер орындауға міндетті іс-шаралар жиынтығын білдіреді. Іс - шаралар жүйесі ретінде еңбекті қорғауды атқарушы биліктің жалғыз органы-оның өкілеттігі шеңберінде Еңбек министрлігі басқарады. Шын мәнінде, еңбекті қорғау әлеуметтік-еңбек қатынастарының бөлігі болып табылады.

Осындай шараның бір бөлігі электр қауіпсіздігі - жұмыс істеп тұрған электр тогына, электр доғасына, электромагниттік өріске және статикалық электр тогына зиянды және қауіпті әсер етуді болдырмайтын ұйымдастыру ісшаралары мен техникалық құралдар жүйесі.

Электр қауіпсіздігі ережелері құқықтық және техникалық құжаттармен, нормативтік-техникалық базамен реттеледі. Электр қауіпсіздігі негіздерін білу электр қондырғылары мен электр жабдықтарына қызмет көрсететін персонал үшін міндетті болып табылады.

# **3.1 Кездейсоқ ток тізбегінде қалған адамның бойынан өтетін токты анықтау**

Оқшауланған бейтарап үш фазалы желіде қоректендіргіш трансформаторға жақын жерде 1 фазалық үзіліс болды. Осы уақытта 3-фазаның жерге тұйықталған электр қозғалтқышының корпусына қысқа тұйықталуы пайда болды, оған адам қол тигізді.

Берілген: желінің кернеуі  $U_{\text{m}}=380$  В; электр энергиясын тұтынушы корпусының жерге тұйықталу кедергісі  $R_3 = 52$  Ом; жерге қатысты желінің фазалық оқшаулау кедергісі R<sub>1</sub>=512 Ом, R<sub>2</sub>=490 Ом;. адам денесінің кедергісі  $R_{aa}=1000$  Ом; жердің меншікті кедергісі р=120 Ом·м; адамнан жерге тұйықтағышқа дейінгі қашықтық L≥20 м.

Нұсқау: жарақат алған адамның аяқ киімінің кедергісі 0-ге тең. Адам денесі арқылы өтетін I<sub>h</sub> тогының мәнін анықтау қажет [5].

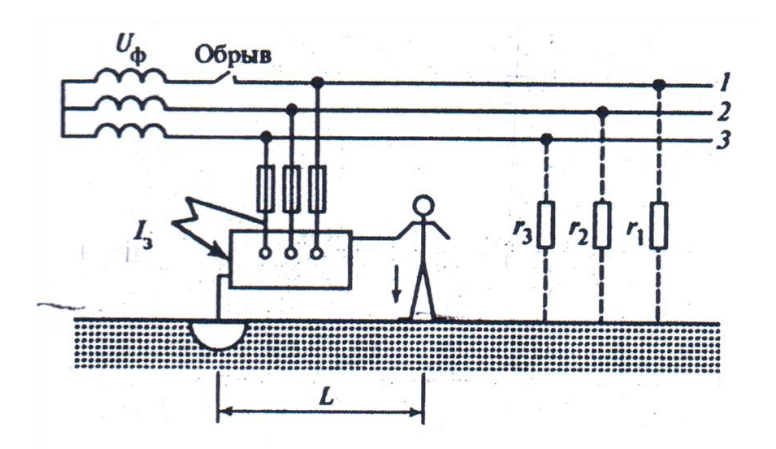

3.1-сурет – Фазалардың бірі осы корпусқа тұйықталған кезде және оқшауланған бейтарап үш фазалы үш сымды электр желісінің басқа фазасы үзілген кезде энергия тұтынушының жерге тұйықталған корпусына тиген адамның ток соғу қаупі

Адам тұрған негіздің кедергісін формула бойынша есептеуге болады

$$
R_{\text{heris}} \cong 1.5\rho,
$$
\n(3.1)  
\n
$$
R_{\text{heris}} = 1.5 \cdot 120 = 180 \text{ OM}.
$$

Желілік кернеу  $U_{\text{K}} = 380 \text{ B}$ .  $R_{\text{aq}}$  и  $r_{\text{K}}$  арқылы өтетін ток кедергісі:

$$
I_{\text{aq}-3} = \frac{U_{\text{m}}}{r_2 + R_{\text{3KB}}},\tag{3.2}
$$

$$
I_{a\mu-3} = \frac{380}{490 + 45,39} = 0,71 A
$$
  

$$
U = I_{a\mu-3} R_{a\kappa B},
$$
 (3.3)

 $U = 0.71 \cdot 45.39 = 32.18 B$ 

$$
I_{\text{a}_{\text{A}}} = \frac{U}{\left(R_{\text{a}_{\text{A}}} + R_{\text{heris}}\right)},\tag{3.4}
$$

$$
I_{\text{a}_{\text{A}}} = \frac{32,18}{(1000 + 180)} = 0,027 \text{ A} = 27,27 \text{ mA}.
$$

Жауабы:  $I_{aA} = 27,27$  мА.

## **ҚОРЫТЫНДЫ**

Берілген дипломдық жұмыста ауыр машина жасау зауытын электр энергиясымен жабдықтауды жобалау орындалды. Жұмыс барысында жоғары және төменгі кернеулі есептік жүктемені есептеу, активті және реативті қуат шығындарын анықтау арқылы ТМ-1000-10/0,4, ТДН-16000/110 және АТДЦТН-63000-220/110/10У1 күштік трансформаторы мен автотрансформатор түрлері таңдалды. Сондай-ақ электр беріліс желісінің есептік токтарын, қысқа тұйықталу токтарын анықтау арқылы АС-70/11, АСО-240 болат-алюминий сымдары, ААШв-10-3х240 және т.б. кабельдік желілері, одан бөлек жоғары кернеулі коммутациялық аппараттар ВГБУ-110-40/2000УХЛ1 типті элегазды ажыратқыштарын, РНДЗ-110/2000У1 айырғышы, төменгі кернеулі ВВ-ЧЭАЗ-2- 10, ВВ-М-10-20/1250 вакуумды ажыратқыштар таңдалды. ТПЛ-10 типті кірістегі ток трансформаторымен НАМИ-10-66У3 типті кернеу трансформаторлары таңдалып алынды.

Сыртқы электрмен жабдықтау схемасының нұсқаларын техникалықэкономикалық жағынан салыстыру нәтижесінде 10 кВ нұсқасы тиімдірек деп танылды.

Сонымен қатар арнайы бөлімде трансформаторлық қосалқы станция трасформаторларының тармағының және қоректендіру орталығының кернеуін реттеу режимін әзірлеу үшін, әуе электр беріліс желісі мен кабельдік желіде болатын кернеу шығындарын анықтадық, нәтижесінде ортаңғы орамда 120,3 кВ , төменгі орамда 10,59 кВ кернеу шамасы болатын байқадық. Сондай-ақ ең алыс аймақ үшін №1 механикалық цех-9,936 кВ, синхронды қозғалтқыш үшін-9,97 кВ кернеу шамасын алдық және қорек көзімен трансформаторлық қосалқы станция тармақтарында болатын ең көп жүктеме кезінде және ең аз жүктеме кезіндегі кернеу шығындарын есептедік. Есептеу қорытындысы бойынша ең көп жүктелген кезінде ±5%; тармағы, ең аз жүктелген кезінде ±5%; -2,5% тармақтары қанағаттандырды.

1 Лавров А. Г, Попов Е. Н Санкт-Петербургский государственный электротехнический университет «ЛЭТИ» им. В. И. Ульянова (Ленина),Анализ режимов регулирования вторичного напряжения трансформаторов с устройствами РПН, 2017.

2 Герасименко А. А., Федин В. Т. Передача и распределение электрической энергии: учеб. пособие. 4-е изд., стер. М.: КНОРУС, 2014.

3 ГОСТ Р 32144–2013. Нормы качества электрической энергии в системах электроснабжения общего назначения. М.: Стандартинформ, 2014.

4 Идельчик В.И. Электрические системы и сети изд. 2 URSS. 2022. 600 с.

5 Сивков, А. А. Основы электроснабжения : учебное пособие для вузов / А. А. Сивков, А. С. Сайгаш, Д. Ю. Герасимов. — 2-е изд., испр. и доп. — Москва : Издательство Юрайт, 2024. — 173 с.

6 Лыкин, А. В. Электроэнергетические системы и сети : учебник для вузов /Лыкин А. В — Москва : Издательство Юрайт, 2022. — 360 с

7 Проектирование электрических сетей: учеб. пособие / Ананичева С.С, Котова Е.Н – Екатеринбург : Изд-во Урал. ун-та, 2017. – 164с

8 «Кәсіпорынды электрмен жабдықтау» пәні бойынша әдістемелік нұсқаулық, 2023 – 69с.

9 Voltage Control in Smart Grids: An Approach Based on Sensitivity Theory

January 2010Journal of Electromagnetic Analysis and Application 3(08):467- 474

10 https:0//@etm\_company-regulirovka-napryazheniya-transformatorov-rpni-pbv

11 СТ КазНИТУ – 09 – 2023 Работы Учебные. Общие требования к построению, изложению, оформлению и содержанию текстового и графического материала.

12 https://iweb.vyatsu.ru/document/material/26/5 Расчеты режимов сетей.pdf
#### КАЗАКСТАН РЕСПУБЛИКАСЫНЫҢ БІЛІМ ЖӘНЕ ҒЫЛЫМ МИНИСТРЛІГІ СӨТБАЕВ УНИВЕРСИТЕТІ

# Тақырыбы: «Трансформаторлық қосалқы станция трансформаторларының тармағының және қоректендіру орталығының кернеуін реттеу режимін әзірлеу»

6B07101 - Энергетика (шифр және мамандық атауы)

# Марат Нұрбек Олжасұлы

(Студенттің аты-жөні)

### Дипломдык жұмысына

(жұмыс түрінің атауы)

# СЫН ПІКІР

Дипломдық жұмыста ауыр машина жасау зауытын электрмен жабдықтау жүргізілген. Айта кететін болсақ, зауыт бойынша электр жүктемелерін есептеу. куаттардың есептік активті және реактивті шағынын анықтау, техникалықэкономикалық есеп, кернеуі 10 кВ электр желісін есептеу және қондырғыларын таңдау сияқты бірқатар мәселелер қарастырылған. Сонымен қатар, қосалқы станция трансформаторларының тармағының және қоректендіру орталығының кернеуін реттеу режимін әзірлеу үшін әуе электр беріліс желілері мен кабель желілерінің номиналды кернеулерін таңдау бойынша есептеулер көрсетілген.

Дипломдык жұмыс үш басты бөлімнен тұрады, сонымен қоса қорытынды және қолданылған әдебиеттер тізімі келтірілген.

Жалпы дипломдық жұмысты орындау барысында түлектің өз ойымен жазып, есептеулерін есептеп шығарғаны байқалады.

## Жұмыс бойынша ескерту:

Ескерту ретінде, грамматикалық қатеміктер, тыныс белгілері дұрыс қойылмай кеткендігін және қазақша аудармалары кейбір жерлерде дұрыс аударылмағандығын айтуға болады. Жалпы дипломдық жұмысы жалаптарға сәйкес жазылған.

## Жұмысты бағалау

Жоғарыда айтылғандарды қорыта келе, Марат Нұрбектің дипломдық жұмысы А+ «өте жақсы» (95 балл) бағасына, ал автор – энергетика бакалавры академиялық дэрежесін иемденуге лайық деп бағалаймын.

Сын-пікір беруші «Біріктірімгең кау-кен құрылыс **мийсы» ЖШС бас энергетик** ошеть // Е.А. Жолдыбеков ike 2024 ж.

Ф КазНИТУ 706-17. Рецензия

### КАЗАКСТАН РЕСПУБЛИКАСЫ БІЛІМ ЖӘНЕ ҒЫЛЫМ МИНИСТРЛІГІ «К.И.СӘТБАЕВ АТЫНДАҒЫ ҚАЗАҚ ҰЛТТЫҚ ТЕХНИКАЛЫҚ ЗЕРТТЕУ УНИВЕРСИТЕТІ»

## Марат Нұрбек Олжасұлы

### 6В07101 - Энергетика

# "Трансформаторлық қосалқы станция трансформаторларының тармағының және қоректендіру орталығының кернеуін реттеу режимін әзірлеу " дипломдық жұмысына

# ҒЫЛЫМИ ЖЕТЕКШІНІҢ ПІКІРІ

Осы дипломдық жұмыста студент Марат Нұрбек, ауыр машина жасау зауытын электрмен жабдықтау жүргізілген. Зауыт бойынша электр жүктемелерін есептеу, қуаттардың есептік активті және реактивті шағынын анықтау, техникалық-экономикалық есеп, кернеуі 10 кВ электр желісін есептеу және қондырғыларын таңдау сияқты бірқатар мәселелер қарастырылған.

Арнайы бөлімінде қосалқы станция трансформаторларының тармағының және коректендіру орталығының кернеуін реттеу режимін әзірлеу үшін әуе электр беріліс желілері мен кабель желілерінің номиналды кернеулерін таңдау бойынша есептеулер жүргізілген.

Дипломдық жұмыс екі басты бөлімнен тұрады, олар зауытты электрмен жабдықтау бойынша есептеулер, электр беріліс желілерінің кернеу шығындары есебі, сонымен қоса еңбек қорғау бөлімі, қорытынды және қолданылған әдебиеттер тізімі келтірілген.

Қорытынды мен ұсыныстардың айғақтылығы және нақтылығы бойынша дипломдық жұмыстағы алдына қойылған мәселені шешу дәрежесі жоғары, зерттеу толығымен аякталған.

Диплом жазушы Марат Нұрбек теориялық дайындығын жеткілікті көрсетті, практикамен ұштастыра білді, алдына қойылған тапсырмаларды өздігінен шешіп, жұмысты өте жақсы меңгерді.

Дипломдық жұмыс қойылатын талаптарға сәйкес келеді және мемлекеттік аттестациялық комиссияның отырысында қорғауға жіберіледі. Ал, түлек Марат Нұрбек «Энергетика» мамандығы бойынша «бакалавр» академиялық дәрежесіне лайықты және дипломдық жұмысын А+ «өте жақсы» 95 баллмен бағалаймын.

#### Ғылыми жетекші

Техника ғылымдарының магистрі, «Энергетика» кафедрасының

Аға окытушысы Р.Ш. Абитаева (**КОЛЫ**)  $O_6$  2024 ж.

Ф КазНИТУ 706-16. Отзыв научного руководителя

### Протокол

# о проверке на наличие неавторизованных заимствований (плагиата)

Автор: Марат Нұрбек Олжасұлы

Соавтор (если имеется):

Тип работы: Дипломная работа

Название работы: Трансформаторлық қосалқы станция трансформаторларының тармағының және қоректендіру орталығының кернеуін реттеу режимін әзірлеу

Научный руководитель: Рахимаш Абитасва

Коэффициент Подобия 1:9.6

Коэффициент Подобия 2: 3.8

Микропробелы: 4

Знаки из здругих алфавитов: 1700

Интервалы: 0

Белые Знаки: 2

После проверки Отчета Подобия было сделано следующее заключение:

И Заимствования, выявленные в работе, является законным и не является плагиатом. Уровень подобия не превышает допустимого предела. Таким образом работа независима и принимается.

Заимствование не является плагиатом, но превышено пороговое значение уровня подобия. Таким образом работа возвращается на доработку.

Выявлены заимствования и плагиат или преднамеренные текстовые искажения (манипуляции), как предполагаемые попытки укрытия плагиата, которые делают работу противоречащей требованиям приложения 5 приказа 595 МОН РК, закону об авторских и смежных правах РК, а также кодексу этики и процедурам. Таким образом работа не принимается.

□ Обоснование:

Hama<br>20.06.2024

Basedynouqui Kachedpois Inepreprieur

#### Протокол

## о проверке на наличие неавторизованных заимствований (плагиата)

Автор: Марат Нұрбек Олжасұлы

Соавтор (если имеется):

Тип работы: Дипломная работа

Название работы: Трансформаторлық қосалқы станция трансформаторларының тармағының және қоректендіру орталығының керпеуін реттеу режимін әзірлеу

Научный руководитель: Рахимаш Абитасва

Коэффициент Подобия 1: 9.6

Коэффициент Подобия 2: 3.8

Микропробелы: 4

Знаки из здругих алфавитов: 1700

Интервалы: 0

Белые Знаки: 2

После проверки Отчета Подобия было сделано следующее заключение:

□ Заимствования, выявленные в работе, является законным и не является плагиатом. Уровень подобия не превышает допустимого предела. Таким образом работа независима и принимается.

П Заимствование не является плагиатом, но превышено пороговое значение уровня подобия. Таким образом работа возвращается на доработку.

Выявлены заимствования и плагиат или преднамеренные текстовые искажения (манипуляции), как предполагаемые попытки укрытия плагиата, которые делают работу противоречащей требованиям приложения 5 приказа 595 МОН РК, закону об авторских и смежных правах РК, а также кодексу этики и процедурам. Таким образом работа не принимается.

□ Обоснование:

Дата

07.06.2024

 $#1$ 

проверяющий эксперт